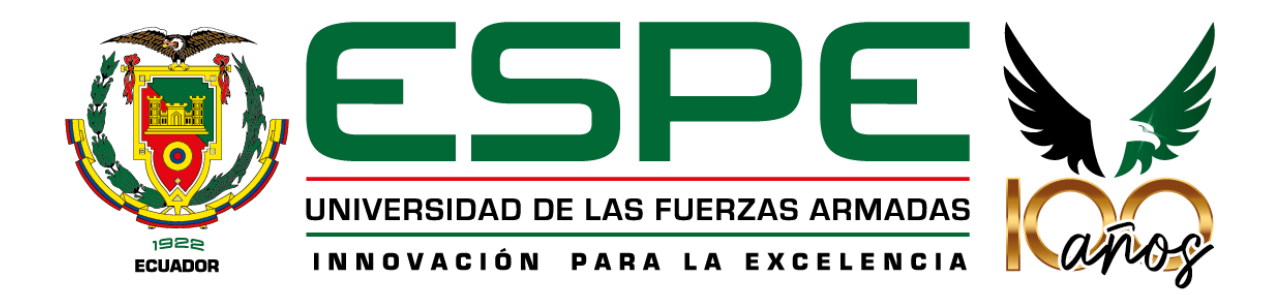

<span id="page-0-0"></span>**Desarrollar un sistema de realidad virtual que permita a los estudiantes de décimo año de educación básica, fortalecer el proceso de enseñanza y aprendizaje de las matemáticas**

> Borja Rojas, Anghelo Gabriel y Yance Martillo, Abraham Isaac Departamento de Ciencias de la Computación

> > Carrera de Ingeniería de Software

Trabajo de Unidad de Integración Curricular, previo a la obtención del Título de Ingeniero de

**Software** 

Msc. Álvarez Veintimilla, Rolando Marcelo

01 de marzo del 2024

Latacunga

**Copyleaks** 

Plagiarism and Al Content Detection Report

# Tesis\_Fi\_FINAL 3.0\_Borja \_ Yance(F).pdf

<span id="page-1-0"></span>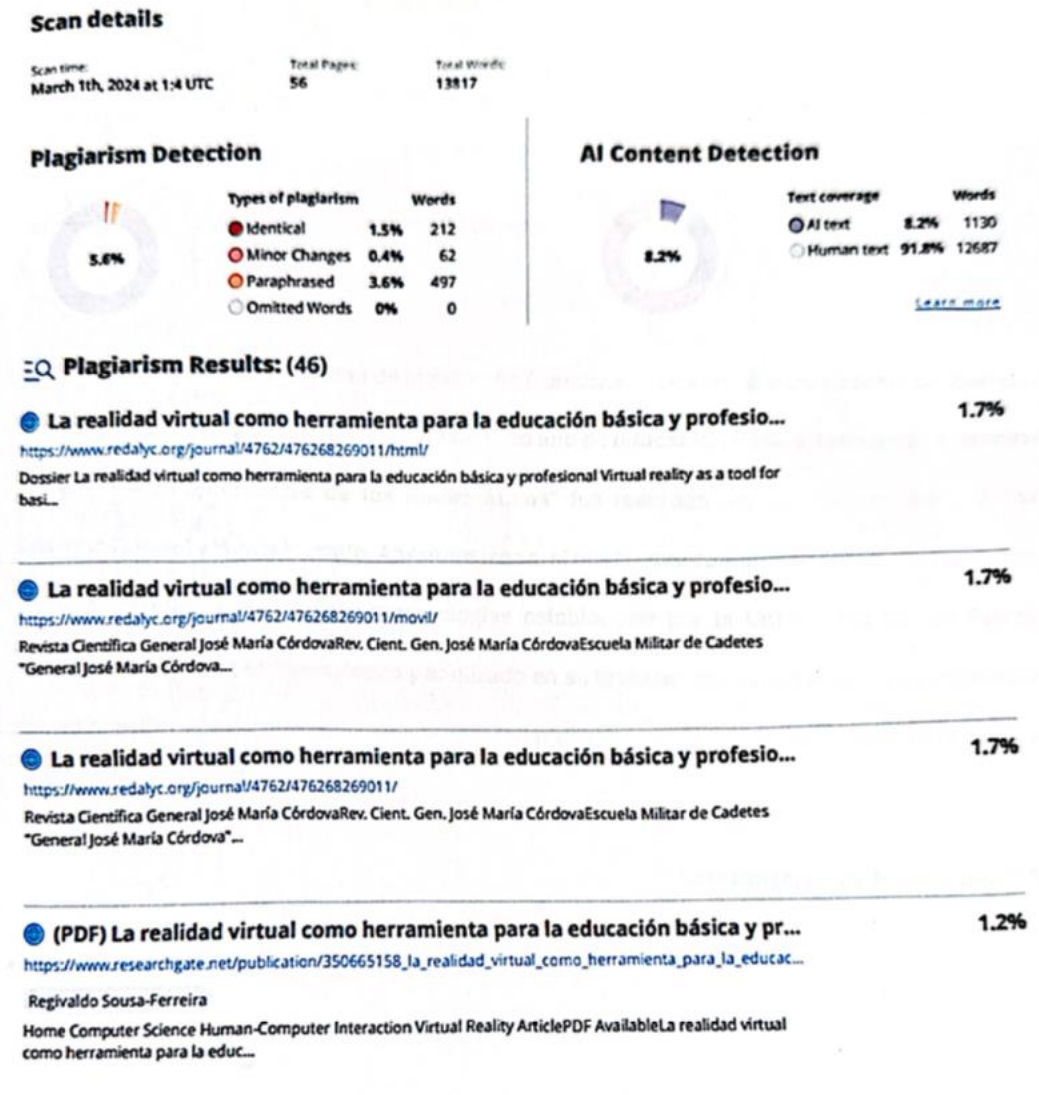

D **UKCO** .................

Msc. Álvárez Veintimilla, Rolando Marcelo

**Director** C.C.: 1727420091

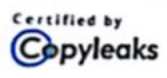

About this report help.copyleaks.com

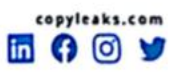

<span id="page-2-0"></span>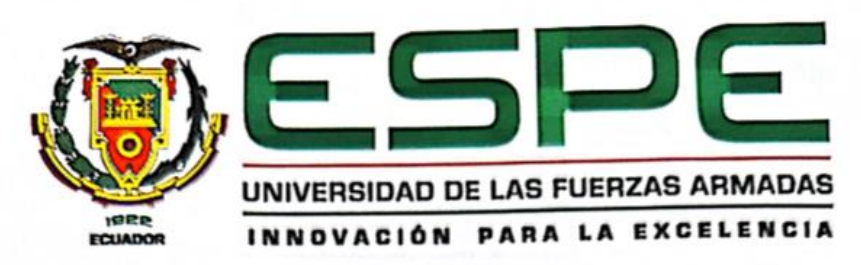

Departamento de Ciencia de la Computación

Carrera de Ingeniería de Software

#### Certificación

Certifico que el trabajo de Unidad de Integración Curricular: "Desarrollar un sistema de Realidad Virtual que permita a los estudiantes de décimo año de educación básica, fortalecer el proceso de enseñanza-aprendizaje de las matemáticas" fue realizado por los señores Borja Rojas, Anghelo Gabriel y Yance Martillo, Abraham Isaac; el mismo que cumple con los requisitos legales, teóricos, científicos, técnicos y metodologías establecidas por la Universidad de las Fuerzas Armadas ESPE, además fue revisado y analizado en su totalidad por la herramienta de prevención y/o verificación de similitud de contenidos; razón por la cual me permito acreditar y autorizar para que se lo sustente públicamente.

Latacunga, 29 de febrero del 2024

Msc. Álvarez Veintimilla, Rolando Marcelo C.C.: 1727420091

<span id="page-3-0"></span>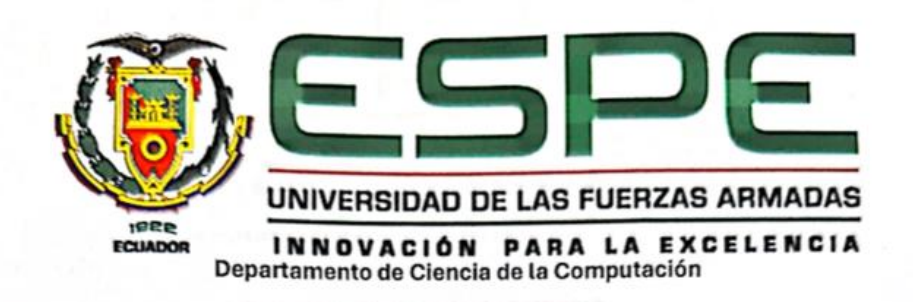

Carrera de Ingeniería de Software

Responsabilidad de Autoría

Nosotros Borja Rojas, Anghelo Gabriel y Yance Martillo, Abraham Isaac, con cedulas de ciudadanía No 1727420091 y No 0955216270, declaramos que el contenido, ideas y criterios del trabajo de Unidad de Integración Curricular: "Desarrollar un sistema de Realidad Virtual que permita a los estudiantes de décimo año de educación básica, fortalecer el proceso de enseñanza-aprendizaje de las matemáticas" es de nuestra autoría y responsabilidad, cumpliendo con los requisitos legales, teóricos, científicos, técnicos y metodologías establecidos por la Universidad de las Fuerzas Armadas ESPE, respetando los derechos intelectuales de terceros y referenciando las citas bibliográficas.

Latacunga, 29 de febrero del 2024

Borja Rojas, Anghelo Gabriel C.C.: 1727420091

ance

Yance Martillo Abraham Isaac C.C.: 0955216270

<span id="page-4-0"></span>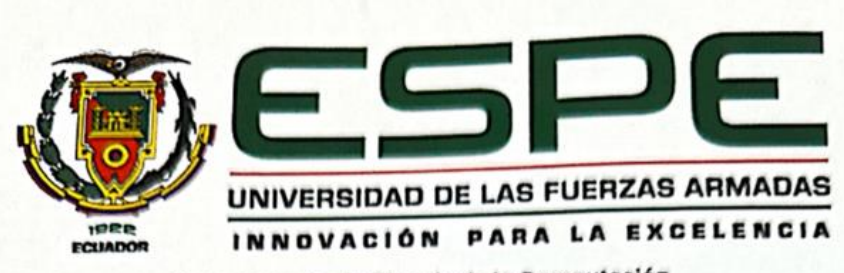

Departamento de Ciencia de la Computación

Carrera de Ingeniería de Software

Autorización de Publicación

Nosotros Borja Rojas, Anghelo Gabriel y Yance Martillo, Abraham Isaac, con cedulas de ciudadanía No 1727420091 y No 0955216270, autorizamos a la Universidad de las Fuerzas Armadas · ESPE publicar el trabajo de Unidad de Integración Curricular. "Desarrollar un sistema de Realidad Virtual que permita a los estudiantes de décimo año de educación básica, fortalecer el proceso de enseñanza-aprendizaje de las matemáticas" en el Repositorio Institucional, cuto contenido, ideas y criterios son de nuestra responsabilidad.

Borja Rojas, Anghelo Gabriel

Stern Provid

Yance Martillo Abraham Isaac

C. MINISTER C.C.: 1727420091

C.C.: 0955216270

Latacunga, 29 de febrero del 2024

# <span id="page-5-0"></span>**Dedicatoria**

A mi madre, por su inquebrantable amor, apoyo y sacrificio que ah realizado en tiempos difíciles, tu aliento y fe en mi han sido la fuerza detrás de cada logro que consigo en mi vida. Cada paso que doy es gracias a ti.

A mi abuela por brindarme todo su apoyo cuando lo necesito y estar presente en tiempos de necesidad.

A mis preciados amigos que durante esta travesía académica hicieron de este un viaje lleno de alegrías y recuerdos inolvidables.

# **Anghelo Gabriel Borja Rojas**

# <span id="page-6-0"></span>**Dedicatoria**

A mis queridos padres, Walter Yance y Ruth Martillo, y a mi amado hermano Jonathan Yance, quienes han sido mi roca inquebrantable en todos los aspectos de mi vida. Su constante apoyo en distintos niveles ha sido fundamental en mi camino universitario. Cada logro que he alcanzado lleva impreso su amor y sacrificio.

Agradezco también a mis amigos, quienes han convertido la experiencia universitaria en un viaje lleno de recuerdos inolvidables. Gracias por cada momento compartido, por hacer de los días difíciles algo más llevadero y de las alegrías, instantes para atesorar a lo largo de mi vida.

No puedo pasar por alto el apoyo incondicional de mis queridos tíos, Adrian Ramirez e Isabel Martillo, quienes siempre estuvieron dispuestos a tenderme una mano cuando más lo necesitaba. Su respaldo ha sido un pilar fundamental en mi desarrollo académico y personal.

A todos ustedes, mi más profundo agradecimiento. Cada uno ha dejado una huella imborrable en mi vida, y por eso les estaré eternamente agradecido.

# **Abraham Isaac Yance Martillo**

# <span id="page-7-0"></span>**Agradecimiento**

Quisiera expresar mi más profundo agradecimiento a las personas que han sido pilares fundamentales en este camino académico.

A mi madre Helena por todas sus palabras de aliento que me da las cuales me motivan a seguir a delante y no darme por vencido.

A mi hermana Daniela por ser parte de el desarrollo de mi vida y darme siempre parte de sus conocimientos para ser mejor cada día.

A mi compañero de tesis, Abraham Yance ya que fue de gran apoyo para poder culminar este trabajo y superarlo de forma satisfactoria.

A mis amigos que estuvieron presentes dándome consejos y aportando su granito de arena dentro de la realización de este trabajo, al igual que mi pareja por estar siempre animándome y apoyándome en este proyecto.

Por último, agradezco al Ingeniero Marcelo Alvarez por toda su conocimiento y orientación dentro de este trabajo.

# **Anghelo Gabriel Borja Rojas**

## <span id="page-8-0"></span>**Agradecimiento**

A mis amados padres, Walter Yance y Ruth Martillo, y a mi querido hermano Jonathan Yance, les expreso mi más sincero agradecimiento por su incansable apoyo en todas las facetas de mi vida.

Agradezco también a mis tíos, Adrian Ramirez e Isabel Martillo, cuya ayuda ha sido invaluable.

No puedo dejar de mencionar al Ingeniero Marcelo Álvarez, quien ha sido un guía indispensable en este proceso. Su orientación y conocimiento han sido cruciales para llevar a cabo este trabajo de manera exitosa.

A mi compañero de tesis, Anghelo Borja, le agradezco su incondicional apoyo y el esfuerzo conjunto para superar las adversidades que surgieron durante el desarrollo de este proyecto. Juntos hemos demostrado que, con trabajo en equipo y determinación, podemos alcanzar nuestras metas.

Por último, agradezco a mi amigo Bryan Vega por su colaboración y por compartir sus conocimientos para el desarrollo de este trabajo. Vuestra contribución ha sido invaluable y ha enriquecido enormemente en dicho proyecto.

A todos ustedes, mi más profundo agradecimiento. Cada uno de ustedes ha dejado una marca imborrable en mi vida, y por eso les estaré eternamente agradecido.

## **Abraham Isaac Yance Martillo**

# <span id="page-9-0"></span>ÍNDICE DE CONTENIDO

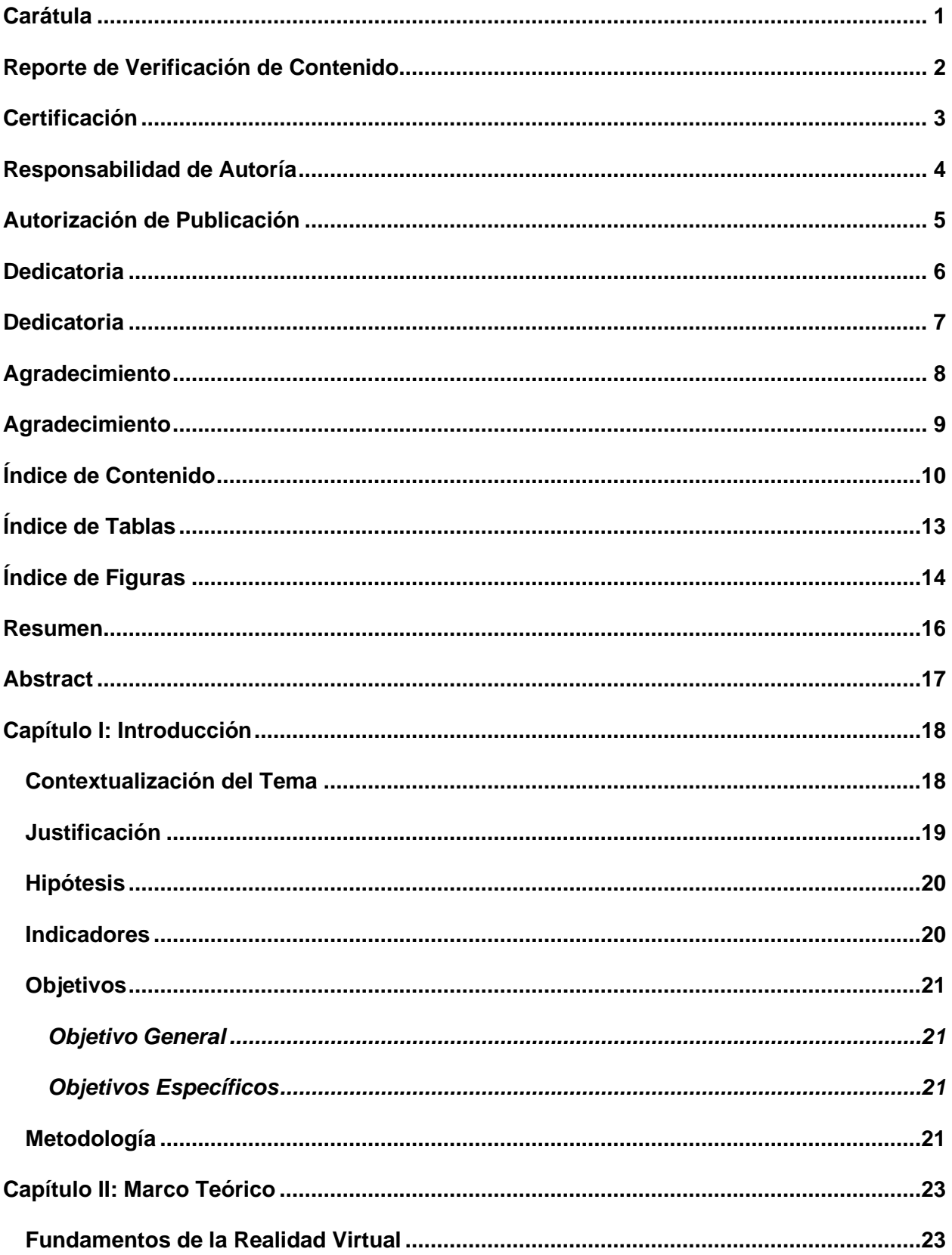

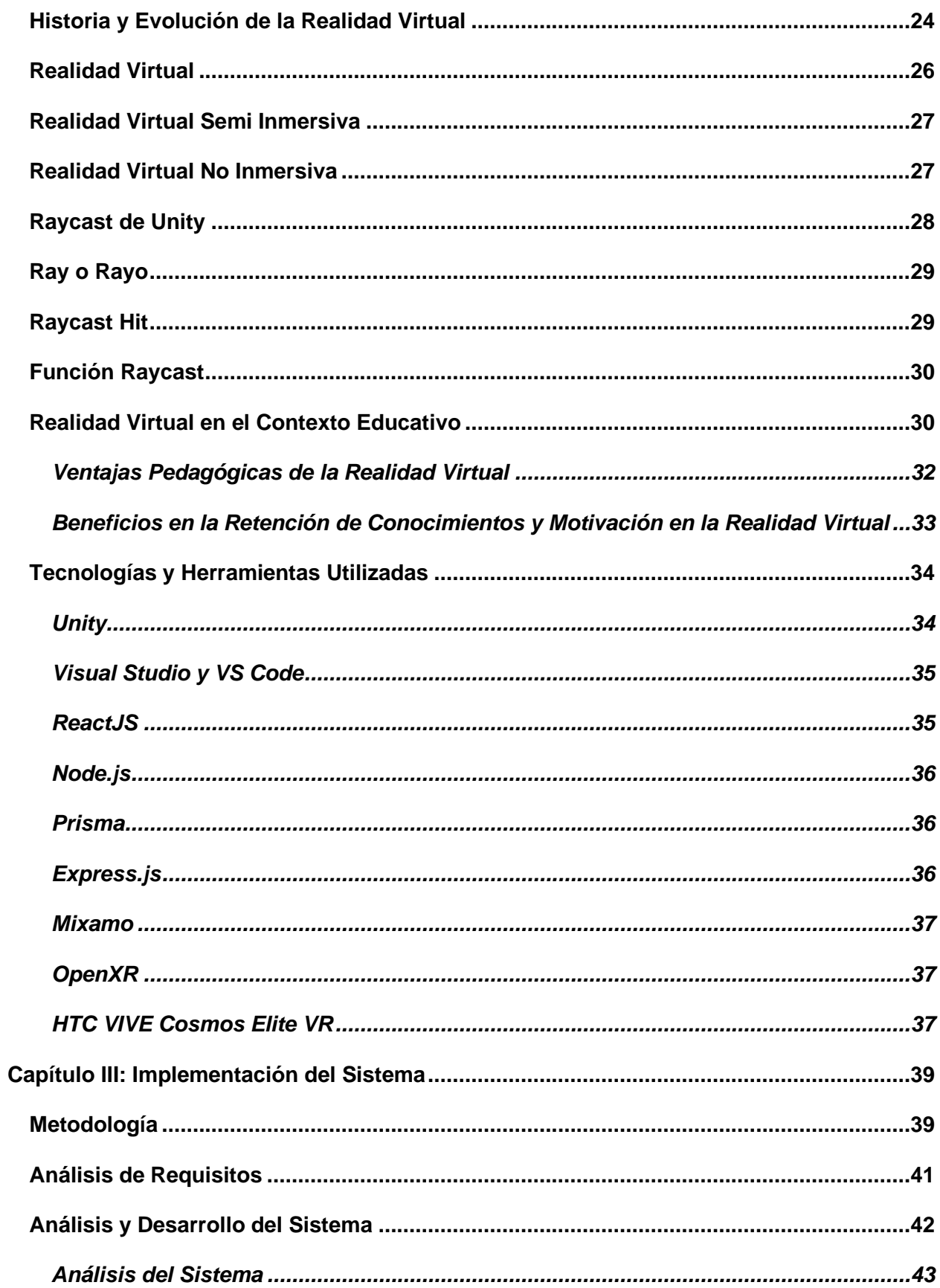

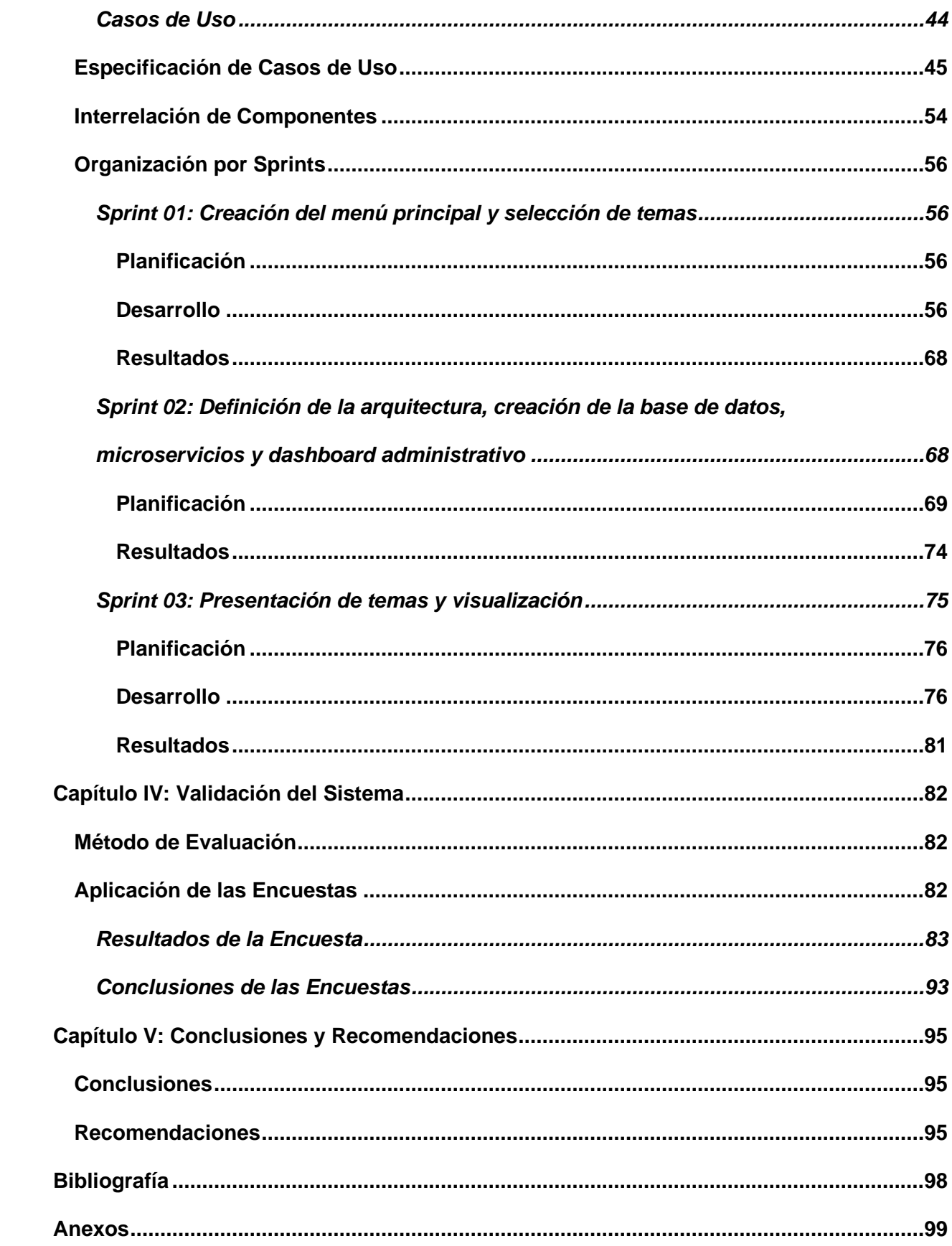

# <span id="page-12-0"></span>ÍNDICE DE TABLAS

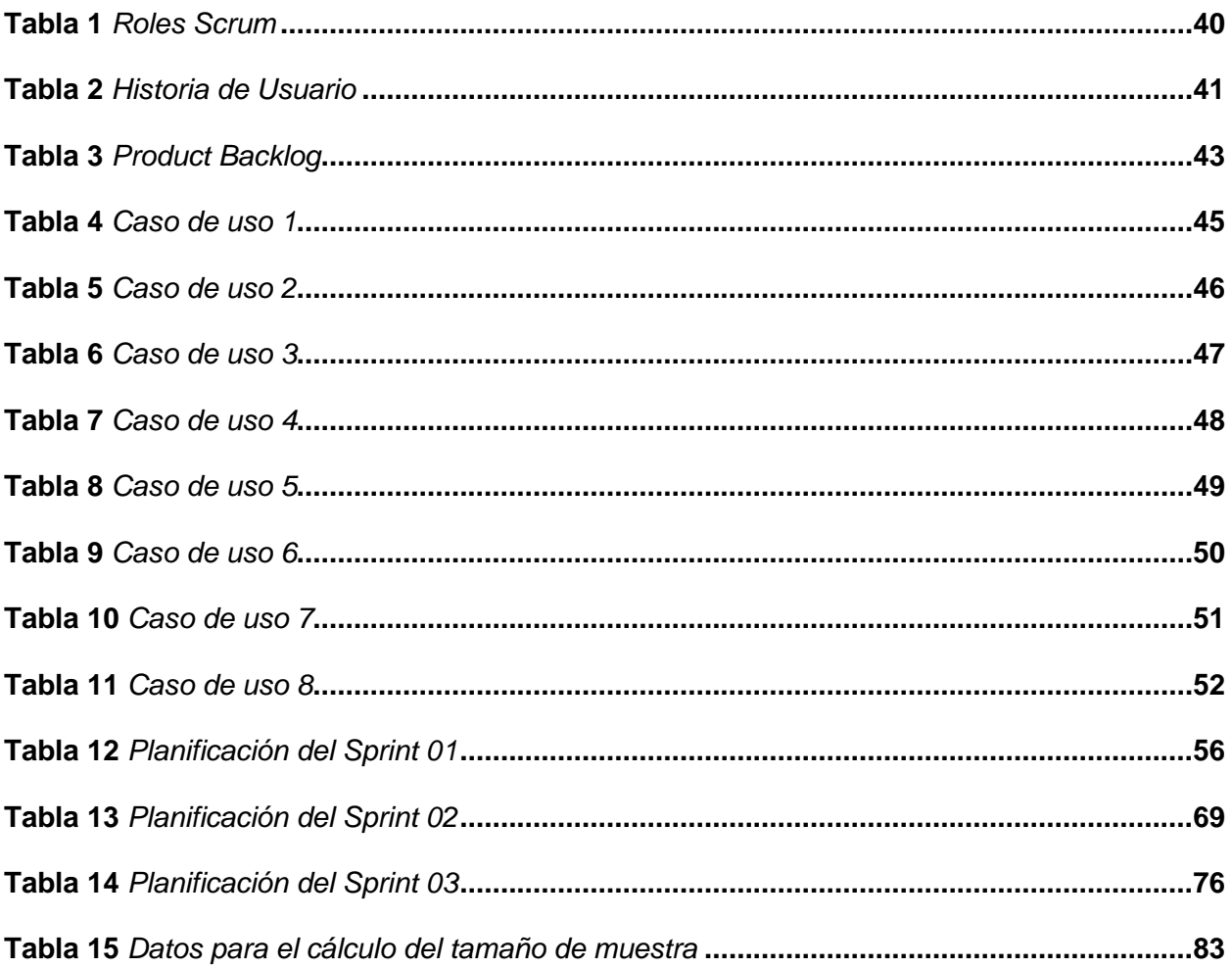

# <span id="page-13-0"></span>ÍNDICE DE FIGURAS

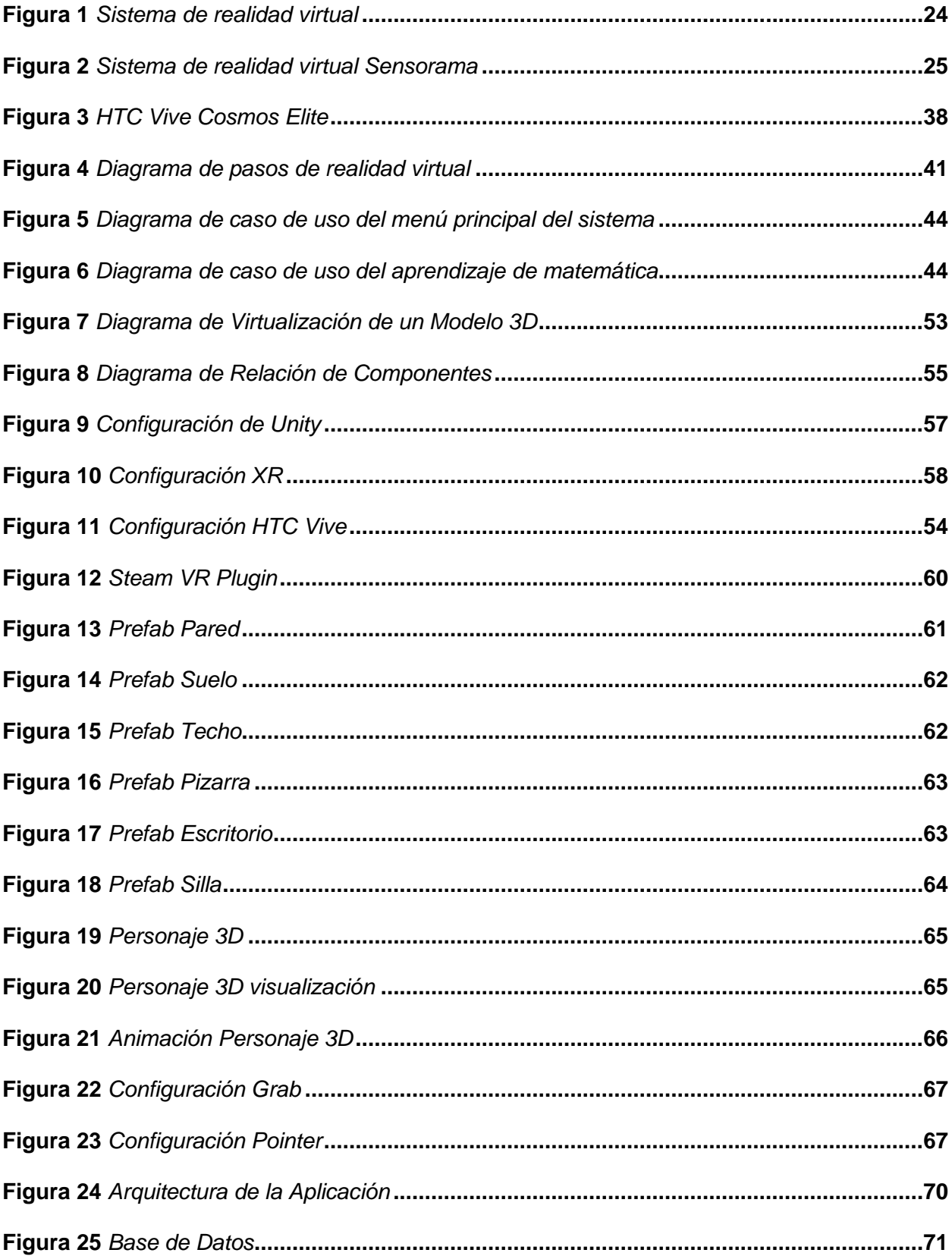

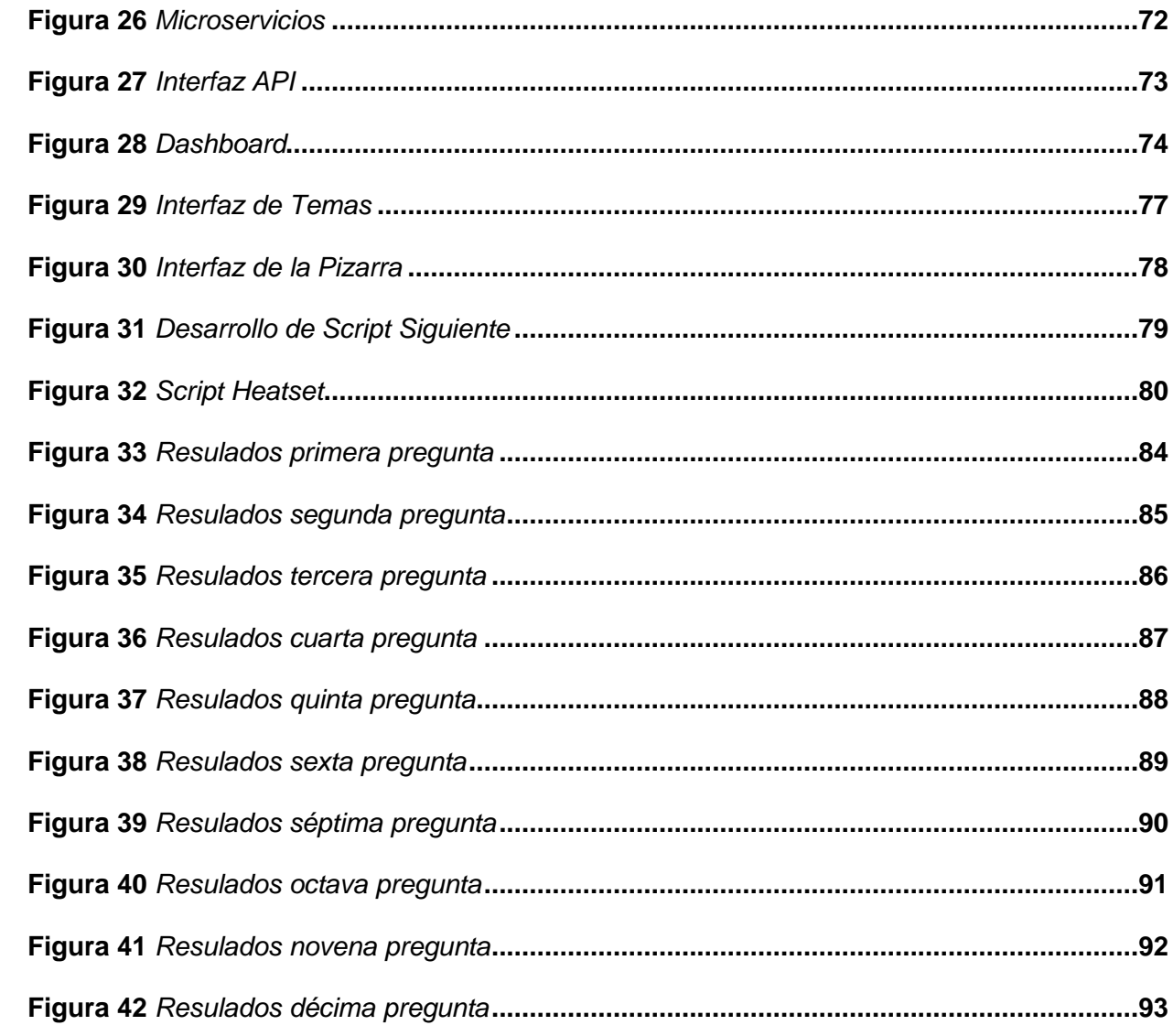

#### **Resumen**

<span id="page-15-0"></span>El enfoque de esta tesis propone implementar un sistema de realidad virtual (RV) para mejorar la enseñanza de matemáticas en décimo año en Ecuador, incrementando la comprensión y retención de conceptos complejos. Mediante un enfoque innovador que aprovecha la inmersión de la RV, se fortalecerá el proceso de enseñanza-aprendizaje. La RV es una herramienta pedagógica emergente capaz de ofrecer experiencias más inmersivas, interactivas y personalizadas. Su incorporación creciente en educación se justifica por su potencial para motivar a los estudiantes y facilitar la comprensión de conceptos abstractos. Siguiendo una metodología ágil Scrum, se desarrollará e implementará este sistema de RV adaptado a necesidades educativas ecuatorianas. Se evaluará su impacto en comprensión conceptual, retención de conocimientos, motivación, compromiso, habilidades prácticas y accesibilidad del aprendizaje matemático. Este estudio concluye que la RV puede mejorar significativamente la experiencia educativa en Ecuador, ofreciendo una solución alineada con políticas para integrar TIC en el aula. Los hallazgos sugieren que la RV no solo enriquece el aprendizaje de matemáticas, sino que también prepara a los estudiantes para el siglo XXI, marcando un avance en la innovación educativa del país.

*Palabras Clave:* realidad virtual, educación matemática, enseñanza-aprendizaje

### **Abstract**

<span id="page-16-0"></span>The focus of this thesis proposes implementing a virtual reality (VR) system to improve the teaching of mathematics in tenth grade in Ecuador, increasing the understanding and retention of complex concepts. Through an innovative approach that takes advantage of VR immersion, the teaching-learning process will be strengthened. VR is an emerging pedagogical tool capable of offering more immersive, interactive and personalized experiences. Its increasing incorporation into education is justified by its potential to motivate students and facilitate the understanding of abstract concepts. Following an agile Scrum methodology, this VR system adapted to Ecuadorian educational needs will be developed and implemented. Its impact on conceptual understanding, knowledge retention, motivation, commitment, practical skills and accessibility of mathematical learning will be evaluated. This study concludes that VR can significantly improve the educational experience in Ecuador, offering a solution aligned with policies to integrate ICT in the classroom. The findings suggest that VR not only enriches the learning of mathematics but also prepares students for the 21st century, marking a breakthrough in the country's educational innovation.

*Keywords*: virtual reality, mathematics education, teaching-learning

## **Capítulo I**

## **Introducción**

<span id="page-17-0"></span>En este capítulo, se aborda la problemática que ser tratada en el proyecto, junto con su justificación, los objetivos generales y específicos, así como la metodología que se emplea.

## <span id="page-17-1"></span>**Contextualización del Tema**

El sistema educativo de Ecuador, particularmente en el nivel básico, se encuentra en constante búsqueda de estrategias innovadoras que respondan eficazmente a los retos impuestos por un entorno global cada vez más tecnológico. Frente a este escenario, el Ministerio de Educación de Ecuador juega un papel fundamental como ente regulador y propulsor de la calidad educativa, habiendo ya puesto en marcha diversas iniciativas destinadas a enriquecer el proceso enseñanza-aprendizaje dentro de las aulas.

Dentro de la estructura curricular nacional, la asignatura de matemáticas se organiza en bloques temáticos que abarcan álgebra y funciones, geometría y medida, así como estadística y probabilidad. Los contenidos curriculares están cuidadosamente diseñados para promover un aprendizaje secuencial y profundo, que pueda ser adaptado a distintos entornos y niveles de comprensión, desde básico hasta avanzado. En este contexto, se hace énfasis en la relevancia de incorporar tecnologías innovadoras en la educación matemática, lo que abre camino a la utilización de herramientas pedagógicas avanzadas como la realidad virtual.

La realidad virtual emerge como un recurso didáctico con el potencial de transformar la experiencia educativa, brindando a los estudiantes la posibilidad de interactuar con conceptos matemáticos de una manera más intuitiva, inmersiva y tangible. La implementación de un sistema de realidad virtual específicamente diseñado para la enseñanza de matemáticas en el décimo año de educación general básica en Ecuador se presenta como una estrategia para capitalizar las ventajas de esta tecnología emergente, con el fin de reforzar el proceso de aprendizaje. Este sistema promete no solo incrementar el interés y la participación estudiantil sino también ofrecer un entorno de aprendizaje más interactivo y personalizado. Tal iniciativa

se encuentra en consonancia con los esfuerzos del Ministerio de Educación por integrar las Tecnologías de la Información y la Comunicación (TIC) en el ámbito educativo, fomentando as un aprendizaje más dinámico y adecuado a las exigencias de la educación en el siglo XXI.

# <span id="page-18-0"></span>**Justificación**

En el contexto actual, la integración de la realidad virtual (RV) en el ámbito educativo se presenta como una tendencia creciente, ofreciendo métodos de enseñanza innovadores y efectivos. Esta modalidad cobra especial importancia en disciplinas como las matemáticas, donde es fundamental no solo comprender teorías sino también aplicarlas prácticamente. La tesis en desarrollo tiene el propósito de diseñar un sistema de realidad virtual destinado a mejorar el proceso de enseñanza y aprendizaje matemático en estudiantes de décimo año de educación básica en Ecuador.

La enseñanza de las matemáticas enfrenta retos singulares para mantener el interés de los estudiantes y para brindarles la oportunidad de experimentar conceptos abstractos de forma concreta. La realidad virtual afronta estos desafíos permitiendo a los alumnos explorar y experimentar entornos matemáticos de manera inmersiva, lo que contribuye a una mejor comprensión y retención del conocimiento. Adicionalmente, al ofrecer una experiencia educativa más atractiva y estimulante, la realidad virtual incrementa significativamente la motivación de los estudiantes hacia el aprendizaje.

Una ventaja clave de la realidad virtual es su capacidad para personalizar y adaptar los entornos de aprendizaje a las necesidades específicas de cada estudiante. Esto es particularmente relevante en la educación matemática, donde los niveles de habilidad y comprensión pueden variar ampliamente entre los estudiantes. La realidad virtual facilita la creación de escenarios y problemas matemáticos personalizados, promoviendo un aprendizaje más eficaz y enfocado.

Además, la realidad virtual puede representar una solución económicamente viable a largo plazo. En comparación con los costos asociados a los métodos de enseñanza

tradicionales, que frecuentemente requieren de materiales físicos y logística complejas, la RV ofrece una alternativa más económica y escalable. Esta eficiencia en costos es especialmente pertinente en el entorno educativo de Ecuador, donde los recursos pueden ser limitados.

## <span id="page-19-0"></span>**Hipótesis**

La implementación de un sistema de realidad virtual en el proceso de enseñanzaaprendizaje de las matemáticas para estudiantes de décimo año de educación básica en Ecuador, mejorará significativamente la comprensión y retención de conceptos matemáticos complejos, en comparación con los métodos tradicionales de enseñanza.

# <span id="page-19-1"></span>**Indicadores**

- **Incremento en la Confianza Matemática:** Este indicador mide el cambio en la confianza de los estudiantes al enfrentarse a problemas matemáticos complejos después de la intervención con realidad virtual. La confianza se puede medir a través de encuestas autoadministradas que evalúen cómo se sienten los estudiantes respecto a su capacidad para entender y resolver problemas matemáticos.
- **Retención de Conocimientos:** Evalúa la efectividad de la RV en la retención a largo plazo de la información aprendida. Esto se podría medir mediante evaluaciones periódicas tras el uso de la RV.
- **Motivación y Compromiso:** Considera el nivel de interés y entusiasmo de los estudiantes hacia las matemáticas después de usar la RV. Las encuestas de satisfacción estudiantil podrán ser tiles aquí.
- **Desarrollo de Habilidades Prácticas**: Mide cómo la RV facilita el desarrollo de habilidades prácticas en matemáticas, como la resolución de problemas.
- **Facilidad de Uso y Acceso Tecnológico:** Mide la facilidad con la que estudiantes y docentes pueden acceder y utilizar el sistema de RV, incluyendo aspectos como la interfaz intuitiva y la disponibilidad de recursos tecnológicos necesarios.

• **Innovación y Aplicabilidad:** Considera cómo la RV fomenta enfoques innovadores y creativos en la enseñanza y el aprendizaje de las matemáticas.

# <span id="page-20-0"></span>**Objetivos**

# <span id="page-20-1"></span>*Objetivo General*

Desarrollar e implementar un sistema de Realidad Virtual que permita a los estudiantes De décimo año de educación básica en Ecuador fortalecer su proceso de enseñanza y Aprendizaje en matemáticas, aprovechando las ventajas de la tecnología inmersiva.

# <span id="page-20-2"></span>*Objetivos Específicos*

- Examinar el Estado Actual de la RV en Ecuador en Educación: Investigar y analizar las iniciativas existentes de RV en el sistema educativo ecuatoriano, como el programa piloto de la Secretara de Educación Superior, Ciencia, Tecnóloga e Innovación (Senescyt), que busca integrar la RV en la educación técnica y tecnológica.
- Explorar las Aplicaciones de RV en Matemáticas: Estudiar cómo la RV se ha utilizado en la enseñanza de ciencias y matemáticas en Ecuador, destacando casos donde la RV ha permitido visualizar conceptos abstractos de manera concreta y manipularlos directamente.
- Diseñar Contenidos Educativos en RV para Matemáticas: Crear contenido educativo especializado en RV para matemáticas, que proporcione experiencias inmersivas, interactivas y estimulantes para los estudiantes.
- Evaluar el Impacto de la RV en el Aprendizaje de Matemáticas: Implementar y evaluar el sistema de RV en un grupo seleccionado de estudiantes y maestros para medir su efectividad en mejorar la comprensión y motivación en matemáticas.

# <span id="page-20-3"></span>**Metodología**

En el desarrollo de esta tesis, se ha decidido emplear la metodología ágil conocida como

Scrum. Esta elección se ha hecho con el objetivo de garantizar un enfoque altamente eficaz y colaborativo en el proceso de investigación y evolución del proyecto en cuestión. Scrum, ampliamente reconocido por su valiosa aplicación en diversas iniciativas, se presenta como una herramienta fundamental en este contexto.

La base de esta metodología radica en la organización del trabajo en ciclos iterativos y cortos, denominados "sprints". Esto permite una gestión eficiente del tiempo y los recursos disponibles. Además, Scrum fomenta la comunicación y la participación activa de los miembros del equipo, lo que promueve la adaptabilidad y la flexibilidad para abordar posibles cambios en el enfoque de investigación.

## **Capítulo II**

### **Marco Teórico**

<span id="page-22-0"></span>En este capítulo se expondrán los principios teóricos que han servido como base conceptual para respaldar el desarrollo de la presente investigación.

## <span id="page-22-1"></span>**Fundamentos de la Realidad Virtual**

El uso de la tecnología de realidad virtual actualmente permite a los usuarios interactuar en un entorno digital producido a través de medios digitales que puede constituir una simulación del mundo real o un universo completamente diferente.

La implementación de Scrum busca alcanzar resultados sólidos y coherentes, garantizando la calidad en cada etapa del proceso de la tesis y cumpliendo de manera óptima con los objetivos previamente establecidos.

• La inmersión se logra a través del uso de dispositivos como cascos o gafas de realidad virtual, los cuales están equipados con tecnología de visualización tridimensional y sensores de movimiento que permiten al usuario explorar su entorno al ver el espacio circundante de manera integral. Las imágenes se ajustan en tiempo real para mantenerse sincronizadas con la orientación hacia la que el usuario está dirigiendo su atención.

<span id="page-22-2"></span>Los sistemas de VR se componen de elementos como los usuarios, interfaces, sensores, módulos, dispositivos de entrada, computadoras encargadas del procesamiento gráfico, aplicaciones profesionales, bases de datos y dispositivos de salida, tal como se muestra en la Figura 1.

# **Figura 1**

## *Sistema de realidad virtual*

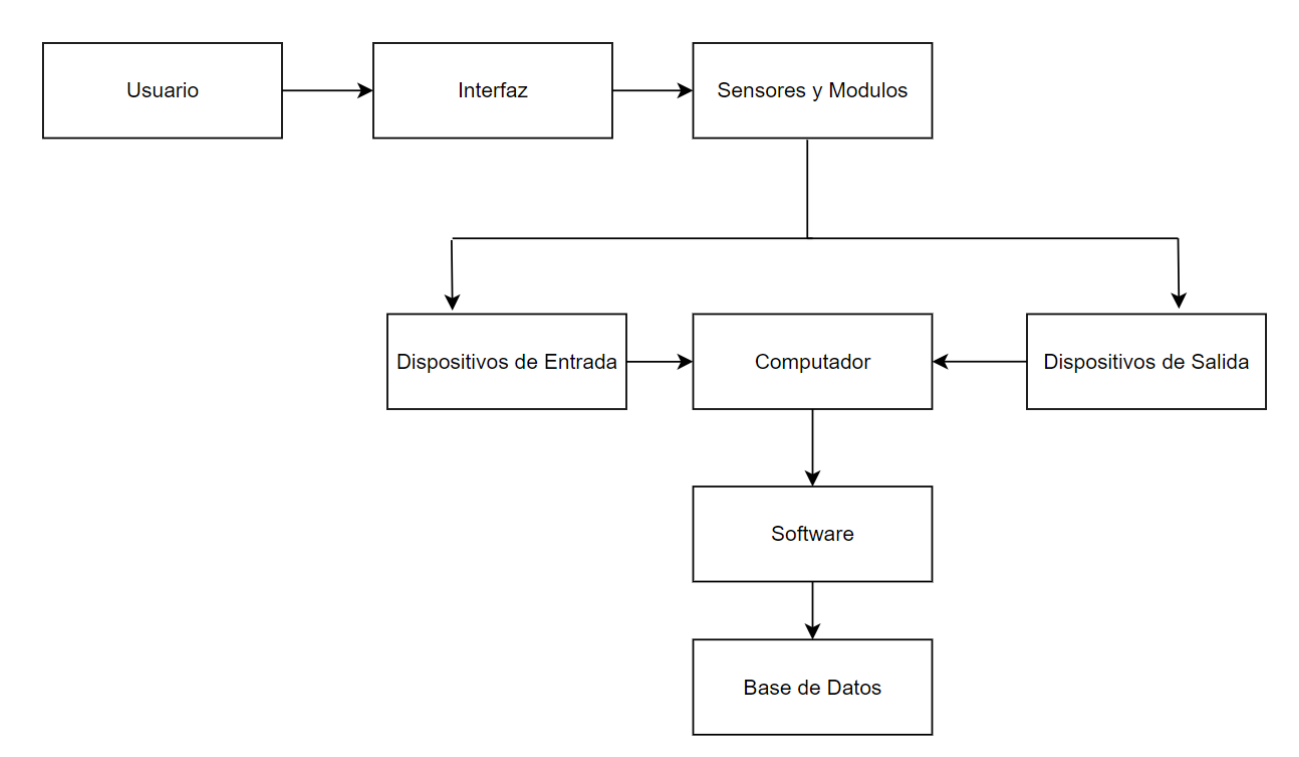

*Nota.* La figura ilustra el procedimiento a ser seguido en un sistema de realidad virtual.

# <span id="page-23-0"></span>**Historia y Evolución de la Realidad Virtual**

El recorrido de la tecnología de realidad virtual se extiende por un período que abarca más de medio siglo, comenzando en la década de 1960 con las primeras conceptualizaciones de entornos inmersivos. Kelly, K. (2017) comenta que los avances en los campos de los gráficos por computadora y la tecnología de sensores han desempeñado un papel fundamental en su desarrollo. En los años 80, Jaron Lanier popularizó el término "realidad virtual", introduciendo innovaciones notables como el EyePhone y el DataGlove, que permitieron una interacción más enriquecedora en los entornos virtuales.

En su inicio, la RV encontró aplicaciones principalmente en el ámbito de la simulación y el entrenamiento, especialmente en campos como la aviación y la medicina. No obstante, las limitaciones tecnológicas y los costos iniciales elevados restringieron su adopción generalizada en ese momento. Durante la década de 1990, la RV comenzó a integrarse en la industria del entretenimiento, aunque sus estándares de calidad y accesibilidad aún eran limitados. Smil, V. (2018) plantea que el resurgimiento real de la RV se materializó con la llegada de los smartphones y las mejoras en las tecnologías de seguimiento de movimientos y visualización. Estos avances posibilitaron la creación de dispositivos de RV más asequibles y de alta calidad, ampliando su aplicación más allá de la simulación y el entrenamiento, abarcando campos como el entretenimiento, la educación y otros.

Actualmente, la RV está creciendo en diversas áreas, como la rehabilitación clínica, el periodismo inmersivo y las experiencias de narrativa interactiva. La tecnología continúa evolucionando, con mejoras evidentes en la fidelidad visual, la interactividad y su capacidad de integración con otras tecnologías como la inteligencia artificial y el Internet de las cosas. La RV no solamente ha transformado nuestra manera de interactuar con entornos digitales, sino que también ha desvelado nuevas posibilidades en cuanto a nuestra forma de trabajar, aprender y disfrutar de entretenimiento.

## <span id="page-24-0"></span>**Figura 2**

*Nota.* La imagen ilustra el Sensorama, que fue el pionero en el campo de la realidad virtual, proporcionando una experiencia cinematográfica inmersiva que involucraba múltiples sentidos. Tomado de (Xataka, 2018).

*Sistema de realidad virtual sensorama*

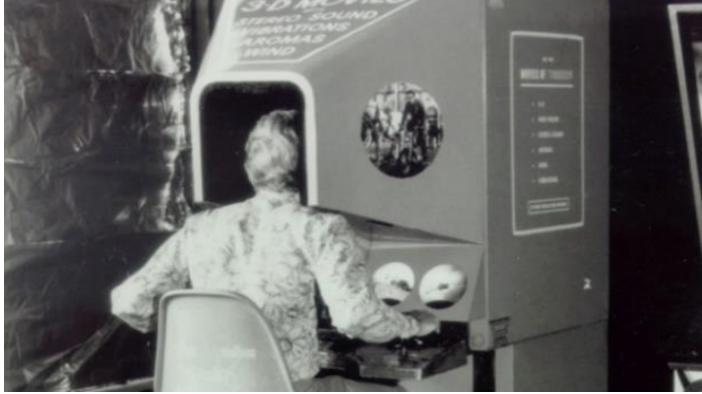

# <span id="page-25-0"></span>**Realidad Virtual**

La realidad virtual se refiere a un campo que engloba la creación y reproducción de entornos tridimensionales (3-D) y otros entornos perceptuales artificiales mediante el uso de tecnología informática. Esto permite que un individuo participe en la interacción activa con dichos ambientes artificiales, lo que resulta en una amplia gama de experiencias inmersivas. Estas experiencias varían en función de las tecnologías y recursos empleados para crear y sostener la realidad virtual simulada.

La realidad virtual implica la utilización de computadoras, dispositivos de visualización, sensores y software especializado para generar ambientes virtuales que pueden imitar la apariencia y la percepción del mundo real o crear mundos completamente imaginarios. Los usuarios pueden explorar y experimentar estos entornos como si estuvieran físicamente presentes en ellos, lo que abre un amplio abanico de aplicaciones en diversas disciplinas. Realidad Virtual Inmersiva

El primer nivel de experiencia virtual representa un estado en el que el usuario se sumerge en un entorno virtual que puede parecer ajeno al mundo real, proporcionándole sensaciones y percepciones similares a situaciones como la de pilotar una nave espacial o enfrentarse a zombis. La inmersión en la realidad virtual suele iniciarse con un casco o visor de realidad virtual, que permite al individuo acceder a estos mundos simulados de forma visual y auditiva. Además, esta experiencia puede complementarse con dispositivos manuales como mandos de control, seguimiento de movimientos y otros dispositivos portátiles que permiten una interacción más rica y participativa en el entorno virtual.

Cabe señalar que, aunque los visores de realidad virtual se radicaron en entornos académicos, han experimentado una difusión notable en establecimientos de entretenimiento avanzados y, actualmente, están disponibles para el público. Ejemplos de estos visores incluyen el Meta Quest Pro, el HTC Vive Pro 2 y el HP Reverb G2. Estos dispositivos representan una culminación de los avances tecnológicos en la realidad virtual y proporcionan

una calidad de experiencia que se acerca cada vez más a la percepción y la interacción en entornos virtuales, con aplicaciones que van desde el entretenimiento hasta la formación y la simulación en diversas industrias. La disponibilidad y diversidad de estos visores de realidad virtual han democratizado el acceso a experiencias inmersivas y prometen un futuro emocionante en la evolución de esta tecnología.

# <span id="page-26-0"></span>**Realidad Virtual Semi Inmersiva**

El segundo nivel de experiencia en realidad virtual corresponde a la modalidad semi inmersiva, que se sita en un punto intermedio entre la experiencia totalmente inmersiva y la interacción en el mundo real. La semi inmersión en la realidad virtual implica la utilización de una combinación de software, hardware y retroalimentación física para crear un entorno virtual que se siente más como un espacio que rodea al usuario y con el cual interactúa. Esta modalidad se caracteriza por proporcionar una sensación de presencia parcial, donde el individuo experimenta una mayor implicación con el entorno virtual, aunque han mantiene una conexión con la realidad física circundante.

Ejemplos típicos de aplicaciones de realidad virtual semi inmersiva incluyen simuladores de carreras y atracciones de realidad virtual en parques de diversiones que ofrecen experiencias en 3D. En estas situaciones, los usuarios pueden sentirse completamente inmersos en entornos simulados, como conducir un auto o explorar un mundo virtual, mientras que la retroalimentación física, como el movimiento del simulador o la interacción con objetos físicos, contribuye a enriquecer la experiencia.

## <span id="page-26-1"></span>**Realidad Virtual No Inmersiva**

Esta modalidad de realidad virtual sin inmersión profunda permite observar, explorar y en ocasiones interactuar con un entorno virtual, sin generar una sensación completa de estar inmerso en dicho entorno. Ejemplos comunes son la participación en ciertos videojuegos o los recorridos virtuales de lugares como casas o propiedades. En esta categoría, la interacción generalmente se realiza a través de dispositivos estándar como teléfonos inteligentes,

computadoras portátiles o consolas de videojuegos. Aunque ya no se considera realidad virtual completa, jugar videojuegos en primera persona como Minecraft, Doom, Dead by Daylight y Need for Speed podrá verse como una experiencia de realidad virtual no inmersiva.

Se distingue por permitir una interacción limitada y una menor sensación de presencia en comparación con modalidades más inmersivas. Los usuarios a menudo usan controles convencionales o interfaces estándar de usuario para participar. A pesar de su menor inmersión, este tipo de realidad virtual sigue siendo relevante en videojuegos y otras aplicaciones, al brindar a los usuarios la oportunidad de experimentar entornos virtuales de una forma más accesible y familiar. Además, puede servir como introducción a la realidad virtual más inmersiva, permitiendo a los usuarios familiarizarse antes de aventurarse en experiencias más envolventes.

## <span id="page-27-0"></span>**Raycast de Unity**

Se trata de un tipo de procedimiento en el contexto de la realidad virtual que involucra la emisión de un rayo láser desde la cámara asignada al jugador con el propósito de determinar la presencia o ausencia de un objetivo en su trayectoria. El resultado que se obtiene es una valoración en términos booleanos que indica si dicho objetivo ha sido alcanzado exitosamente o no. El proceso de ejecución de la técnica de Raycast se descompone en tres componentes fundamentales: una variable denominada "Ray", otra variable conocida como "Raycast Hit" y, finalmente, la función "Raycast".

La variable "Ray" constituye la base de esta técnica y representa la dirección y origen del rayo láser emitido desde la cámara del jugador. Esta variable determina el camino que seguir el rayo y la zona que ser explorada en busca de un posible objetivo. Por su parte, la variable "Raycast Hit" se utiliza para almacenar información relevante sobre el resultado del rayo, como la ubicación y características del objetivo alcanzado, si es que se logra alcanzar alguno. Finalmente, la función "Raycast" es el procedimiento mediante el cual se ejecuta el

lanzamiento del rayo láser y se recopila la información necesaria a través de la interacción de las variables mencionadas.

Esta técnica tiene aplicaciones diversas en entornos de realidad virtual, particularmente en juegos y simulaciones interactivas, donde se emplea para determinar si un objeto, posición o entidad específica ha sido alcanzada o afectada por un evento particular. Además, el uso de Raycast puede extenderse más allá de su versión básica, incorporando funcionalidades adicionales y cálculos más complejos para abordar una variedad de situaciones en el ámbito virtual.

## <span id="page-28-0"></span>**Ray o Rayo**

El término "Ray" o "rayo" se refiere a una estructura de datos utilizada en el entorno de desarrollo Unity. La estructura pretende representar un punto de origen específico y una dirección predeterminada que indica la trayectoria por la que se desplazar el rayo en un espacio tridimensional. La propiedad fundamental de esta estructura es la dirección, definida con un vector tridimensional (Vector 3) normalizado, lo que significa que el vector tiene una longitud igual a uno y especifica una dirección sin valor específico de magnitud.

En términos académicos y técnicos, el concepto de "Ray" se emplea para trazar líneas virtuales desde un punto de origen en un espacio tridimensional, lo que resulta fundamental en diversas aplicaciones de gráficos por computadora y simulación en Unity. La propiedad de dirección, al ser normalizada, asegura que el rayo se desplace en una dirección específica sin verse influenciado por su longitud. Esto es útil en situaciones donde se debe determinar si el rayo interseca o colisiona con objetos en el entorno virtual, ya que la dirección del rayo informa sobre la orientación para detectar colisiones.

#### <span id="page-28-1"></span>**Raycast Hit**

La denominada "Raycast Hit" es una estructura de datos que cumple con la función de registrar y almacenar información relevante acerca de las colisiones experimentadas por un rayo en un contexto tridimensional. Esta estructura tiene la capacidad de recopilar y retener

29

detalles esenciales relativos a la colisión, lo que incluye, pero no se limita a, la ubicación precisa en el mundo tridimensional donde se produjo el impacto del rayo, la identificación del objeto o entidad con la cual el rayo colisión y la medicina de la distancia desde el punto de origen del rayo hasta el punto de colisión.

Desde una perspectiva académica, la "Raycast Hit" representa un componente crucial en la detección de colisiones y la interacción entre objetos en entornos virtuales. Esta estructura facilita la obtención de datos precisos sobre el resultado de un rayo trazado, lo que permite a los programadores y diseñadores de juegos y simulaciones tomar decisiones informadas sobre cómo los objetos o elementos virtuales interactúan entre s y con el entorno. La información proporcionada por la "Raycast Hit" puede ser utilizada en aplicaciones de gráficos por computadora, simulación física, juegos y otras áreas donde la detección de colisiones es fundamental para la representación y el comportamiento de objetos en un espacio tridimensional.

## <span id="page-29-0"></span>**Función Raycast**

La función Raycast en Unity facilita la verificación de colisiones entre un rayo y otros objetos dentro de la escena, registrando los detalles del impacto en una instancia de la variable Raycast Hit cuando ocurre dicha colisión. Existen múltiples variantes de la función Raycast, pertenecientes a diversas clases, las cuales ofrecen distintas modalidades de aplicación. No obstante, un método frecuentemente empleado para la implementación de Raycast es a través de la clase Physics, la cual retorna un valor booleano que indica la ocurrencia o no de una colisión, siendo verdadero si el rayo interseca algún objeto.

# <span id="page-29-1"></span>**Realidad Virtual en el Contexto Educativo**

El propósito fundamental del proceso educativo radica en asegurar transformaciones sustanciales mediante la asimilación de información y sabiduría. El logro óptimo de dicho propósito depende de la motivación intrínseca de los individuos involucrados. Según Boruchovitch y Martini (1997):

Destacan la relevancia de la conexión entre la motivación y el desarrollo del proceso de enseñanza-aprendizaje, desafiando la creencia comúnmente difundida de que los desafíos educativos son responsabilidad exclusiva del estudiante. Investigaciones tanto empíricas como teóricas han validado la urgencia de analizar los elementos motivacionales como parte integral para asegurar un aprendizaje efectivo. (p. 54)

En este contexto, la propuesta de integrar realidad virtual en la educación emerge como una herramienta especialmente pertinente, sobre todo en las circunstancias contemporáneas donde las barreras a la distancia se incrementan. No obstante, es esencial considerar al estudiante en el diseño de su experiencia de aprendizaje.

Además, los paradigmas educativos están en constante evolución debido a los avances tecnológicos y a la necesidad de adaptar metodologías que reflejen el entorno local. Un claro ejemplo de este enfoque es la aplicación de técnicas de gamificación en el ámbito educativo. Según Fardo (2013):

La gamificación busca motivar y asistir a las personas en la resolución de problemas mediante la aplicación de estrategias y razonamientos propios del ámbito lúdico. Así, la realidad virtual, al utilizarse como herramienta, tiene el potencial de renovar el modelo educativo introduciendo mejoras en los procesos de enseñanza y aprendizaje, especialmente en términos de motivación para alumnos y maestros. La inclusión de la gamificación ofrece, además, una vía adicional para responder de manera eficaz a necesidades educativas específicas. (p. 15)

Dentro de los retos que se encuentran en la escuela tradicional es la dificultad para incluir de forma didáctica los conceptos y los modelos de forma adecuada (Pereira & Peruzza, 2002). El uso de la recnología de realidad virtual brinda la posibilidad de explorar distintos entornos con objetos que son manipulados, procesos y análisis virtuales del objeto de estudio. (Pereira & Peruzza, 2002) Así mismo, señalan que la motivación principal para emplear la realidad virtual en el proceso de aprendizaje radica en su potencial pedagógico, al lograr que la

interacción sea más intuitiva y permitir a los estudiantes utilizar las herramientas de enseñanza de manera más natural.

Aunque se han logrado importantes avances y mejoras en la utilización de la Realidad Virtual (RV), su aplicación también ha generado cuestionamientos y debates en diversos ámbitos educativos. Uno de los problemas evidentes vinculados con la participación estudiantil en entornos virtuales es el acceso limitado a dispositivos tecnológicos o computadoras adecuadas para quienes no cuentan con educación básica disponible.

#### <span id="page-31-0"></span>*Ventajas Pedagógicas de la Realidad Virtual*

En la actualidad, el panorama educativo universitario se ve influenciado por una revolución digital que ha introducido tecnologías disruptivas, entre las cuales destaca la realidad virtual. Esta herramienta no solo representa un cambio en la metodología de enseñanza, sino que redefine la experiencia de aprendizaje. Al sumergir a los estudiantes en ambientes virtuales tridimensionales, se logra una integración única de teoría y práctica, proporcionando una comprensión contextual y profunda de los conceptos académicos. Este enfoque va más allá de la simple transmisión de información, fomentando la participación, la autonomía y el autoaprendizaje entre los estudiantes universitarios. La realidad virtual emerge como una pieza clave en la transformación de la educación superior hacia un paradigma más dinámico y personalizado. La realidad virtual se asocia con beneficios pedagógicos, como el aumento del compromiso, la promoción del autoaprendizaje, la facilitación del aprendizaje multisensorial, la mejora de la capacidad espacial, la confianza y la experiencia placentera (Papanastasiou et al., 2019, p.11).

Este enfoque educativo vanguardista no solo impacta positivamente en la calidad del aprendizaje, sino que también promueve habilidades clave para el siglo XXI, como la resolución de problemas, la colaboración y la adaptabilidad. La inmersión en entornos virtuales no solo proporciona una experiencia educativa nica, sino que también prepara a los estudiantes universitarios para enfrentar desafíos del mundo real mediante la aplicación práctica de sus

conocimientos adquiridos. La realidad virtual, as, se erige como un catalizador para el desarrollo integral de habilidades académicas y profesionales, delineando un futuro educativo que trasciende las fronteras

La realidad virtual (RV) ofrece varias ventajas pedagógicas que pueden mejorar significativamente la experiencia de aprendizaje:

Aprendizaje Experiencial: Permite a los estudiantes aprender a través de la experiencia práctica, lo que facilita la comprensión de conceptos abstractos y fomenta la aplicación práctica del conocimiento adquirido.

Motivación: La RV puede aumentar la motivación de los estudiantes al hacer que el aprendizaje sea más atractivo y emocionante. La capacidad de interactuar con entornos virtuales puede estimular el interés y la participación

Feedback Instantáneo: Los entornos virtuales pueden proporcionar retroalimentación inmediata a los estudiantes, permitiéndoles corregir errores y mejorar sus habilidades de manera más eficiente.

En este sentido, la incorporación de la tecnología de realidad virtual en la educación apunta a mejorar el rendimiento de los estudiantes, cambiar hacia una metodología centrada en el estudiante, aumentar la motivación en el aprendizaje y adaptarse fácilmente a diferentes cursos del plan de estudios. (Wagemann y Martínez, 2022, p. 12)

#### <span id="page-32-0"></span>*Beneficios en la Retención de Conocimientos y Motivación en la Realidad Virtual*

El compromiso y la motivación forman aspectos fundamentales del contexto. Realidad virtual (RV). Estas tecnologías inmersivas tienen el potencial de revolucionar la forma en que los usuarios interactúan con el material y participan en experiencias educativas y de entretenimiento. Según Banchoff et al. (2020):

Los entornos de realidad virtual y aumentada ofrecen experiencias altamente participativas e inmersivas, con el potencial de enriquecer significativamente la participación del

usuario. Al experimentar situaciones y escenarios de primera mano, los usuarios pueden desarrollar una conexión más profunda y una inversión emocional más fuerte con el contenido. Esta inmersión completa puede inspirar un compromiso más fuerte con el proceso de aprendizaje y exploración, ya que los usuarios se ven a s mismos como participantes activos en la experiencia. (p. 45)

Teniendo en cuanta a Gonzalez et al. (2019) Con la realidad virtual y la realidad aumentada la adaptación del aprendizaje personalizado alcanza un nivel más avanzado. Estas tecnologías permiten adaptar la experiencia educativa a las necesidades individuales, generando un entorno de aprendizaje inmersivo adaptado al estilo de aprendizaje específico de cada estudiante. Al presentar contenido interactivo y desafiante, los usuarios tienen la oportunidad de explorar conceptos a su propio ritmo, mejorando significativamente su comprensión y motivación. (p. 12)

Actualmente, diversos estudios investigan el uso de la realidad virtual y su impacto en la motivación. Entre ellos, destaca el trabajo de Kim y Hall (2019), que concluye que el disfrute percibido al utilizar la realidad virtual tiene un impacto notable en el aumento de la motivación.

# <span id="page-33-0"></span>**Tecnologías y Herramientas Utilizadas**

En el presente proyecto se utilizaron tecnologías y herramientas que nos permiten desarrollar sistemas de realidad virtual

# <span id="page-33-1"></span>*Unity*

Es un motor de videojuegos que permite crear experiencias interactivas para la creación de videojuegos en 2D y 3D, se utiliza el editor de Unity para ensamblar los assets 3D, programar la lógica del juego con C# y empaquetar el proyecto para diferentes plataformas. Es compatible con SDKs de realidad virtual como OpenXR y SteamVR . Para su instalación se recomienda descargar la versión LTS (Long Term Support) que es la más estable y cuenta con soporte técnico a largo plazo. (Unity, 2024).

XAMPP y MYSQL

La elección brinda simplicidad y eficacia para probar rápidamente cambios en el backend. Al integrar Apache y PHP ofrece un entorno versátil para el desarrollo y prueba de componentes de backend antes de su implementación, asegurando la estabilidad y la seguridad de la plataforma educativa.

MySQL es un sistema gestor de bases de datos relacionales, open source y multiplataforma. Permite almacenar datos estructurados de manera eficiente y realizar consultas complejas.

En este proyecto MySQL se utiliza para almacenar la información sobre los temas presentados en la interfaz de unity, los resultados de las evaluaciones en el entorno de realidad virtual y otros datos necesarios. Los servicios desarrollados con Express acceden a la base de datos MySQL para ejecutar consultas y actualizaciones.

## <span id="page-34-0"></span>*Visual Studio y VS Code*

Dichos IDEs son indispensables dentro del desarrollo, especialmente para la programación de scripts de C# en Unity y en la construcción del backend. Ambas se caracterizan por la complementación con plugins que agilizan la creación de código legible y preciso.

Dentro del proyecto se emplea visual studio para la programación de código de los scripts c# en unity, asegurando la lógica dentro de la interfaz de realidad virtual en donde sea necesario agregar lógica de movimiento colisiones e interacciones. En cuanto a visual studio code se emplea para el desarrollo del backend y la gestión de bases de datos, la herramienta ofrece ligereza y flexibilidad.

## <span id="page-34-1"></span>*ReactJS*

React es una biblioteca de JavaScript para crear interfaces de usuario interactivas. Se basa en componentes reutilizables que renderizan vistas a partir de datos.

Para el proyecto se utiliza React para crear un dashboard que muestra los resultados y progreso de los estudiantes. Los datos se obtienen consumiendo los servicios desarrollados con Node/Express que a su vez consultan la base de datos. React permite crear una interfaz dinámica y actualizable en tiempo real.

### <span id="page-35-0"></span>*Node.js*

Node.js es un entorno de ejecución de JavaScript del lado del servidor que permite crear aplicaciones web escalables. Utiliza un modelo thuson para manejar multiples conexiones concurrentes de forma asíncrona y event-driven.

El backend del proyecto está desarrollado íntegramente con Node.js y Express. Esto permite crear un servidor robusto, rápido y asíncrono para atender las peticiones del frontend de Unity y la base de datos. Node permite escribir el backend con JavaScript, lo cual facilita el desarrollo full-stack.

## <span id="page-35-1"></span>*Prisma*

Toolkit elegido como soporte ORM para Node.js debido a su eficiencia en el modelado de bases de datos y la ejecución de consultas SQL. Este enfoque permite desarrollar un backend robusto y escalable que soporta la lgica detrás de las experiencias de aprendizaje personalizado en RV, gestionando de manera eficaz los datos de progreso y personalización de cada estudiante.

# <span id="page-35-2"></span>*Express.js*

Express es un framework de Node.js que permite crear servicios web y APIs de backend de forma rápida y sencilla. Proporciona funcionalidades para gestionar rutas, requests, respuestas, middlewares, enrutamiento, entre otros.

Para este proyecto se utiliza Express para desarrollar los servicios REST que alimentan la aplicación de realidad virtual desarrollada en Unity. Estos servicios exponen endpoints que son consumidos desde el frontend para guardar y obtener datos de la base de datos, como por ejemplo resultados de evaluaciones o progreso del estudiante.
#### *Mixamo*

Es un servicio en línea proporcionado por Adobe, se destaca por su biblioteca extensa de personajes 3D y animaciones, permitiendo a los usuarios seleccionar, personalizar y combinar estas animaciones sin la necesidad de conocimientos avanzados en animación 3D. Dentro del proyecto la inclusión del personaje animado como profesor en el entorno de RV ofrece una dimensión pedagógica y relacional adicional al aprendizaje, buscando crear una experiencia más inmersiva, interactiva y personal para los estudiantes.

#### *OpenXR*

Este estándar abierto para realidad virtual y aumentada es esencial en el proyecto, ya que permite la interoperabilidad entre diversos dispositivos de RV, asegurando que el sistema sea accesible y eficiente en una amplia gama de hardware. Al utilizar OpenXR a través del SDK de Unity, garantizamos la compatibilidad multiplataforma, lo que significa que los estudiantes pueden acceder a nuestras soluciones educativas sin importar el dispositivo especifico de RV que posean, eliminando las barreras técnicas para el aprendizaje.

#### *HTC VIVE Cosmos Elite VR*

El HTC Vive Cosmos Elite es un headset de realidad virtual de gama alta desarrollado por HTC. Utiliza tecnologa de seguimiento externo para un mayor rango de movimiento y precisin, algunas características clave:

- Resolución combinada de 2880 x 1700 píxeles (1440 x 1700 por ojo)
- Tasa de refresco de 90 Hz
- Tracking externo mediante estaciones base SteamVR 2.0
- Campo de visión de 110 grados
- Controles de movimiento Vive con seguimiento externo
- Conectividad mediante cable USB 3.0 y DisplayPort

El tracking externo del Vive Cosmos Elite permite un alto grado de precisión en los movimientos y un amplio rango de desplazamiento, ideales para aplicaciones de RV. La alta resolución y tasa de refresco brindan imágenes nítidas y experiencias inmersivas.

Su uso específico en el contexto del sistema educativo en realidad virtual implica la incorporación del entorno completo, con su alta resolución y seguimiento preciso, reproduce el entorno virtual y al personaje animado con gran fidelidad, así como las pizarras interactivas para que el usuario interactúe con los temas de aprendizaje, y recibir la retroalimentación visual. Esto permite una interacción natural y fluida con el personaje animado, mejorando la inmersión y la participación del estudiante en el proceso de aprendizaje.

#### **Figura 3**

*HTC Vive Cosmos Elite*

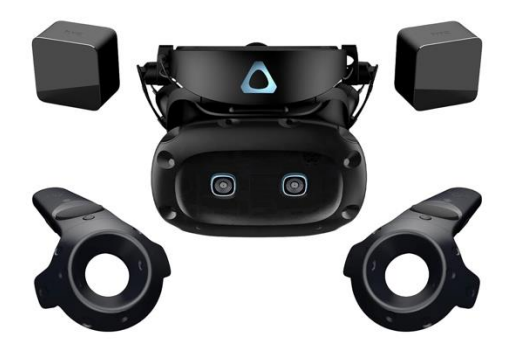

*Nota.* La figura representa las gafas utilizadas para el desarrollo del proyecto. Tomado de HTC vive (2024).

#### **Capítulo III**

#### **Implementación del Sistema**

En este capítulo se detallan los pasos realizados para desarrollar el sistema propuesto, un entorno de realidad virtual para la enseñanza de matemáticas a estudiantes de décimo año

#### **Metodología**

En el desarrollo de productos software es importante elegir una metodología de trabajo para organizar al equipo, establecer un flujo de trabajo eficiente y establecer plazos y metas realistas.

Las metodologías ágiles de desarrollo de software priorizan la colaboración, la adaptación al cambio y la entrega rápida de valor para el cliente. En contraste con enfoques tradicionales, se enfocan más en los individuos, sus interacciones y su organización, que en procesos y herramientas rígidos.

Dentro de las metodologías ágiles, Scrum proporciona un marco de trabajo efectivo para gestionar proyectos complejos. Se basa en un enfoque iterativo e incremental, con entregas frecuentes de productos completamente funcionales. En esta metodología existen cuatro eventos a seguir en cada una de las entregas o sprints: reunión de planificación del sprint, scrum diario o daily meeting, revisión del sprint y retrospectiva del sprint.

Además, existen roles definidos para cada integrante del equipo: el scrum master, que es el líder; el product owner, que trasmite al equipo la visión del producto; el equipo de desarrollo, que son los encargados de sacar el producto; stakeholder, que son los gerentes y directores, externos al grupo; y los usuarios o destinatarios finales, también externos al grupo.

En este proyecto se definen tres roles principales, en la Tabla 1 se observan los roles, personas y funciones específicas, que se asignaron de acuerdo con las habilidades de cada miembro.

*Roles Scrum*

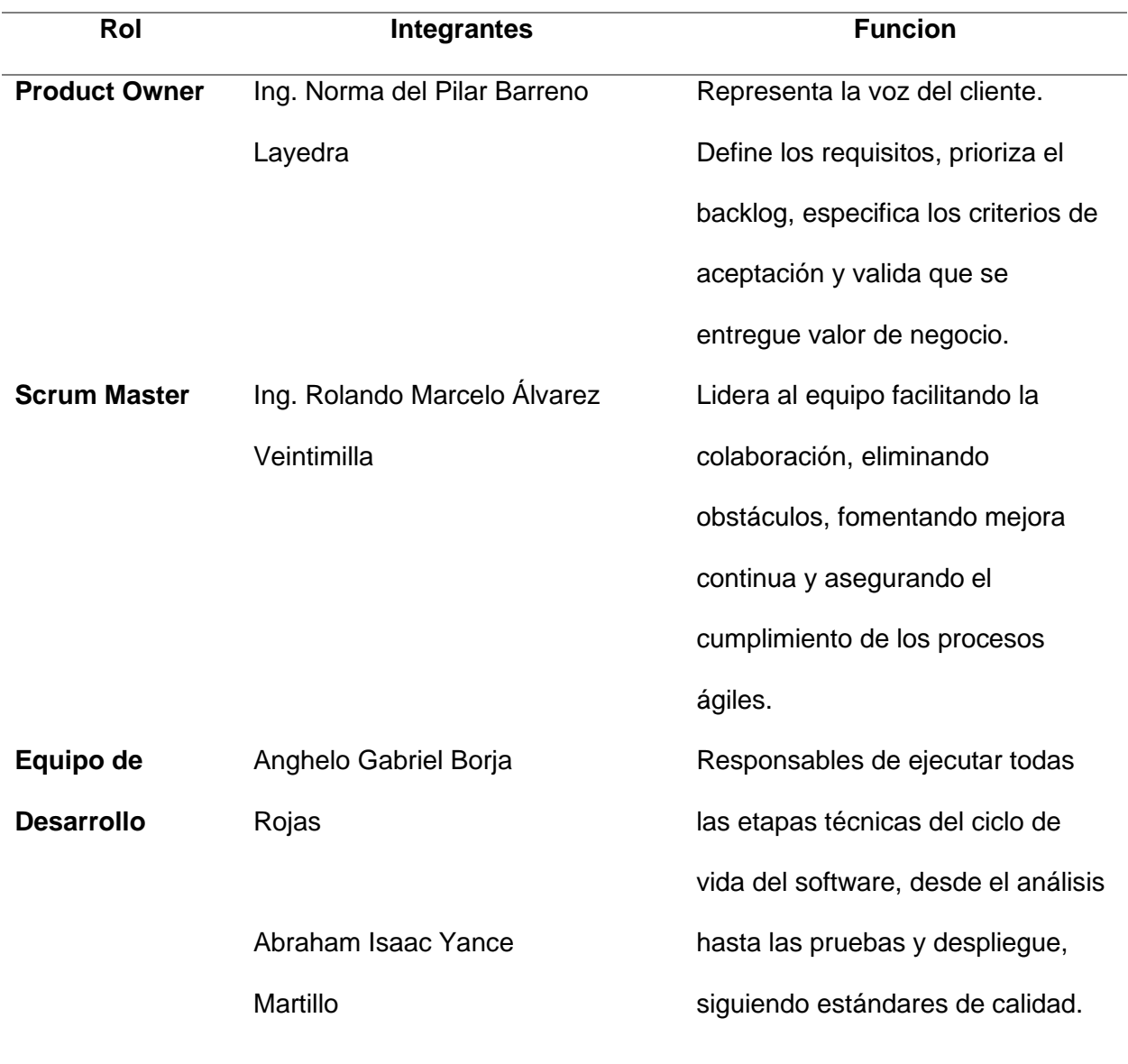

*Nota.* La tabla anterior ilustra la conformación del equipo bajo los roles definidos en Scrum, una metodología ágil centrada en entregar valor al cliente de manera iterativa.

#### **Análisis de Requisitos**

Para definir los requisitos del sistema de realidad virtual educativo, se realizó un proceso de investigación considerando reuniones con expertos en educación matemática, análisis de material educativo actual, determinando enfocarse en los conceptos clave de funciones, trigonometría y geometría de décimo año básico. La realidad virtual permite representar estos conceptos abstractos mediante simulaciones inmersivas, donde los estudiantes pueden interactuar manipulando objetos 3D, modificando parámetros, visualizando gráficas dinámicas y recibiendo feedback en tiempo real, cumpliendo así con requisitos funcionales de alto valor pedagógico. En la Tabla 2 la lista de pasos a seguir según el manual de entrenamiento militar.

#### **Figura 4**

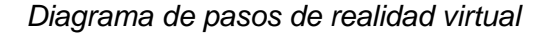

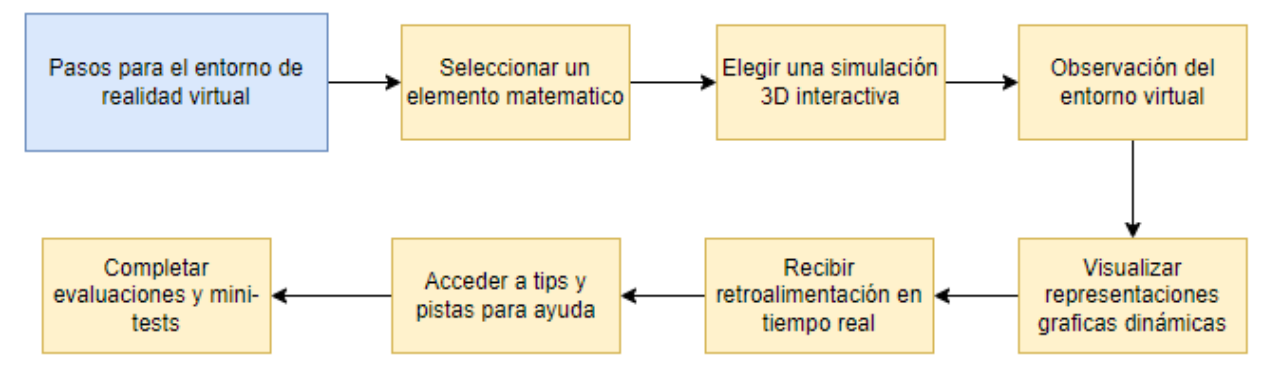

*Nota.* El presente diagrama contiene los pasos a seguir en el entorno de realidad virtual para el aprendizaje de matemáticas.

#### **Tabla 2**

#### *Historias de Usuario*

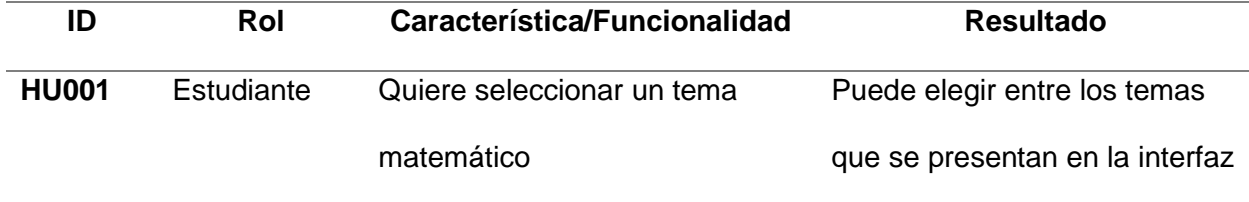

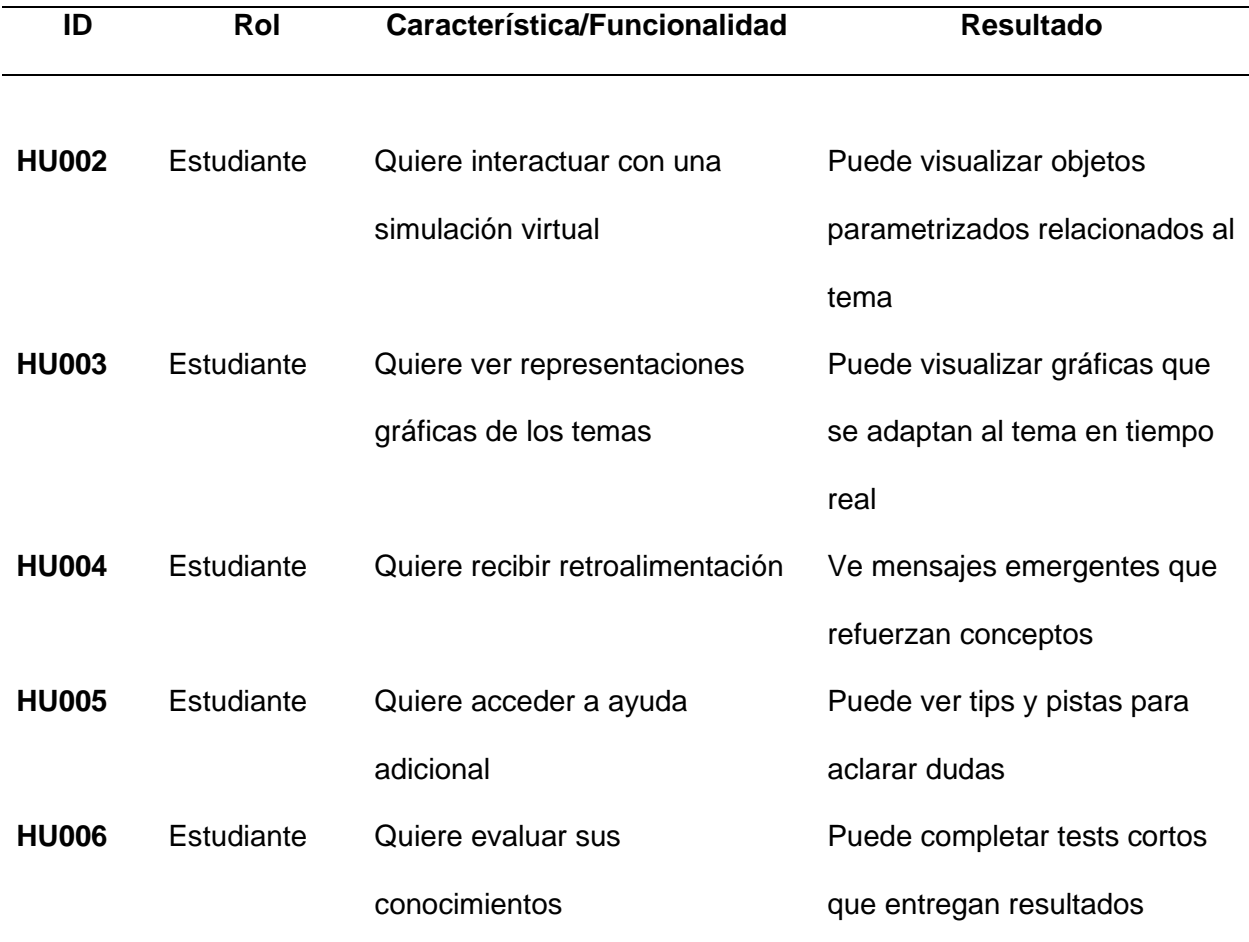

*Nota.* Esta tabla contiene las historias de usuario creadas para la organización del proyecto.

### **Análisis y Desarrollo del Sistema**

Según las necesidades identificadas y descritas en las historias de usuario, el desarrollo de este proyecto seguirá un enfoque ágil basado en Scrum. Esta metodología permite entregar valor de manera incremental mediante iteraciones acotadas denominadas sprints.

En cada sprint se seleccionarán los elementos prioritarios del backlog en base a su valor para el usuario final. El equipo auto-organizado trabajará en ciclos de desarrollo cortos, del orden de 2 a 4 semanas, al final de los cuales se obtiene un incremento de producto completamente funcional que se puede entregar.

De esta manera, los requisitos se convierten en funcionalidad en tiempos acotados, permitiendo recibir feedback temprano y regularmente, adaptándose a cambios. El enfoque

iterativo e incremental de Scrum facilita el control de actividades y permite maximizar el valor entregado al usuario en cada sprint.

### *Análisis del Sistema*

Utilizando las historias de usuario (ver Tabla 4) se realiza el product backlog del proyecto con la estimación en días, fecha de inicio y fin del sprint, especificado en la tabla 5.

### **Tabla 3**

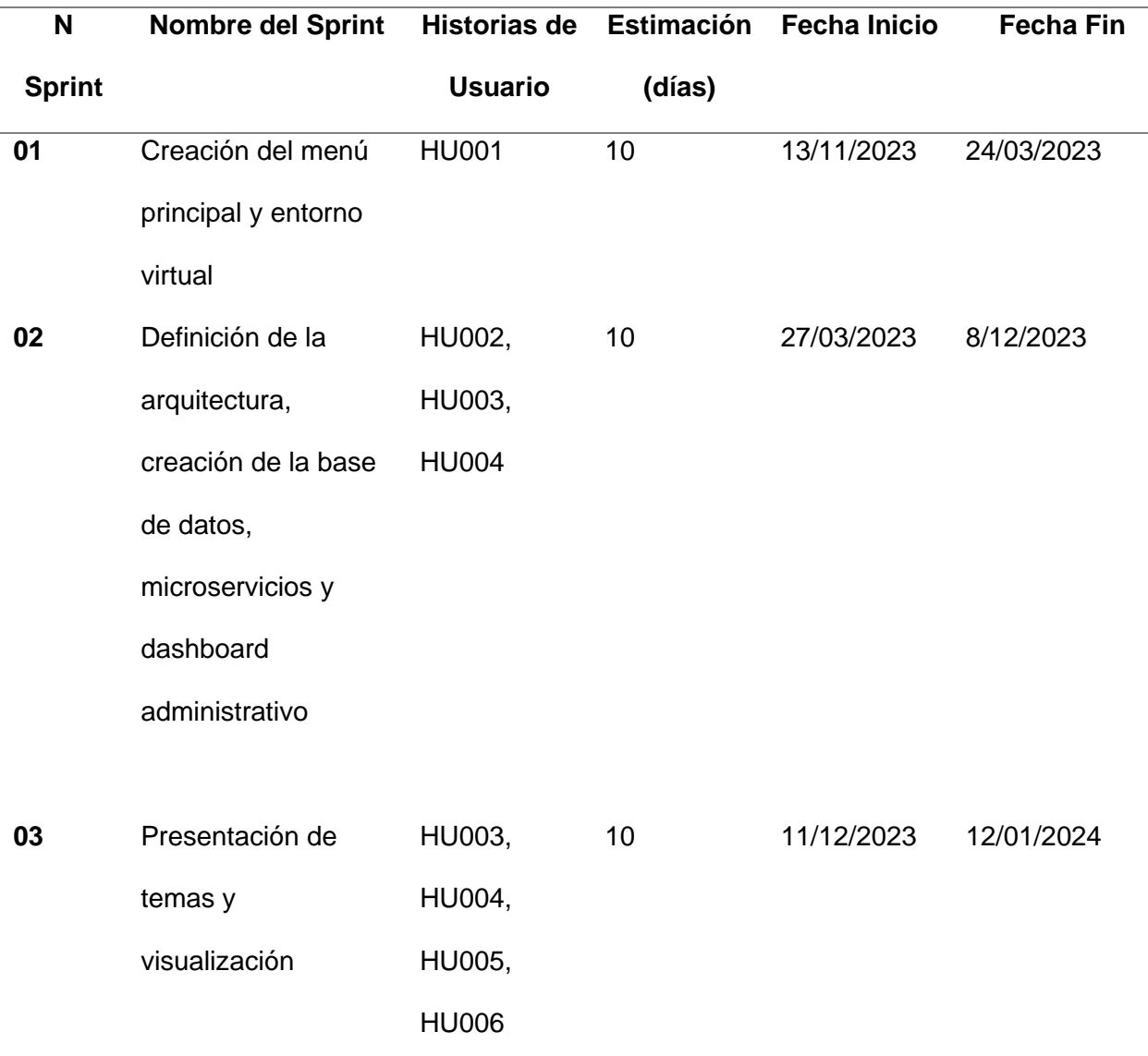

*Product Backlog* 

*Nota.* La tabla anterior muestra la planificación de sprints realizada en base a la priorización de las historias de usuario que describen las necesidades del usuario final.

### *Casos de Uso*

En esta sección se detalla el comportamiento entre el sistema y los actores al momento de usar el sistema de realidad virtual.

En la Figura 10 se observan las acciones que puede realizar el estudiante.

Mientras que en la Figura 11 se detallan las actividades que el estudiante debe realizar

para poder aprender matemática.

### **Figura 5**

*Diagrama de caso de uso del menú principal del sistema*

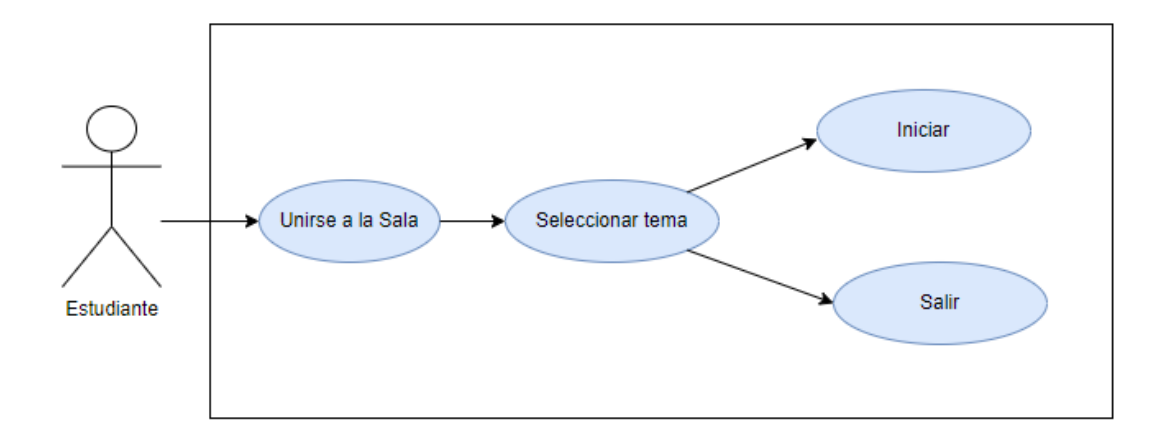

*Nota.* esta figura indica los pasos que debe realizar el usuario en el Menú Principal.

### **Figura 6**

*Diagrama de caso de uso del aprendizaje de matemática*

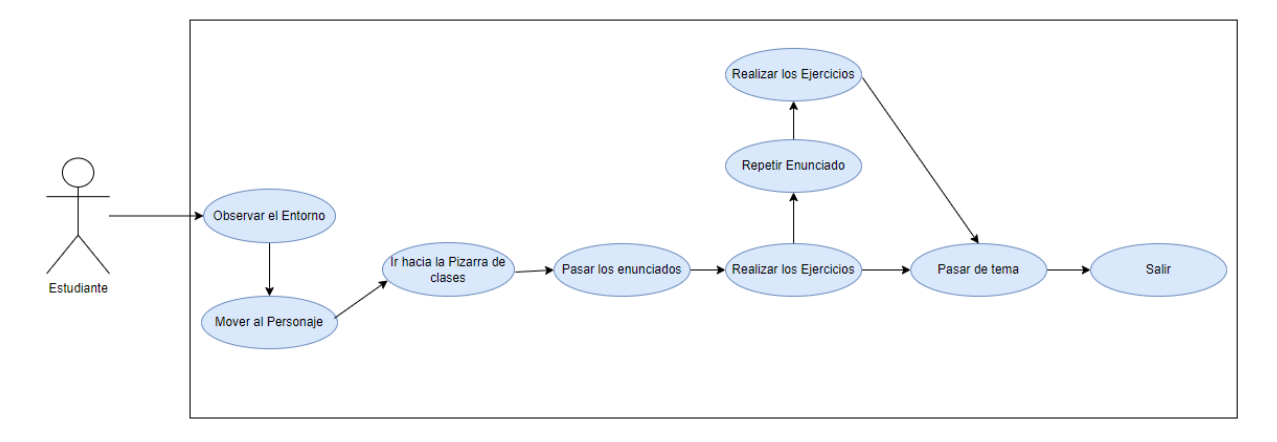

*Nota.* Esta figura indica los pasos a seguir dentro del entorno virtual de aprendizaje.

# **Especificación de Casos de Uso**

**Tabla 4**

*Caso de uso 1*

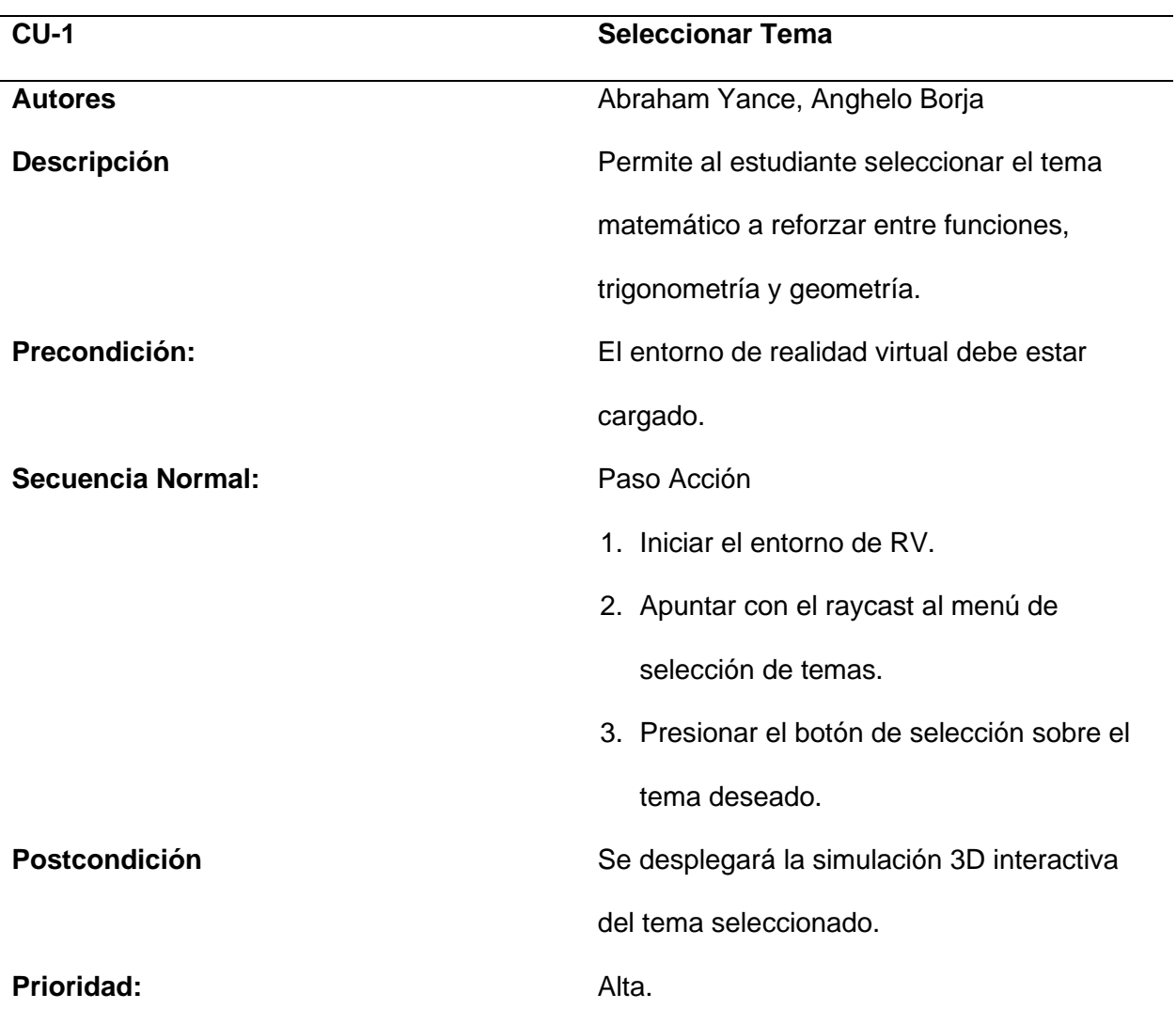

*Nota.* Esta tabla contiene la descripción del caso de uso número 1.

*Caso de uso 2*

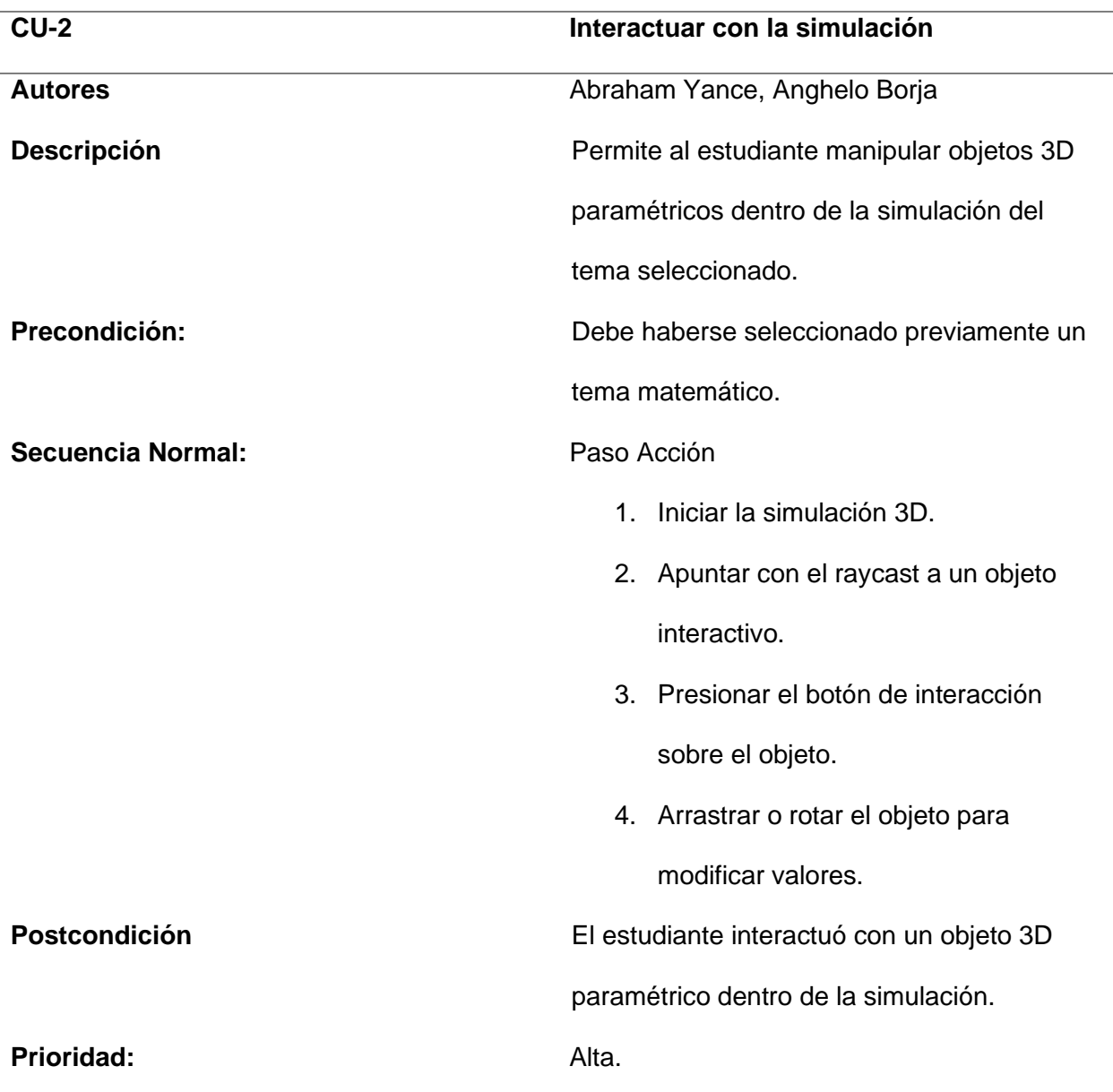

*Nota.* Esta tabla contiene la descripción del caso de uso número 2.

*Caso de uso 3*

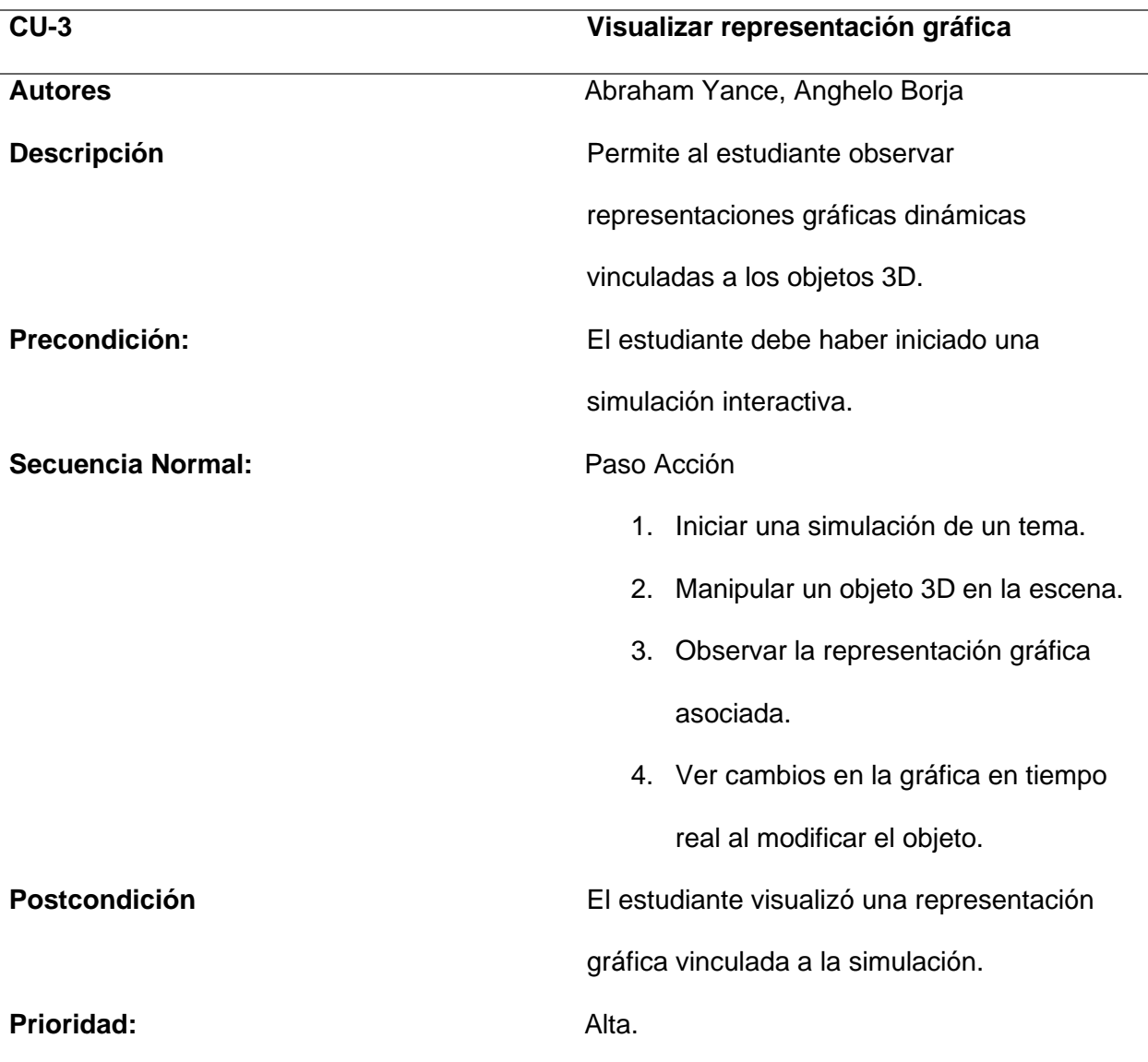

*Nota.* Esta tabla contiene la descripción del caso de uso número 3.

*Caso de uso 4*

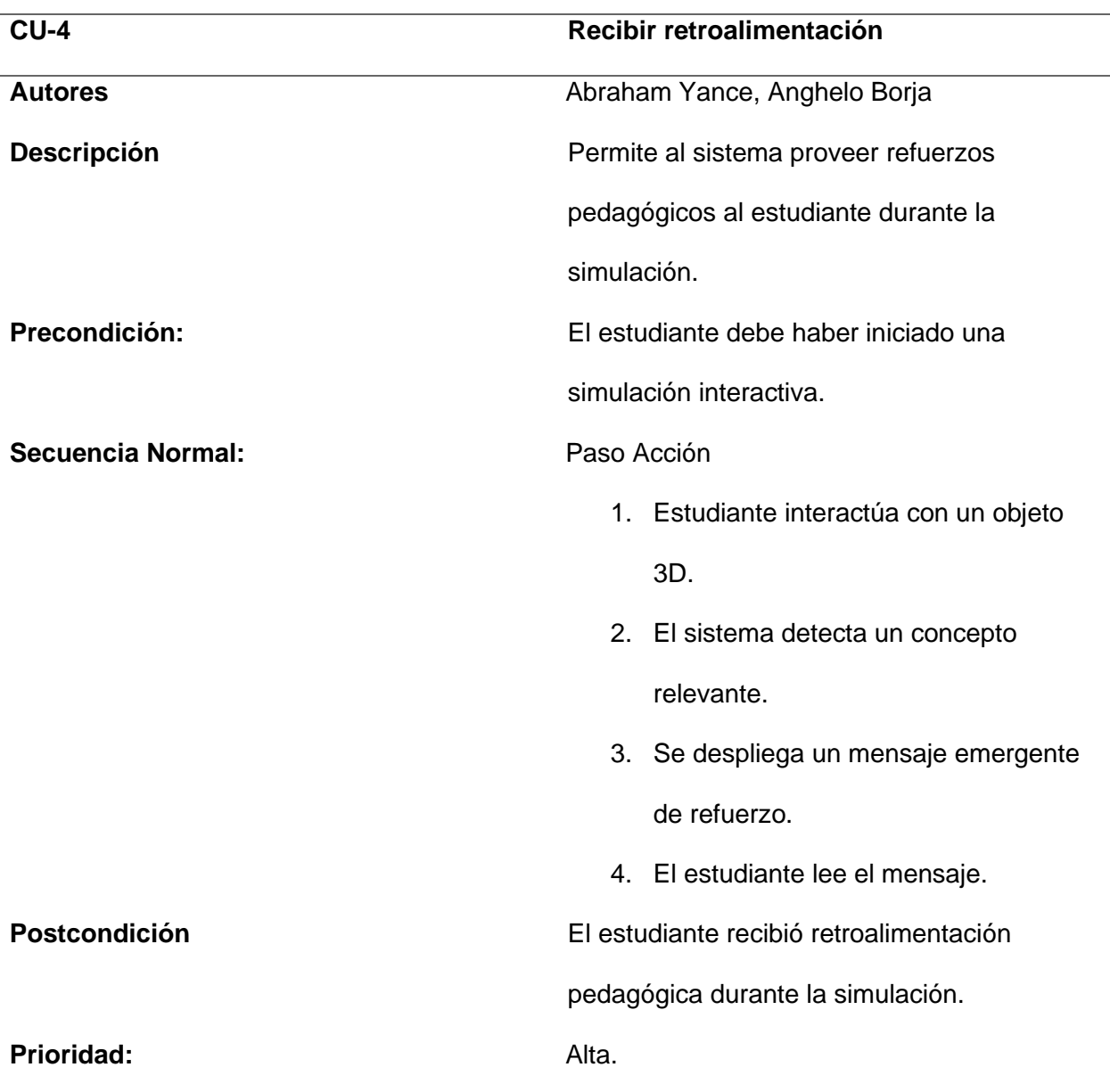

*Nota.* Esta tabla contiene la descripción del caso de uso número 4.

*Caso de uso 5*

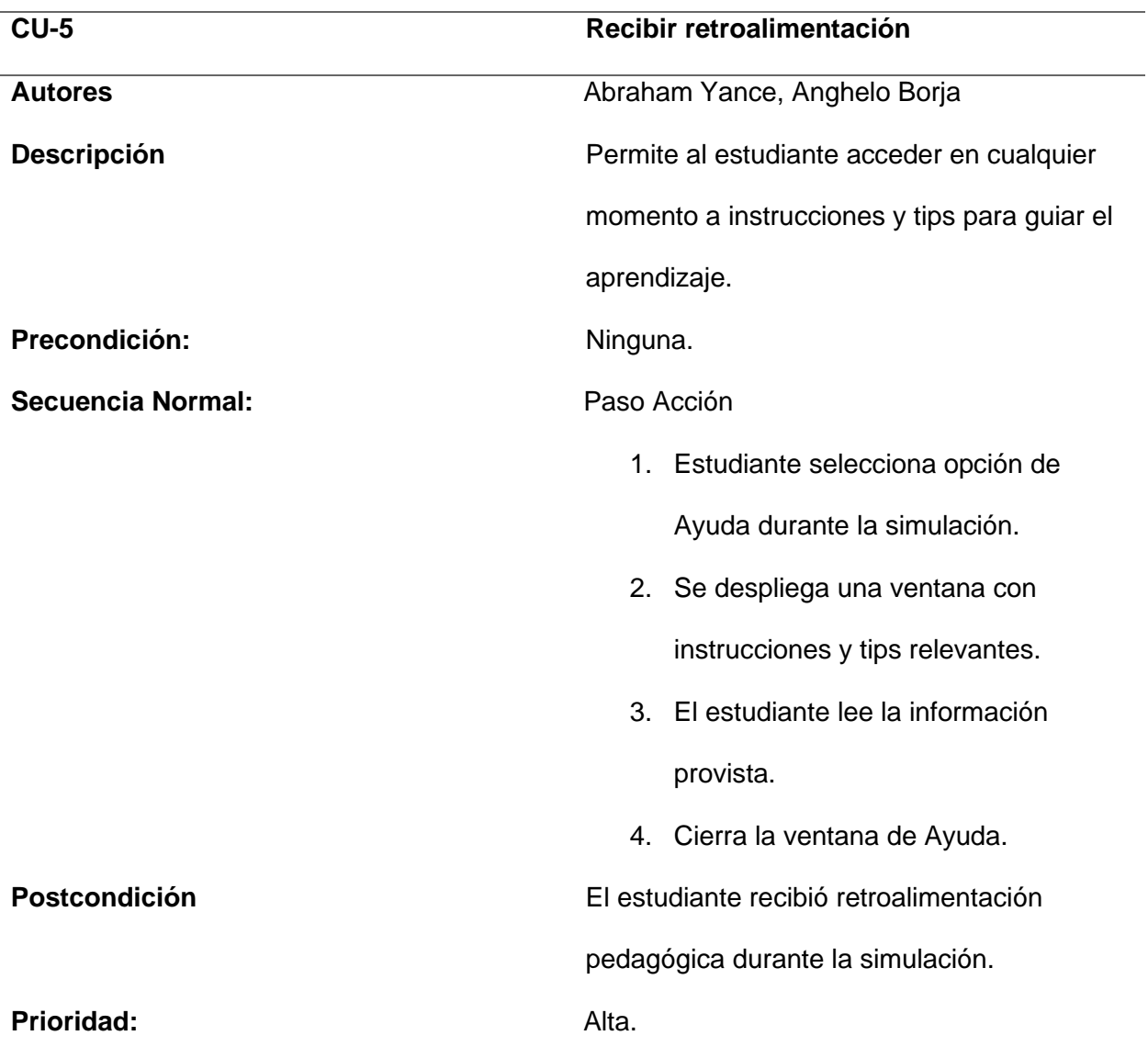

*Nota.* Esta tabla contiene la descripción del caso de uso número 5.

*Caso de uso 6*

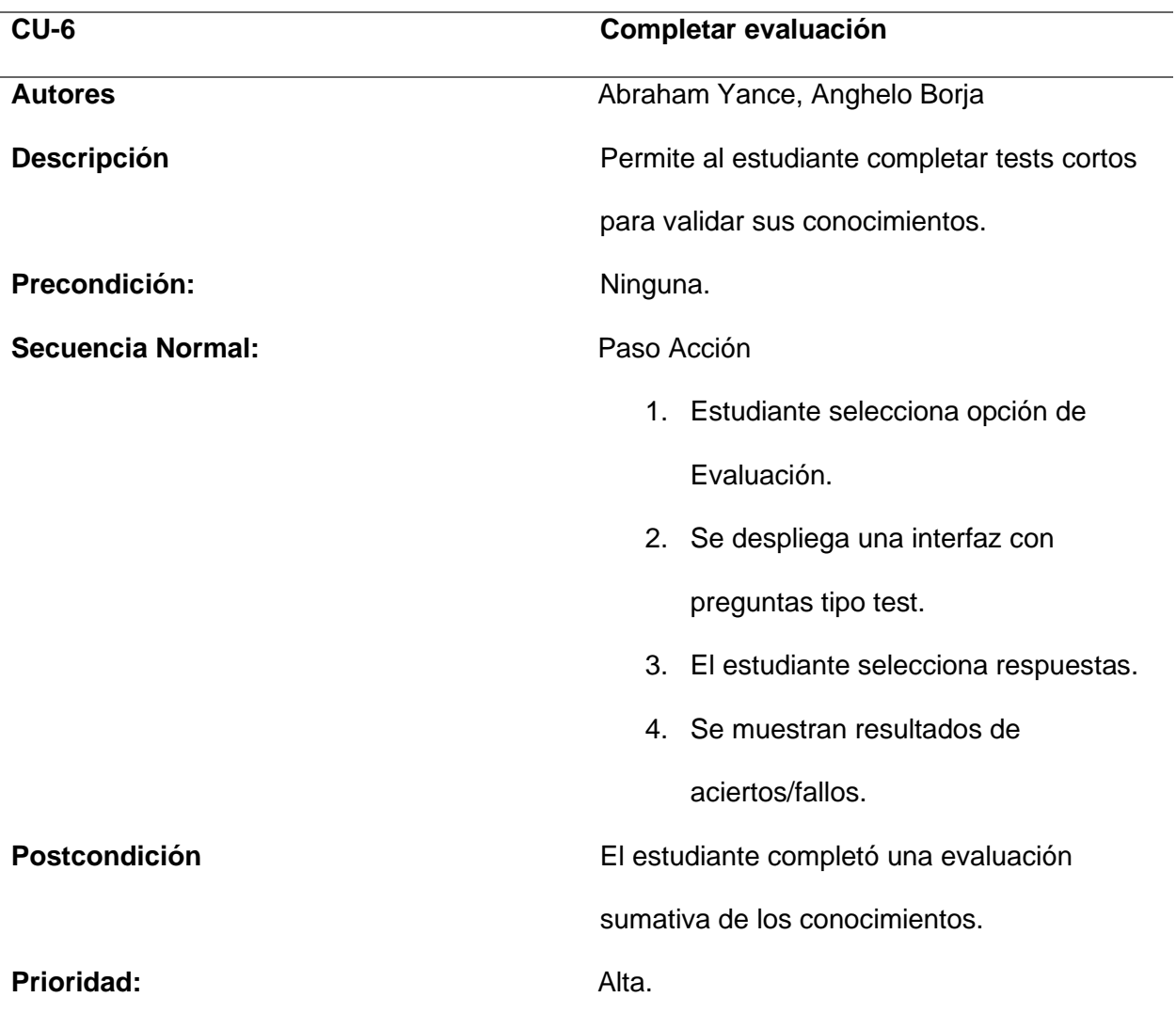

*Nota.* Esta tabla contiene la descripción del caso de uso número 6.

*Caso de uso 7*

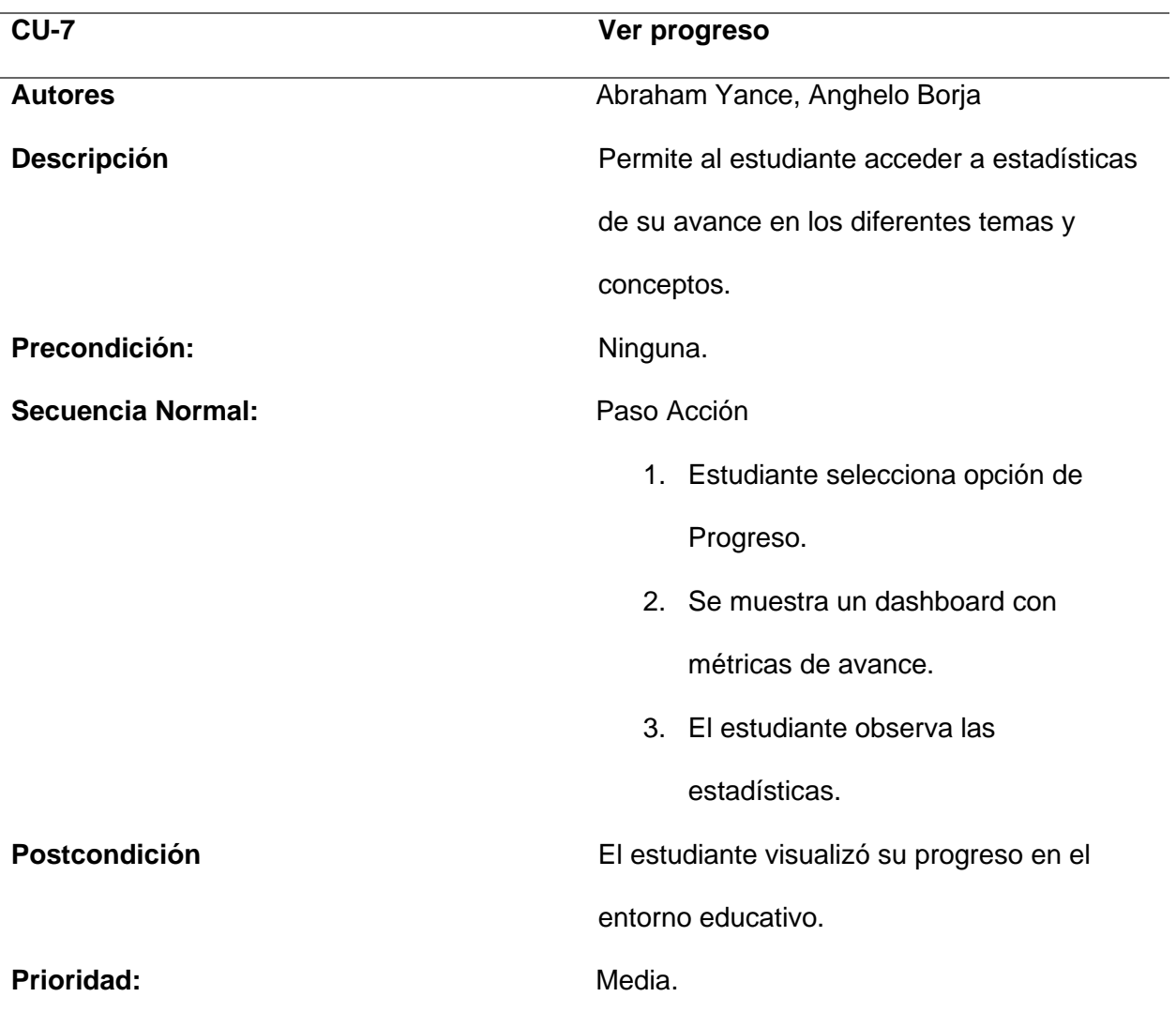

*Nota.* Esta tabla contiene la descripción del caso de uso número 7.

*Caso de uso 8*

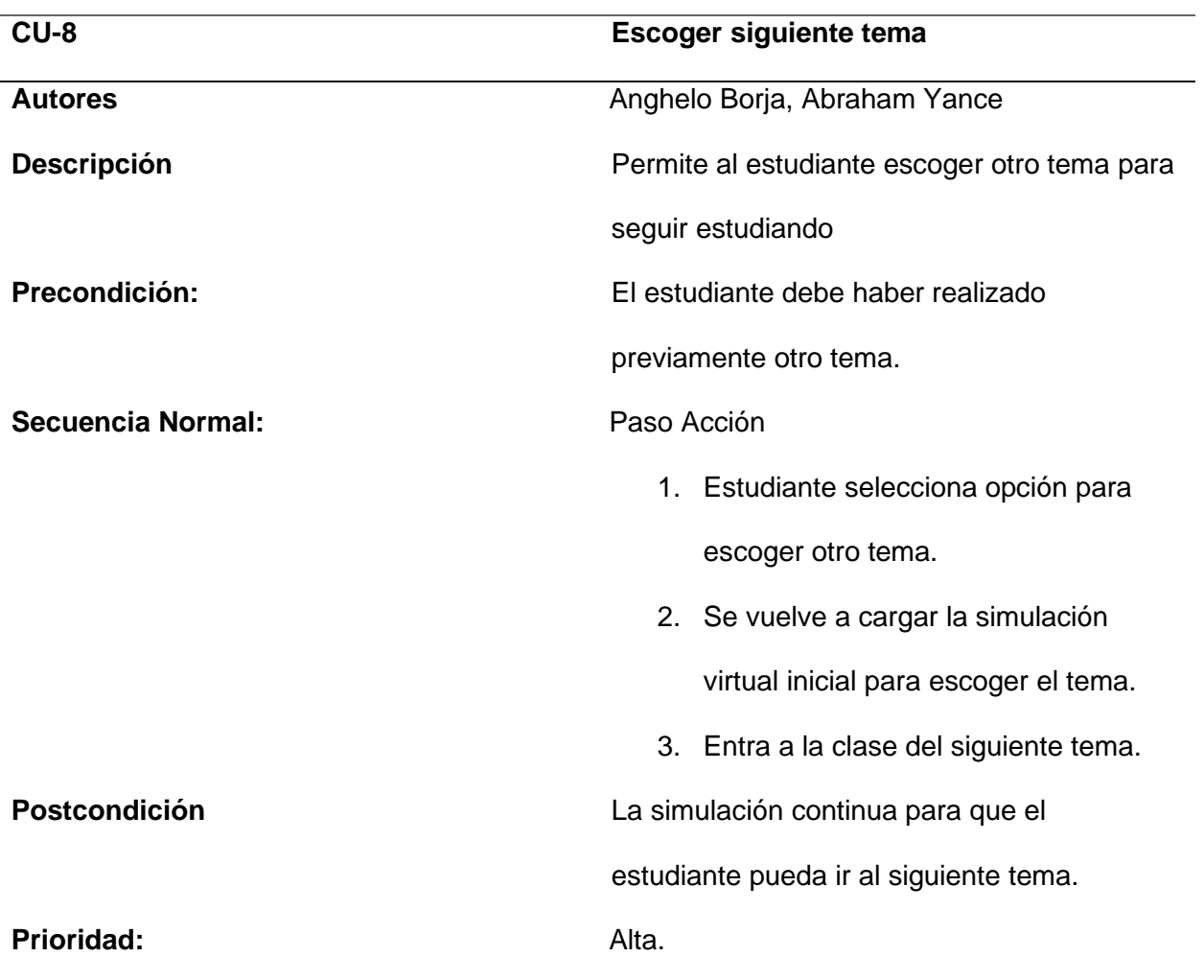

*Nota.* Esta tabla contiene la descripción del caso de uso número 8.

*Diagrama de virtualización de un modelo 3D*

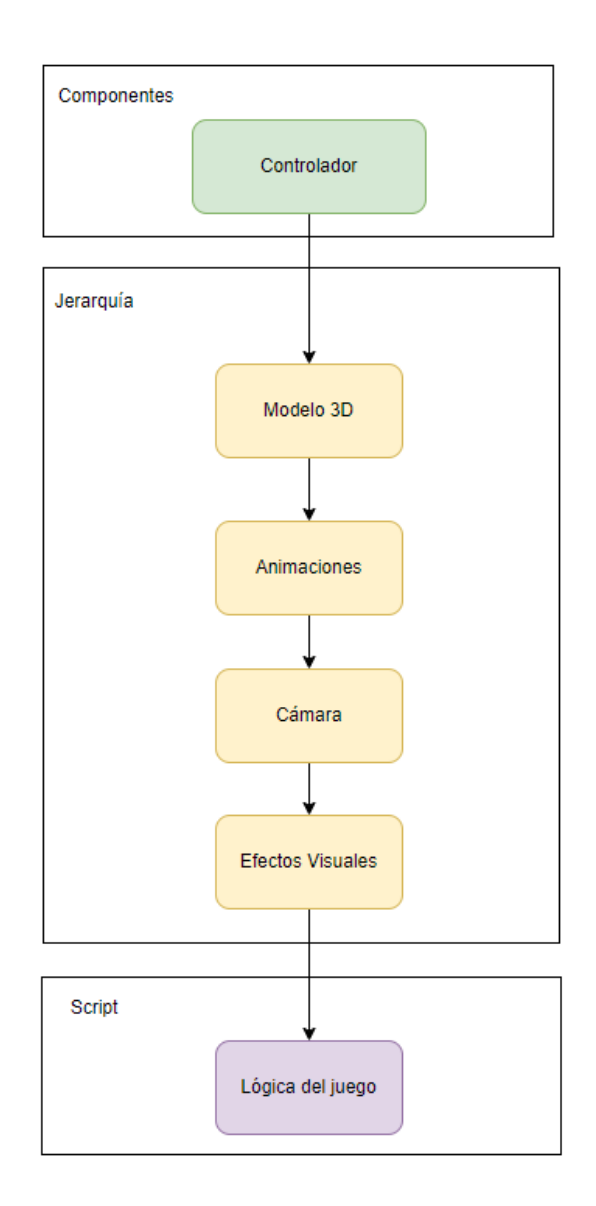

*Nota.* La figura representa la virtualización de un modelo de videojuego en 3D.

#### **Interrelación de Componentes**

Un diagrama de interrelación de componentes en Unity se trata de una gráfica que representa la conexión e interacción que existe entre los distintos elementos que la componen, ayudando a comprender el flujo de comunicación que existe en el entorno del proyecto. t En la Figura 8, el diagrama muestra una estructura de un proyecto de realidad virtual (RV) en Unity, dividido en varias secciones que ilustran la interacción entre el usuario, el entorno virtual y el hardware. En la parte superior izquierda, 'Unity' actúa como el ejer central del proyecto, donde 'Usuario' interactúa directamente con 'Entorno Virtual' y 'UI' (interfaz de usuario).

Dentro de Unity, hay un 'GameObject' llamado 'Docente', que es un personaje que actúa como un agente virtual, y 'Modelos 3D' que hacen referencia a los objetos con el cuál se construye el entorno del aula virtual, formando parte de la interfaz del usuario para mostrar información y opciones al usuario.

En cuanto a los sripts, hace referencia a la 'Interacción' y 'Gestión Indicadores', lo cual representa el manejo de la lógica de interacciones dentro del entorno virtual y el seguimiento o actualización de ciertos indicadores o métricas dentro del juego.

En la parte inferior, el 'HTC VIVE COSMOS ELITE' está conectado a los scripts, lo que indica que este dispositivo de RV es utilizado para las interacciones en el entorno virtual.

En la parte superior derecha del diagrama, el 'Backend' consiste en una 'Base de Datos' y 'Servicios', lo que implica que hay una arquitectura de servidor que gestiona los datos y ofrece servicios para el almacenamiento y recuperación de datos. También hay una 'UI Dashboard', que es una interfaz de usuario administrativa para el manejo de los datos y servicios del backend.

### *Diagrama de Relación de Componentes*

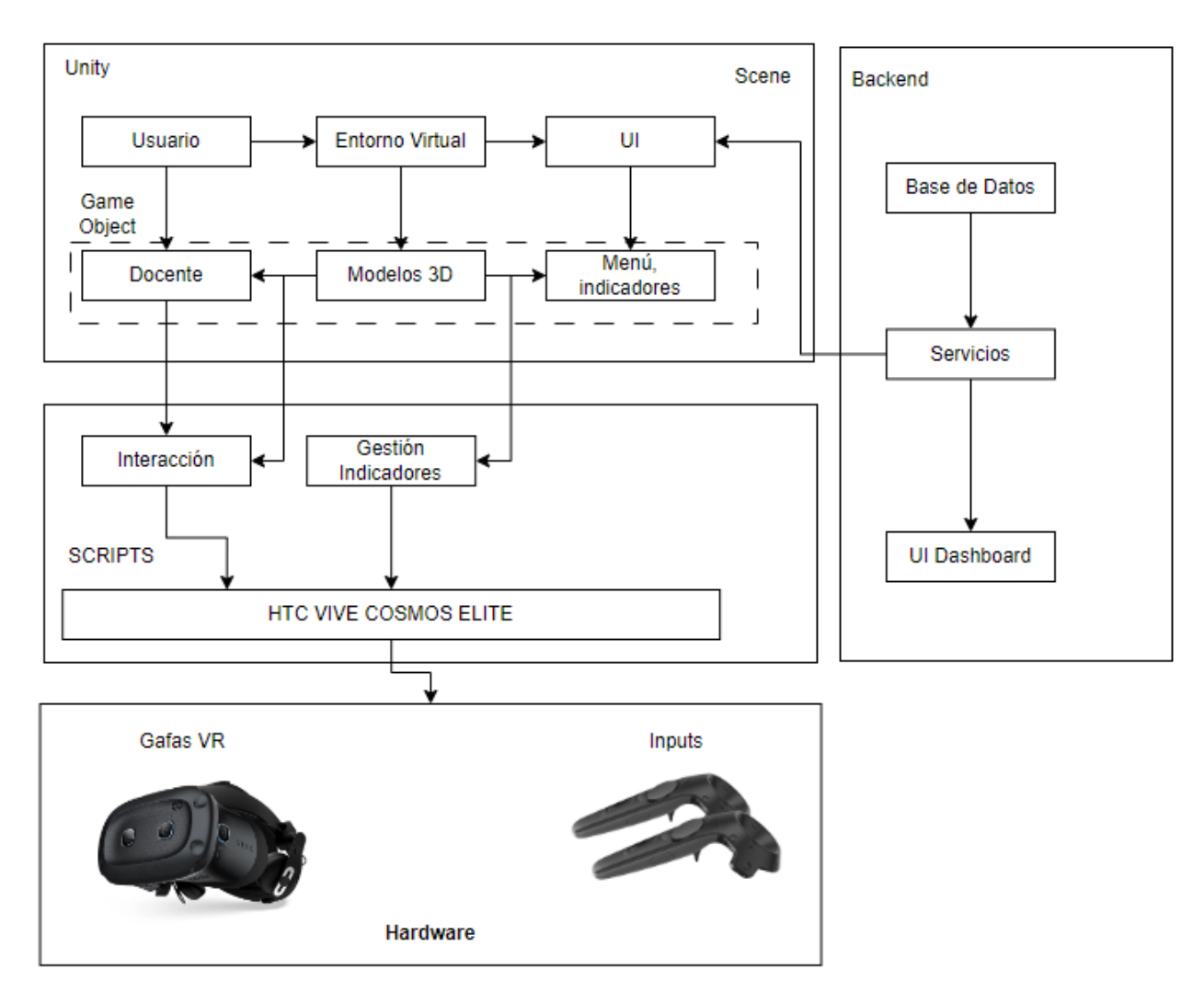

*Nota.* La figura representa el diagrama de relación de componentes.

#### **Organización por Sprints**

#### *Sprint 01: Creación del menú principal y selección de temas*

Este sprint contempla el desarrollo del menú principal que permitirá al estudiante seleccionar entre los diferentes temas matemáticos a aprender (HU001).

La interfaz mostrará las opciones de Funciones, Trigonometría y Geometría, cada una con una breve descripción y elemento gráfico identificativo. Al seleccionar una opción se desplegará el entorno de realidad virtual correspondiente.

### **Planificación**

### **Tabla 12**

#### *Planificación del Sprint 01*

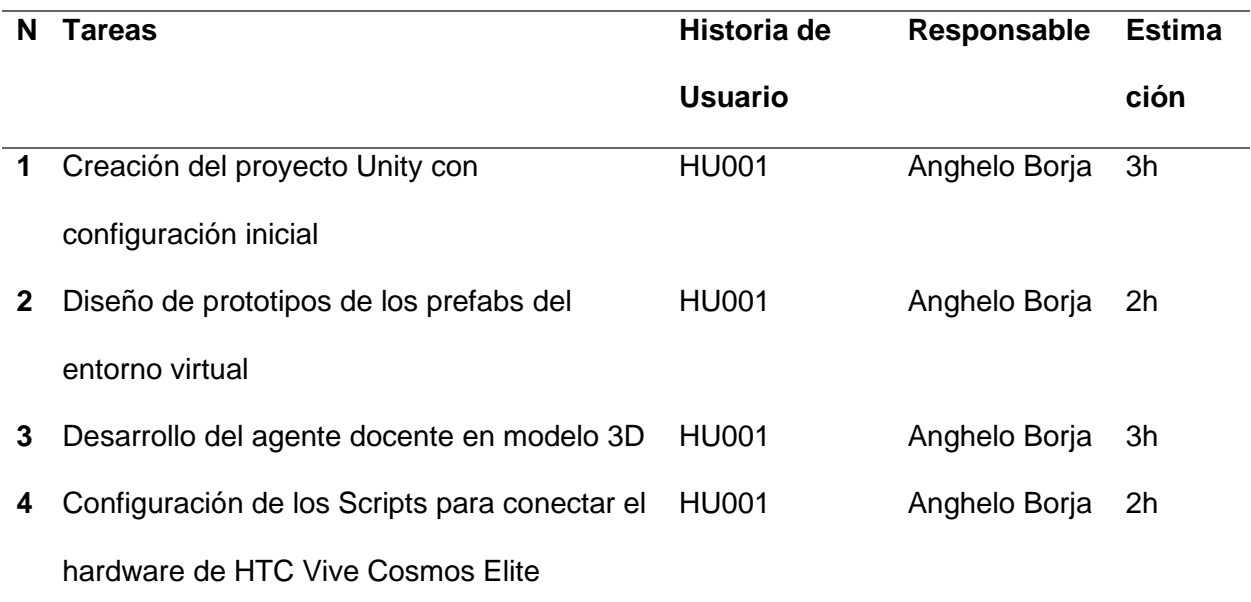

*Nota.* Esta tabla contiene información sobre la planificación del sprint 01.

### **Desarrollo**

**Tarea 1:** Creación del proyecto en Unity con las configuraciones

Unity es el motor de desarrollo más popular para crear experiencias de realidad virtual y aumentada, adoptado en el 60% de los contenidos en estas tecnologías. Unity ofrece soporte

multiplataforma y una amplia gama de herramientas para construir mundos digitales interactivos e inmersivos.

Como primera tarea en este proyecto, se procederá a crear dentro de Unity un nuevo proyecto 3D configurado con el render pipeline universal (URP). Este formato está optimizado para aplicaciones de RV, permitiendo alcanzar altos niveles de rendimiento en varios dispositivos.

La creación de este proyecto base sentará las bases técnicas sobre las cuales se construirá luego toda la funcionalidad del entorno de aprendizaje de matemáticas mediante realidad virtual. El uso de URP facilitará el flujo de trabajo para crear experiencias visualmente atractivas e interactivas.

#### **Figura 9**

*Configuración de Unity*

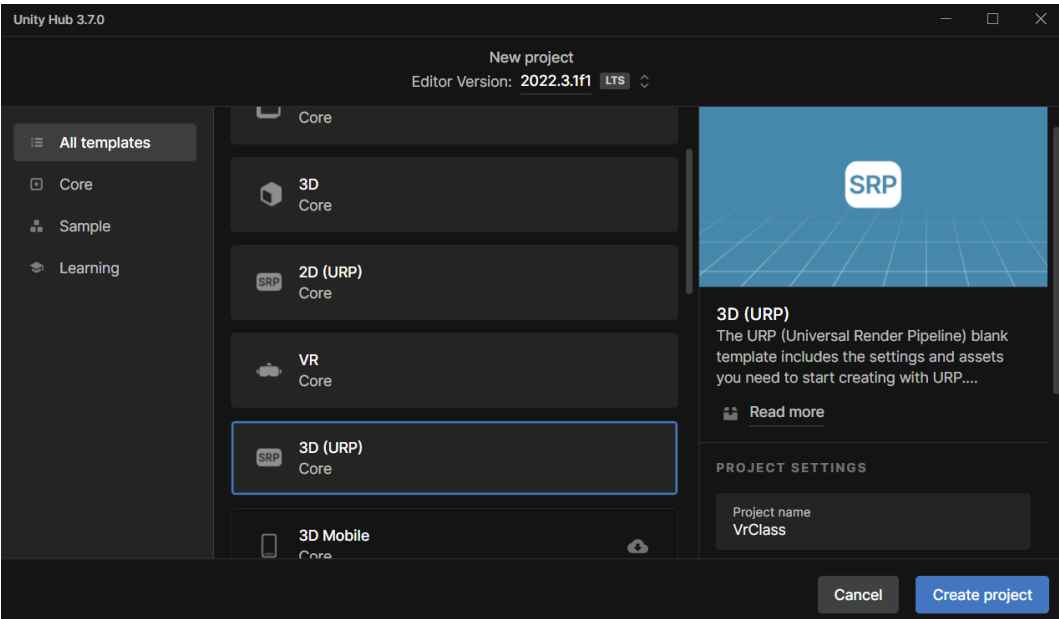

*Nota.* Esta figura representa el menú de creación de proyectos en Unity Hub.

Una vez creado el proyecto, procedemos a configurar en Project Settings el XR Plug-in Management para activar las opciones de realidad virtual y poder usar el HTC Vive Cosmos Elite. Esto es esencial para asegurar la compatibilidad con los dispositivos de realidad virtual

que utilizamos en este proyecto. La razón por la que se eligió el HTC Vive Cosmos Elite es porque proporciona un SDK para crear experiencias de realidad virtual, con características importantes como el seguimiento de movimiento, renderización estereoscópica e interacción del usuario mediante los controladores.

### **Figura 10**

*Configuración XR*

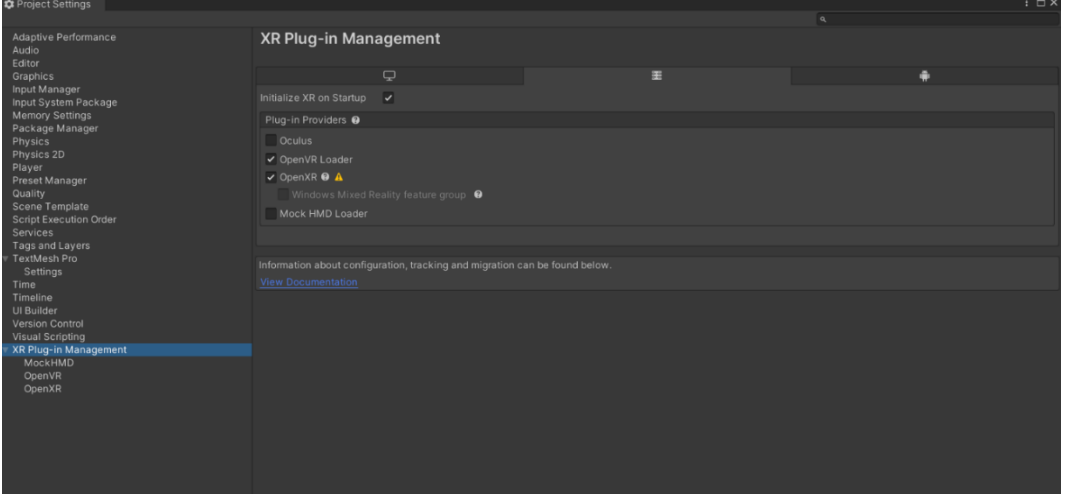

*Nota.* Esta figura representa la configuración de XR Plug-in Managment dentro del proyecto.

Una vez agregados los controladores correspondientes de OpenVR Loader y el controlado OpenXR procedemos a agregar nuestro dispositivo de uso en este caso es el controlador de HTC Vive Controller Profile para poder tener las configuraciones

#### *Configuración HTC Vive*

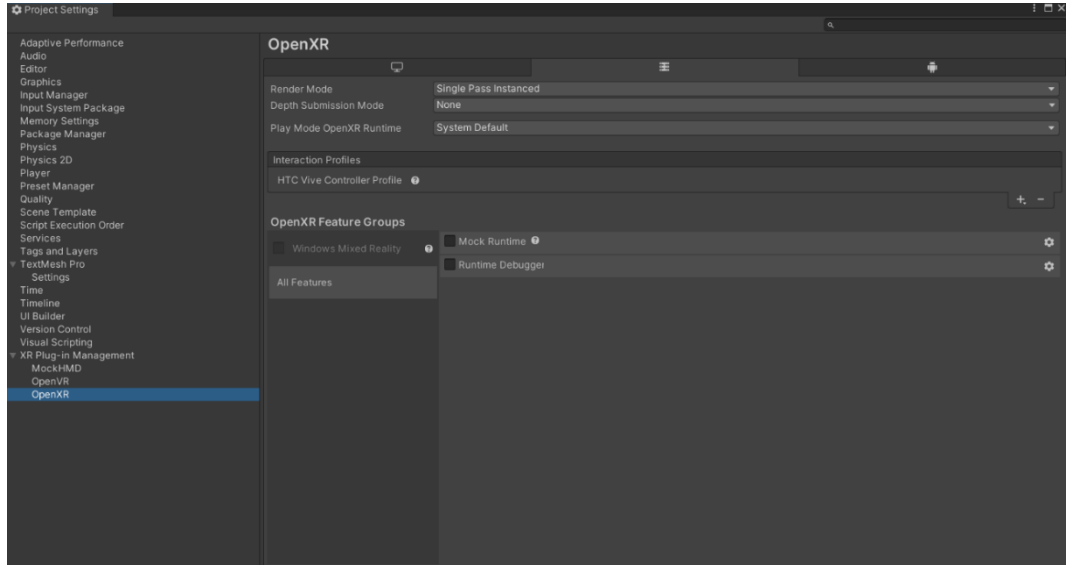

*Nota.* Esta figura representa la agregación de HTC Vive Controller Profile dentro del proyecto.

Para habilitar las funcionalidades de realidad virtual en Unity, es necesario instalar el plugin de SteamVR. Este plugin, desarrollado por Valve, permite integrar fácilmente el SDK de SteamVR en los proyectos de Unity.

Al agregar el plugin, Unity obtiene acceso a las características clave de SteamVR como el tracking de posición y orientación, representación estereoscópica, input de usuario a través de controles y más. El plugin maneja la configuración e inicialización del SDK de SteamVR, por lo que el desarrollador puede enfocarse en crear la experiencia de realidad virtual.

Una ventaja importante es que el plugin de SteamVR es compatible con una amplia variedad de headsets de RV como HTC Vive, Oculus Rift, Windows MR. Esto permite crear juegos y aplicaciones multiplataforma más fácilmente. En resumen, el plugin de SteamVR es esencial para desarrollar contenido de realidad virtual de alta calidad en Unity destinado a PC y headsets de RV populares.

*Steam Vr Plugin*

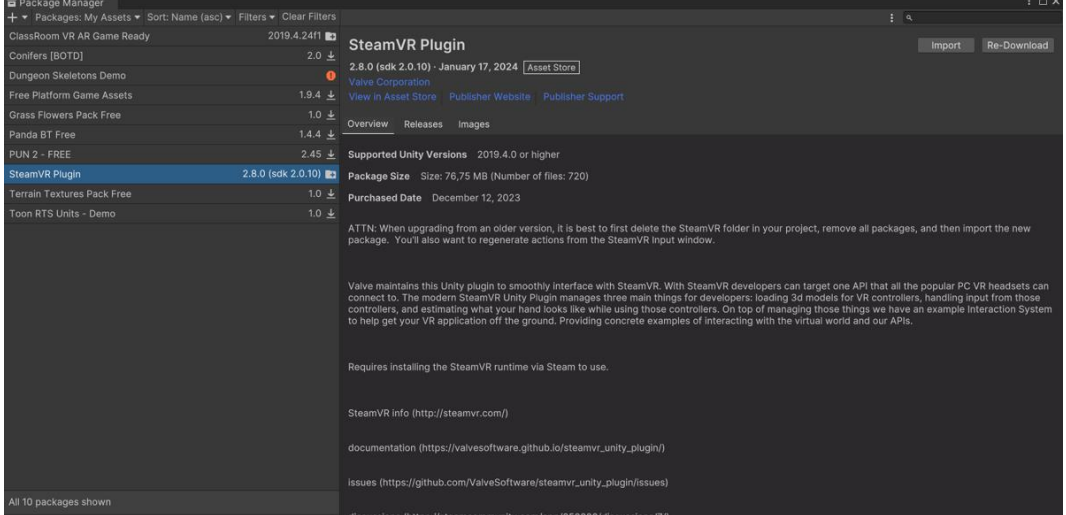

*Nota.* Esta figura representa la importación de SteamVr Plugin dentro del proyecto.

**Tarea 2:** Diseño de prototipos de los prefabs del entorno virtual

Para el diseño del entorno virtual, se utilizó Blender para modelar los assets que conformarían el aula de clases. Se crearon meshes 3D para los elementos principales como las paredes, piso, techo, pizarra, escritorio y sillas.

Se aplicaron texturas y materiales apropiados para lograr una apariencia realista.

También se agregaron detalles como cuadros, lámparas y ventanas para aumentar el nivel de inmersión.

Una vez finalizados los modelos 3D en Blender, estos fueron exportados en formato FBX para importarlos a Unity. Allí, cada modelo individual se convirtió en un prefab para facilitar la edición e instanciación.

Los prefabs del aula de clases incluyen: paredes, piso, techo, pizarra, escritorio, silla estudiante, silla profesor, ventanas, cuadros, lámparas. Estos prefabs permiten ensamblar rápidamente un prototipo del aula virtual colocándolos en la escena de Unity.

El uso de prefabs asegura que las modificaciones se repliquen en todas sus instancias. Así se logra un flujo de trabajo más eficiente para iterar en el diseño del entorno virtual educativo.

# **Figura 13**

*Prefab Pared*

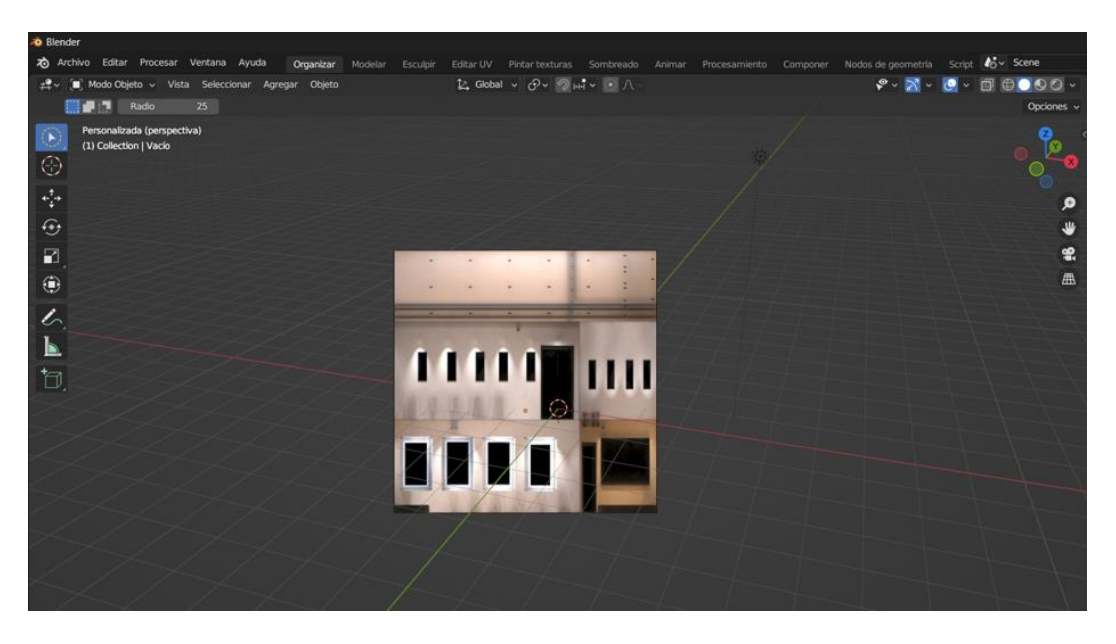

*Nota.* Esta figura representa la creación del prefab de las paredes del aula virtual.

# *Prefab Suelo*

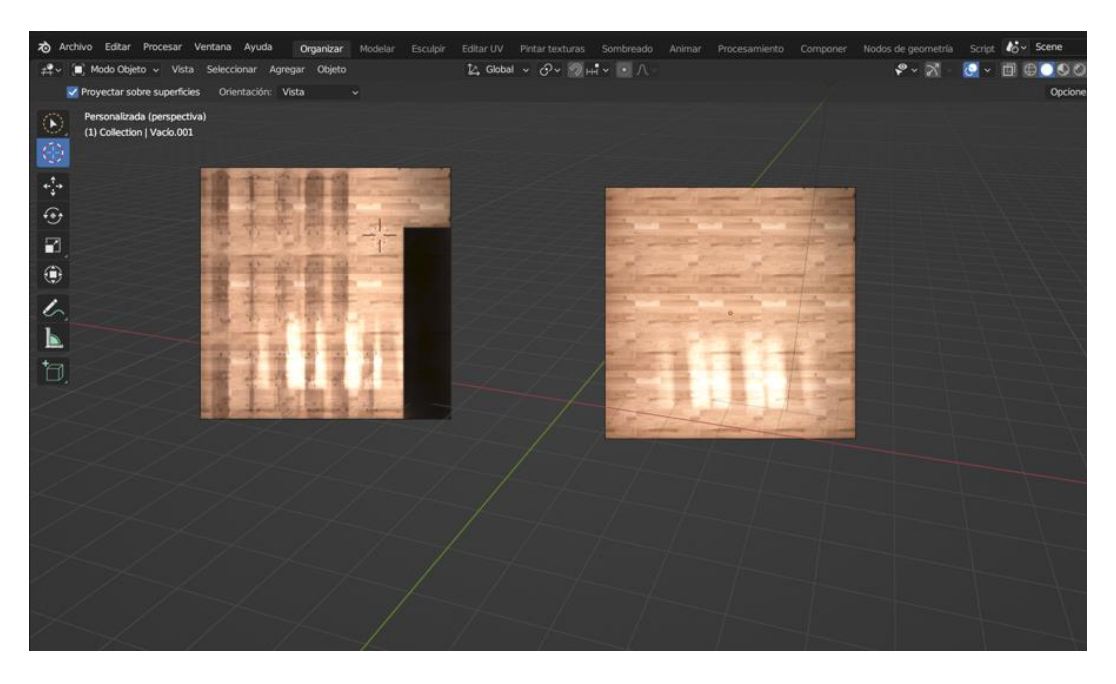

*Nota.* Esta figura representa la creación del prefab del suelo del aula virtual.

# **Figura 15**

# *Prefab Techo*

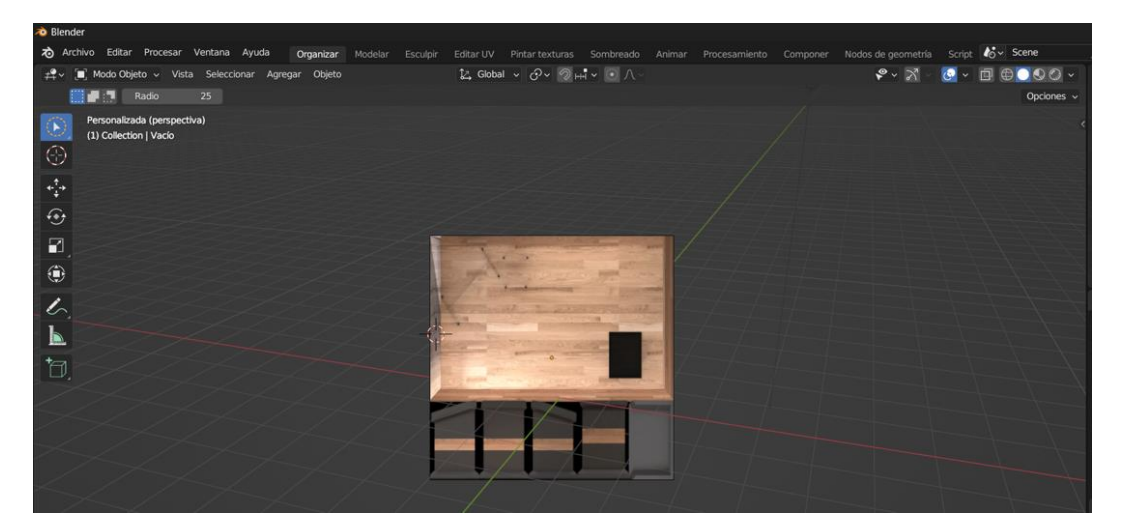

*Nota.* Esta figura representa la creación del prefab del techo del aula virtual.

### *Prefab Pizarra*

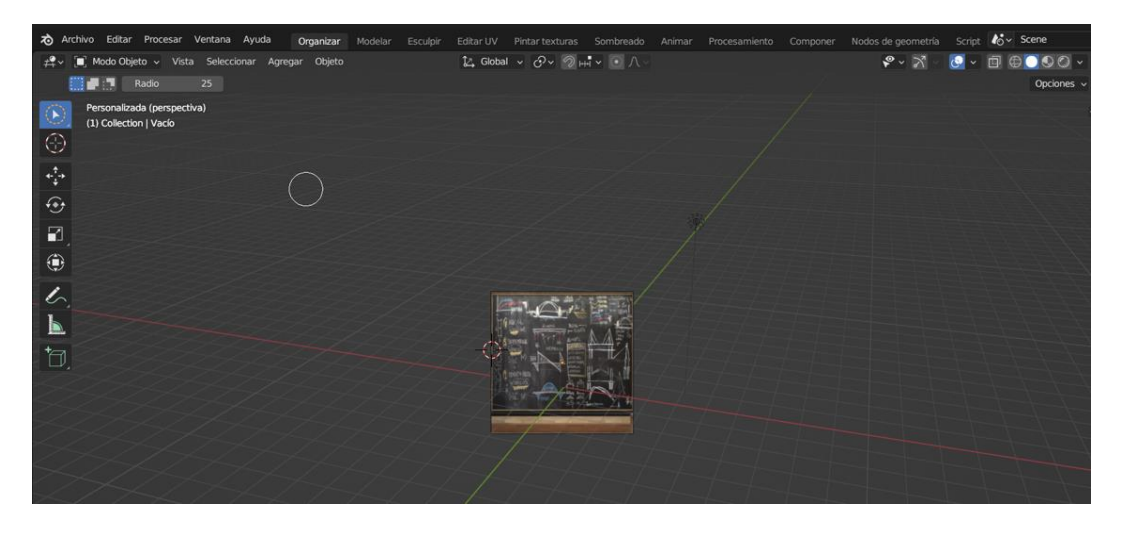

*Nota.* Esta figura representa la creación del prefab de la pizarra del aula virtual.

# **Figura 17**

# *Prefab Escritorio*

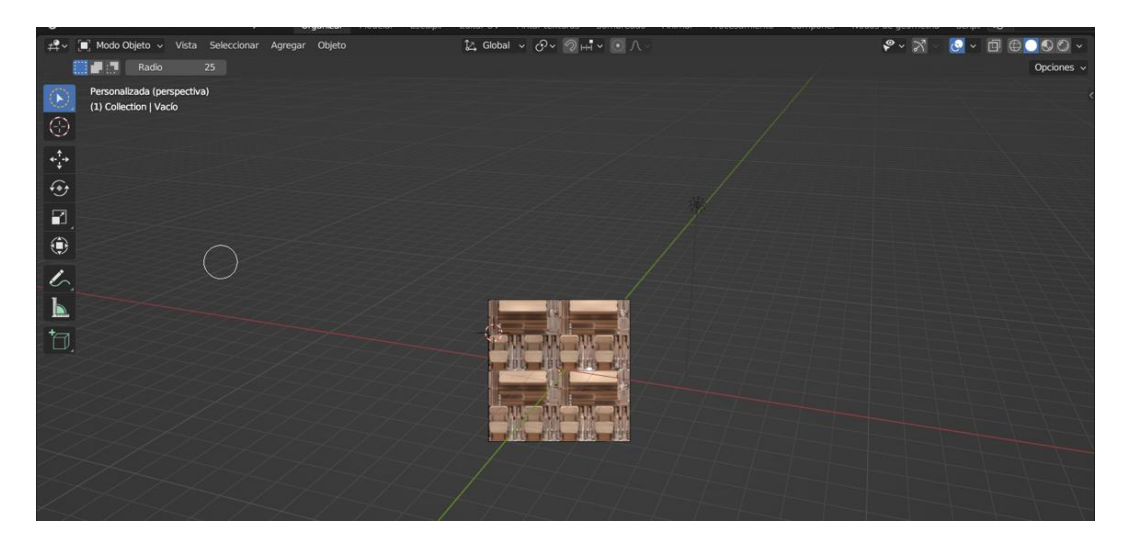

*Nota.* Esta figura representa la creación del prefab de los escritorios del aula virtual.

*Prefab Silla*

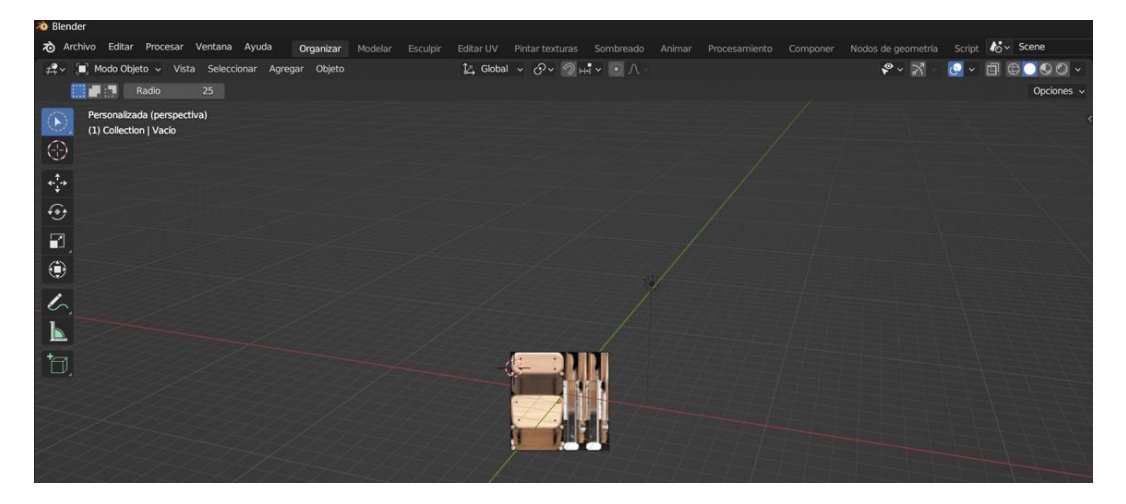

*Nota.* Esta figura representa la creación del prefab de las sillas del aula virtual.

#### *Tarea 3:* Desarrollo del agente docente en modelo 3D

Para tener un personaje 3D que represente al docente dentro del entorno de realidad virtual, se utilizó Mixamo para obtener tanto el modelo como las animaciones.

En Mixamo se seleccionó un modelo 3D de persona con una apariencia apropiada para el rol de profesor. Luego se aplicó una animación idle (reposo) al personaje para darle vida al modelo.

El modelo 3D animado se exportó desde Mixamo en formato FBX. Luego en Unity, se creó un prefab para ese personaje, arrastrando el archivo FBX a la escena. Se configuró el prefab con un componente Animator para controlar la reproducción de la animación idle obtenida desde Mixamo.

De esta manera, se logró agregar rápidamente un personaje 3D profesional con un conjunto de animaciones, sin necesidad de modelar o animar manualmente. Esto acelera el proceso de desarrollo y permite poblar el entorno virtual educativo con personajes realistas.

El personaje del docente virtual podrá ser instanciado en múltiples escenas para enseñar diferentes lecciones a los estudiantes, gracias al uso de un prefab reusable.

*Personaje 3D*

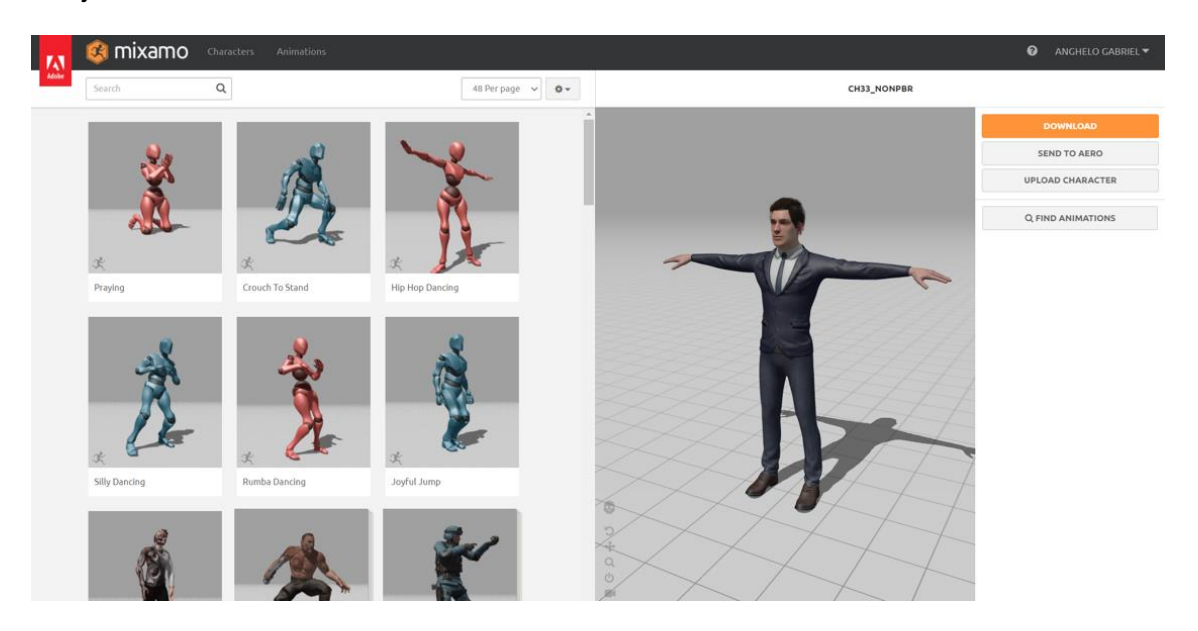

*Nota.* Esta figura representa la importación del personaje 3D de mixamo.

Agregamos el personaje dentro de nuestro proyecto e importamos las animaciones

correspondientes de idle para poder ver animado a nuestro personaje 3D

## **Figura 20**

*Personaje 3D visualización* 

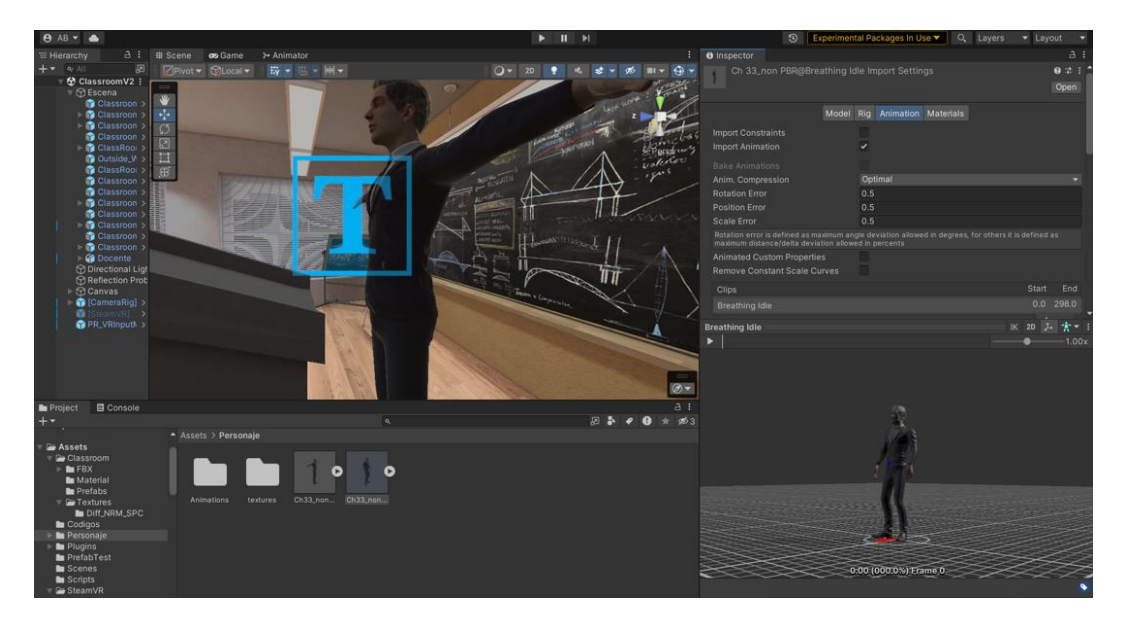

*Nota.* Esta figura representa la visualización del personaje 3D dentro del proyecto.

### **Figura 21**

*Animación Personaje 3D*

*Nota.* Esta figura representa la visualización del personaje 3D junto con su animación dentro del proyecto.

**Tarea 4:** Configuración de los Scripts para conectar el hardware de HTC Vive Cosmos Elite

Se añadió el componente SteamVR\_Behaviour a los objetos que se desean sean interactivos en la escena. Este componente permite asignar acciones a los botones y joysticks del controlador.

Por ejemplo, para la interaccion de los elementos de la interfaz grafica con la mano virtual, se asignó el botón de agarre al evento de tomar (grab) los objetos. El joystick se asignó para mover la mano virtual.

De esta manera, gracias a SteamVR y la asignación de eventos a controles, se pudo conectar los controladores del HTC Vive Cosmos Elite para que los usuarios interactúen de forma natural con ambas manos en el entorno de realidad virtual educativo.

Los scripts customizados permiten adaptar los controles y físicas a cada objeto, logrando una experiencia de interacción realista e inmersiva.

*Configuración Grab*

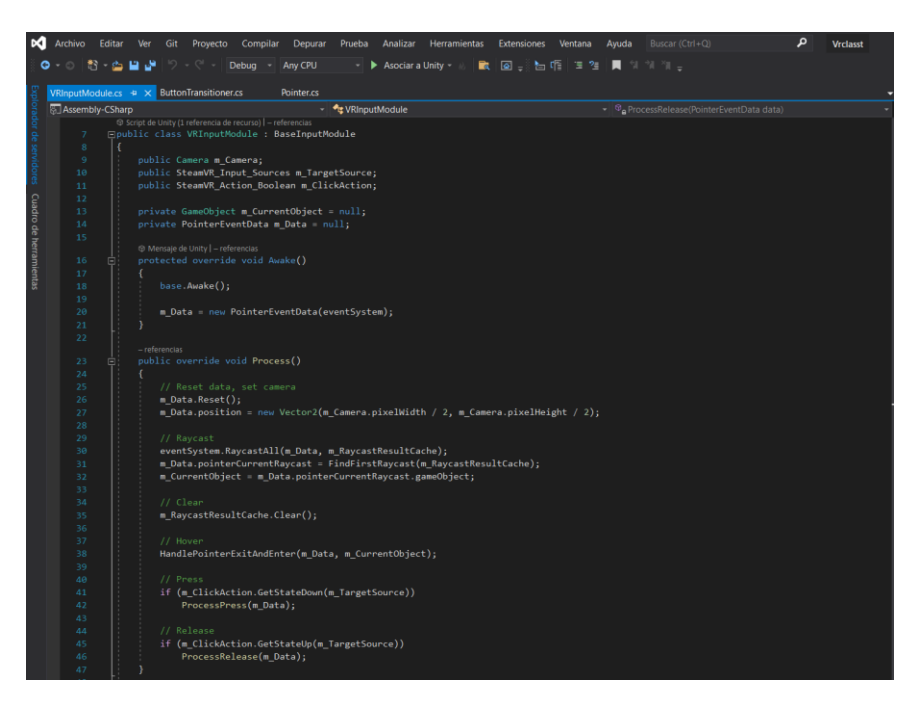

*Nota.* La figura representa el código elaborado en C# para el uso del grab dentro del entorno virtual.

### **Figura 23**

*Configuración Pointer*

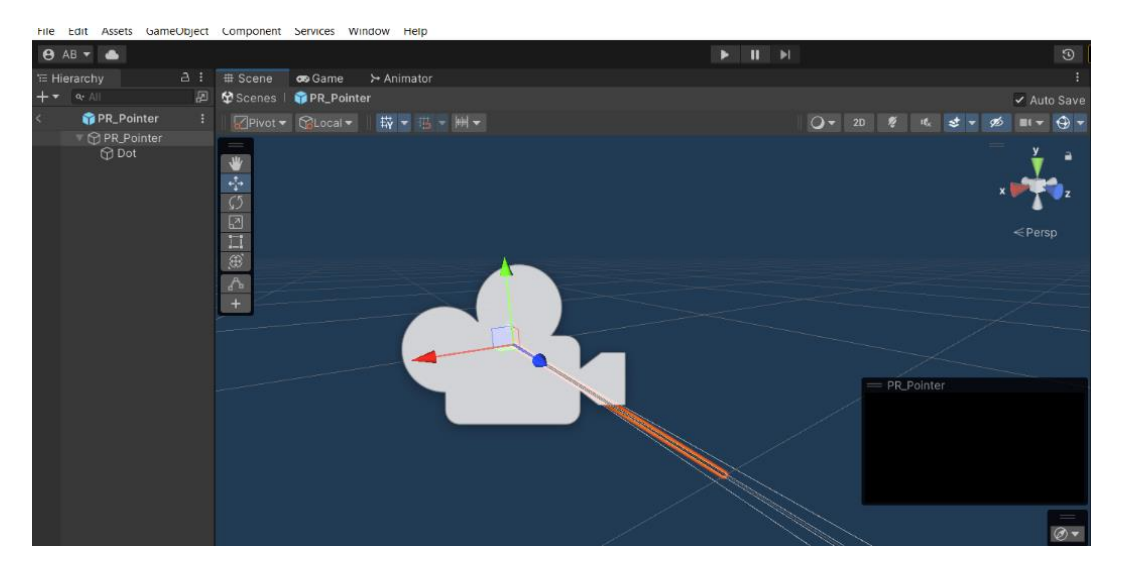

*Nota.* La figura representa el Prefab del pointer que aparecerá en el entorno virtual

#### **Resultados**

Al finalizar el sprint 01 se completó el desarrollo de las historias de usuario HU001 y HU002 correspondientes a la creación del proyecto, diseño de prototipos de los Prefabs del entorno virtual, Desarrollo del agente docente en modelo 3D y la configuración de los Scripts para el hardware de HTC Vive Cosmos Elite.

Como se puede observar en las figuras 6 a la 20, se cumplió con el objetivo del sprint en el tiempo determinado.

# *Sprint 02: Definición de la arquitectura, creación de la base de datos, microservicios y dashboard administrativo*

Para la implementación del sistema de realidad virtual, se definió una arquitectura modular basada en microservicios. Esto permitirá escalar cada módulo de forma independiente.

Luego se diseñó la base de datos relacional MySQL que almacenará los datos de usuarios, cursos, lecciones y recursos educativos. Se utilizaron técnicas de normalización para optimizar el modelo entidad-relación.

A continuación, se construyeron los microservicios principales: autenticación, gestión de usuarios, gestión de temas con sus explicaciones y ejercicios. Cada microservicio se desarrolló de forma independiente usando Node.js y se implementaron APIs RESTful para la comunicación.

Por último, se creó un dashboard administrativo usando React.js para las interfaces de usuario. Desde el dashboard los administradores pueden gestionar fácilmente los usuarios, temas, explicacioness y ejercicios del sistema a través de los microservicios API. El uso de una arquitectura de microservicios modular permitirá escalar el sistema web de realidad virtual de forma flexible a medida que aumente la cantidad de usuarios y contenido educativo.

#### **Planificación**

#### **Tabla 13**

#### *Planificación del Sprint 02*

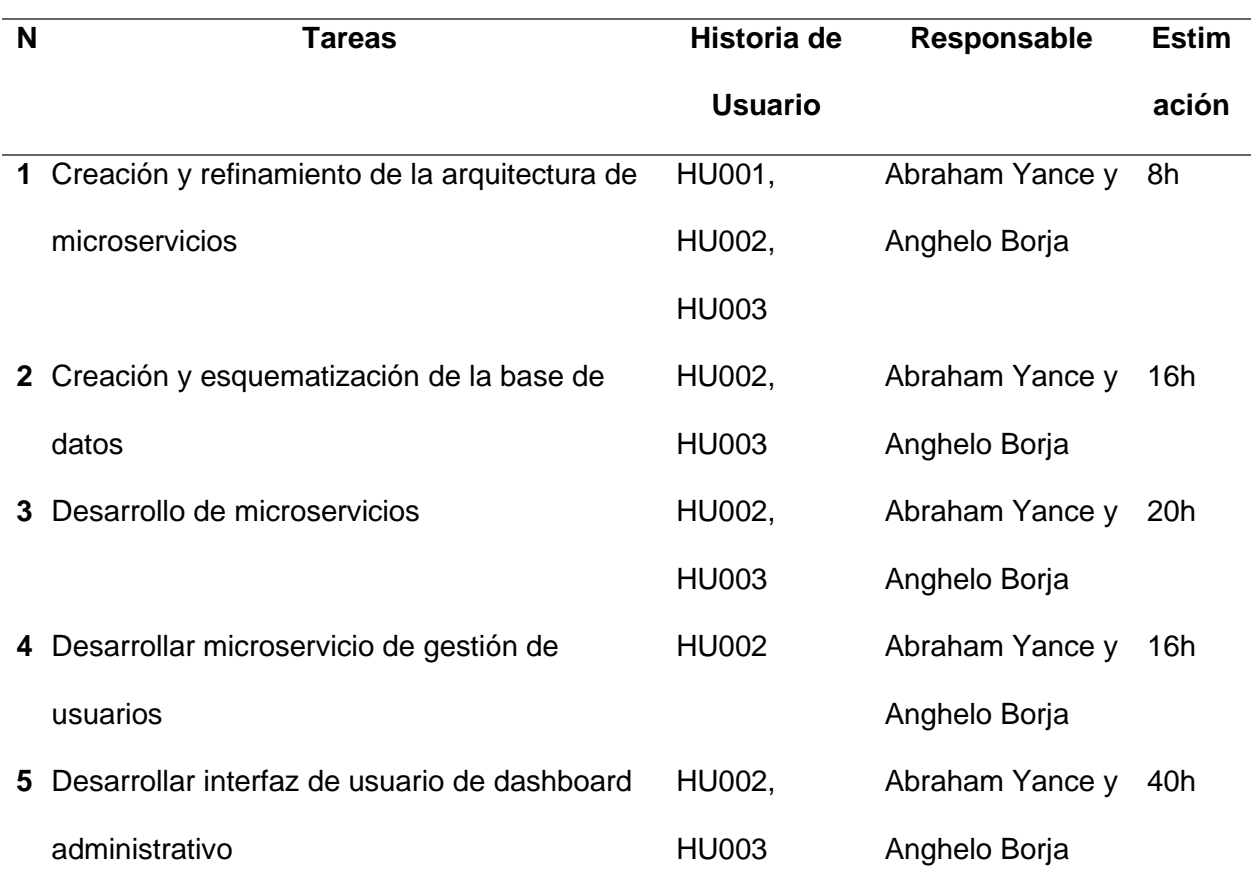

*Nota.* Esta tabla contiene información sobre la planificación del Sprint 02.

**Tarea 1:** Creación y refinamiento de la arquitectura de microservicios

La arquitectura de microservicios es un enfoque de diseño de aplicaciones como una colección de servicios pequeños, autónomos y modulares, cada uno ejecutándose en su propio proceso y comunicándose a través de mecanismos ligeros, a menudo una API HTTP. Este enfoque permite una escalabilidad eficiente y facilita la implementación de cambios continuos y la entrega rápida de nuevas funcionalidades.

Para esta tarea, se iniciará con la definición de los servicios necesarios basados en las funcionalidades del sistema. Se procederá luego a identificar las responsabilidades de cada

microservicio, asegurando que cada uno tenga una única responsabilidad y que juntos cubran todas las necesidades del sistema.

### **Figura 24**

*Arquitectura de la Aplicación*

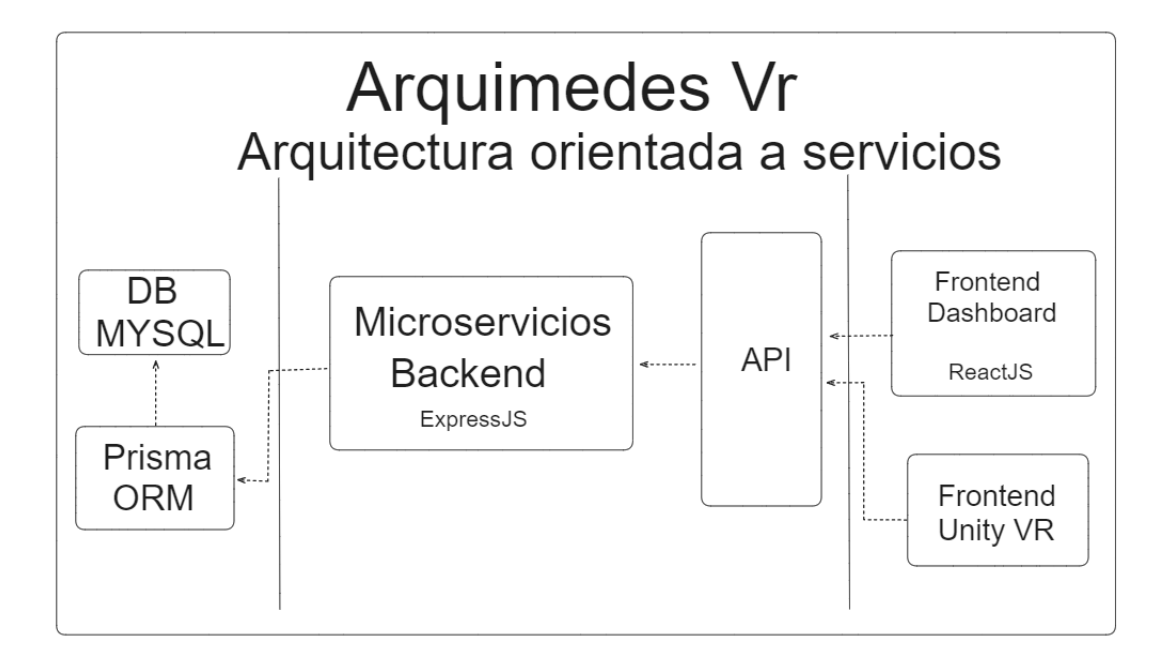

*Nota.* La figura representa el diseño de la arquitectura de la aplicación.

**Tarea 2:** Creación y esquematización de la base de datos

La base de datos relacional MySQL será diseñada para almacenar eficientemente los datos de usuarios, cursos, lecciones y recursos educativos. La tarea comenzará con la revisión del modelo entidad-relación para asegurar que todas las entidades estén normalizadas adecuadamente, minimizando la redundancia y optimizando el acceso a los datos.

Se definirán las tablas y relaciones clave, incluyendo índices para mejorar el rendimiento de las consultas. La integridad de los datos se garantizará mediante el uso de claves primarias, claves foráneas, y restricciones de unicidad donde sea necesario.

#### *Base de Datos*

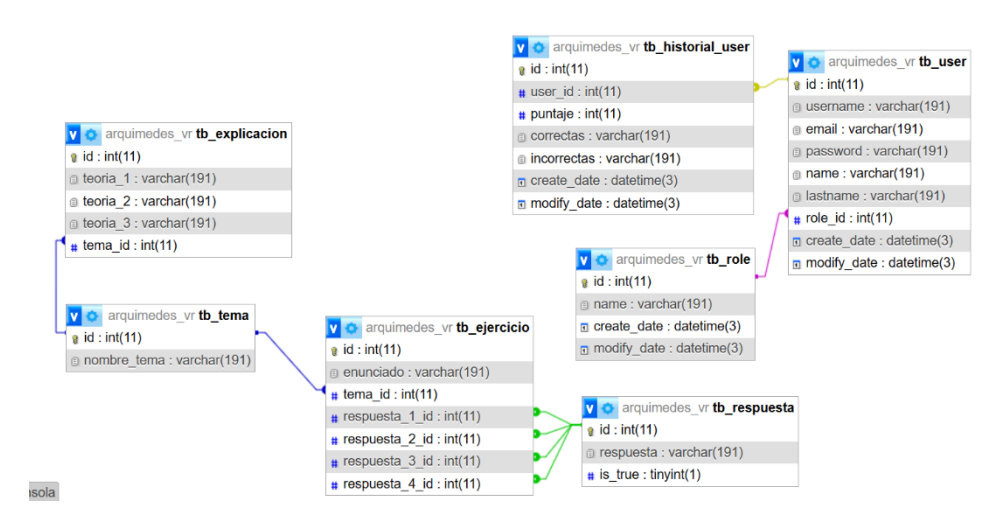

*Nota.* La figura representa el diseño de la base de datos de la aplicación.

Tarea 3: Desarrollo de microservicios

El desarrollo de microservicios involucrará la implementación de la lógica de negocio para cada servicio definido en la arquitectura. Utilizando Node.js y frameworks como Express, se crearán APIs RESTful que permitan la comunicación efectiva y segura entre los microservicios y las interfaces de usuario.

Cada microservicio será desarrollado de forma independiente, con su propio repositorio de código, base de datos (si es necesario), y proceso de despliegue. Esto facilita la escalabilidad y el mantenimiento del sistema.

*Microservicios*

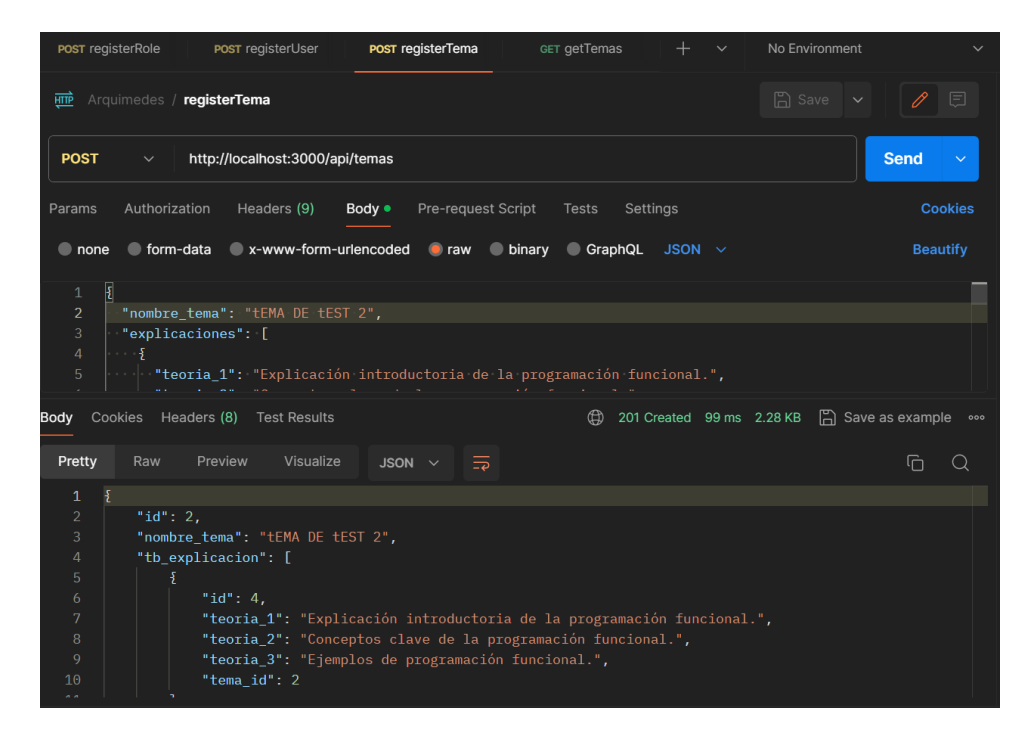

*Nota.* La figura representa la ejecución de un servicio de inserción de un nuevo tema en la bae de datos.

**Tarea 4:** Desarrollar microservicios de gestión de usuarios

Este microservicio se va a encargar de todas las operaciones relacionadas con la gestión de usuarios, incluyendo registro, autentificación, actualización de perfiles y eliminación de cuentas

El desarrollo seguirá las mejores prácticas de programación, asegurando que el código sea limpio, modular y fácil de mantener. Las pruebas unitarias y de integración formarán parte integral del proceso de desarrollo para garantizar la calidad y la funcionalidad del servicio.
# **Figura 27**

*Interfaz API*

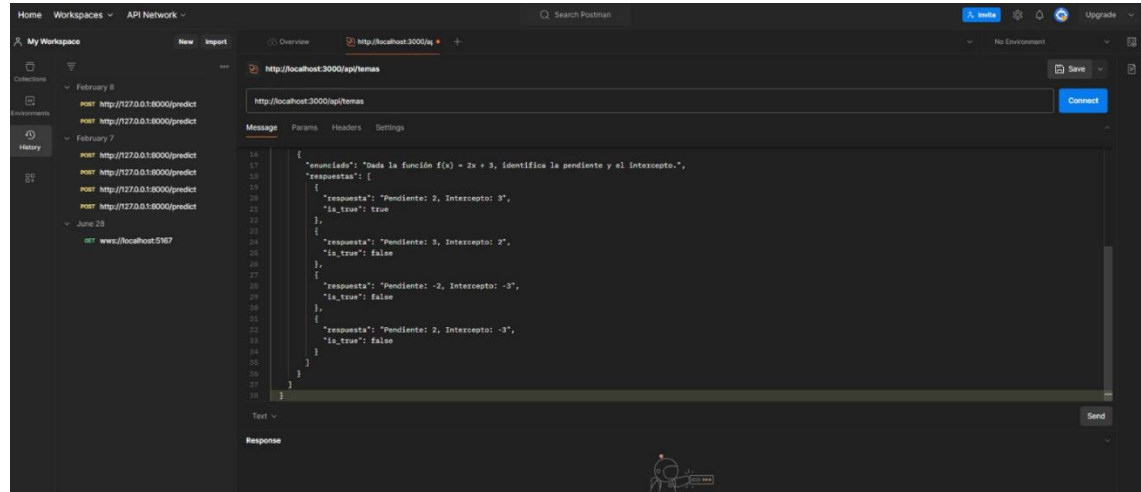

*Nota.* La figura representa la interfaz API de la gestión de usuarios

**Tarea 5:** Desarrollo de la interfaz de un dashboard administrativo

La interfaz de usuario para utilizar el dashboard administrativo será desarrollado utilizando React.js, aprovechando sus capacidades para construir interfaces intuitivas. Este dashboard va a permitir a los administradores gestionar fácilmente los usuarios, temas, explicaciones y ejercicios del sistema.

Se implementa una integración fluida con las APIs de los microservicios para realizar operaciones de gestión de forma segura y eficiente

## **Figura 28**

*Dashboard*

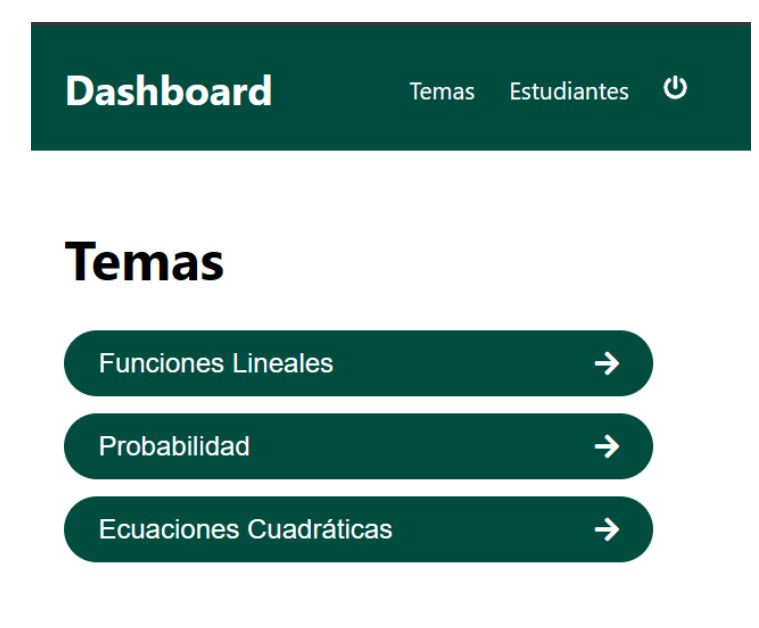

Dashboard © 2024

*Nota.* La figura representa las interfaces de pantalla del dashboard administrativo

#### **Resultados**

Terminado el Sprint dedicado a la implementación de la arquitectura de microservicios y el desarrollo de funcionalidades que son clave para el sistema de RV, se logró completar satisfactoriamente las tareas propuestas, desde la creación de la arquitectura de microservicios hasta la esquematización de la base de datos y la interfaz del dashboard administrativo.

Las tareas que se realizaron incluyen la configuración de una arquitectura de microservicios que es eficiente y escalable. El diseño correcto de una base de datos relacional MySQL, la implementación de microservicios son esenciales como son la gestión de usuario y

la gestión de temas, la creación de un dashboard administrativo interactivo es crucial para poder manejar los datos

Cada componente es crucial en el funcionamiento del sistema, permitiendo una gestión efectiva y una mejora de la experiencia de usuario. A lo largo del sprint, se puso especial énfasis en la calidad del código, la seguridad de la aplicación, y la experiencia del usuario. Esto se refleja en la implementación de pruebas unitarias y de integración, la adopción de prácticas de desarrollo seguro, y el diseño de una interfaz de usuario intuitiva y responsiva.

Como resultado, el sistema de realidad virtual ahora cuenta con una base sólida para el manejo de usuarios, cursos, lecciones, y recursos educativos, ofreciendo una plataforma robusta y escalable para el aprendizaje interactivo. La arquitectura modular y el uso de microservicios aseguran que el sistema pueda evolucionar fácilmente con el tiempo, incorporando nuevas funcionalidades y ajustándose a las crecientes demandas de los usuarios.

Las figuras correspondientes ilustran el progreso y los logros alcanzados en este sprint, desde los diagramas de arquitectura y esquemas de la base de datos, hasta capturas de pantalla del dashboard administrativo y ejemplos de código de los microservicios desarrollados. Estas imágenes son un testimonio visual del trabajo realizado y demuestran el cumplimiento de los objetivos del sprint en el plazo establecido.

#### *Sprint 03: Presentación de temas y visualización*

En este sprint se desarrollarán las funcionalidades básicas para que el estudiante virtual pueda observar los contenidos de los temas en realidad virtual.

Habrá una interfaz para seleccionar el tema y los materiales a a presentar, como diapositivas. Podrá cambiar entre estos diferentes medios durante la explicación de los temas.

Con estas funcionalidades se logrará que el profesor guíe y explique las lecciones mientras los estudiantes visualizan los contenidos educativos relevantes en un entorno de realidad virtual.

# **Planificación**

## **Tabla 14**

# *Planificación del Sprint 03*

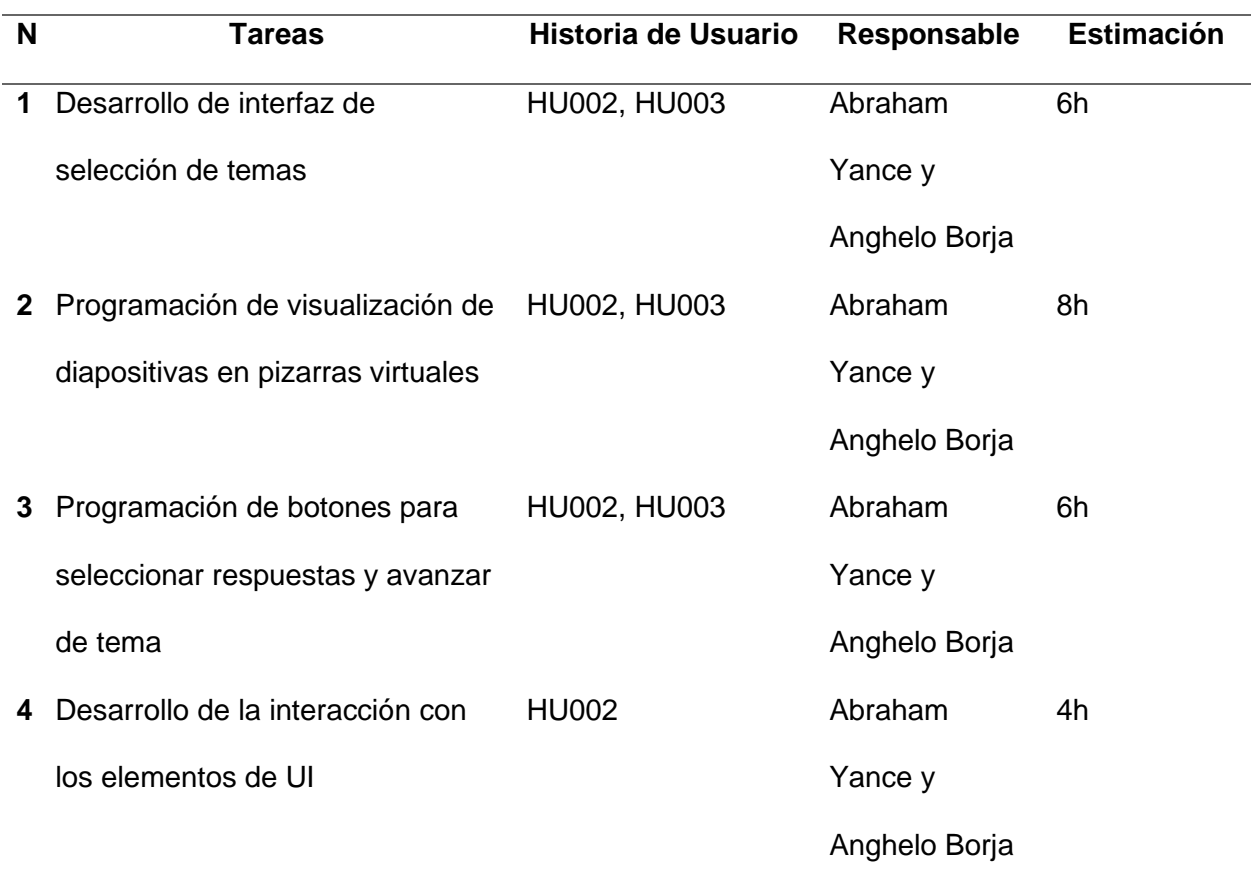

*Nota.* Esta tabla contiene información sobre la planificación del sprint 03.

# **Desarrollo**

# **Tarea 1:** Desarrollo de interfaz de selección de temas

Esta tarea consiste en programar una interfaz sencilla que le permita visualizar los temas de la lección a presentar desde un menú de opciones. La interfaz mostrará los temas de las lecciones disponibles

El profesor podrá navegar por las distintas ramas del árbol y finalmente seleccionar el tema específico de la lección. Esta selección activará el contenido relacionado al tema para la presentación en el entorno virtual.

La interfaz de selección de temas se programará en un script de Unity que gestionará la navegación en el árbol de contenidos y guardará el tema actual en una variable global.

De esta manera se separa el concepto de selección de temas de lección de la presentación de contenidos específicos. Esto permite crear y mantener las interfaces de forma independiente.

# **Figura 29**

#### *Interfaz de Temas*

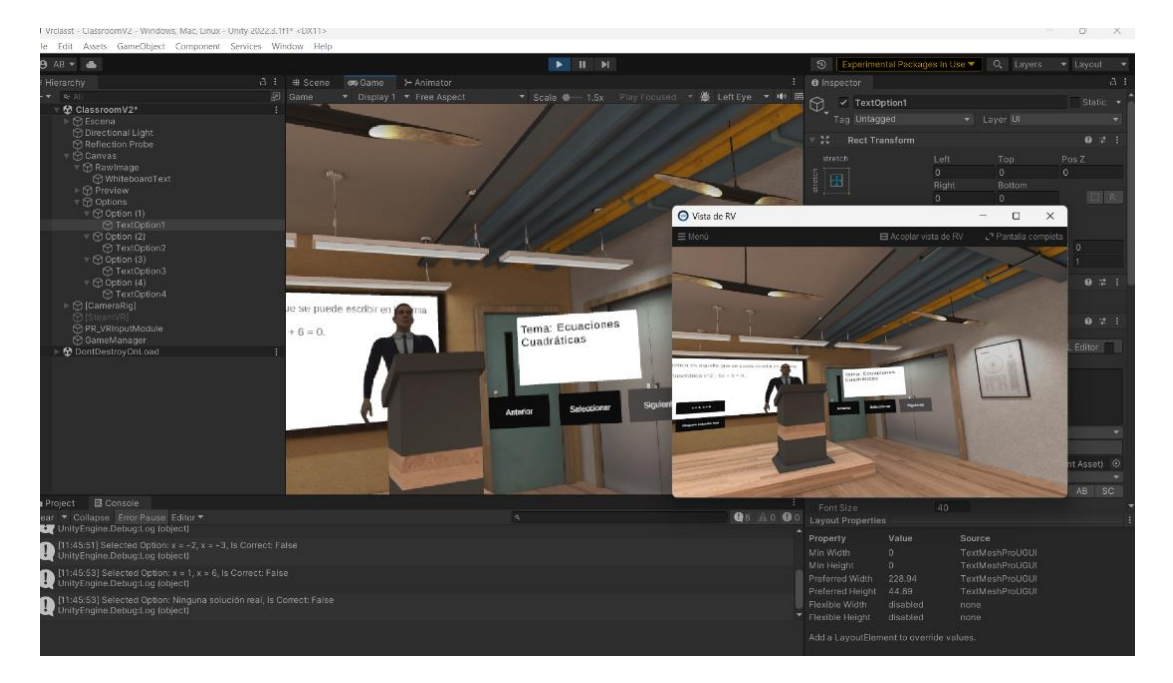

*Nota.* La figura representa la interfaz de la selección de temas.

**Tarea 2:** Programación de visualización de diapositivas en pizarras virtuales

Esta tarea consiste en desarrollar la lógica y scripts necesarios para que se pueda

presentar diapositivas en pizarras digitales durante la lección.

Dentro de la escena 3D se ubicarán una pizarra virtual donde se mostrará el contenido de las diapositivas.

Se programará una clase Diapositiva que contenga la textura de la diapositiva actual. El script controlará la visualización de esta textura sobre la superficie de la pizarra virtual 3D correspondiente. Además, que seguido de la explicación del tema se encontrara el ejercicio a desarrollar con sus opciones correspondientes

Se implemento botones flotantes en la interfaz para ordenar cambiar la diapositiva activa en las pizarras. Así podrá avanzar o retroceder fácilmente en los contenidos de la presentación sobre las pizarras virtuales.

## **Figura 30**

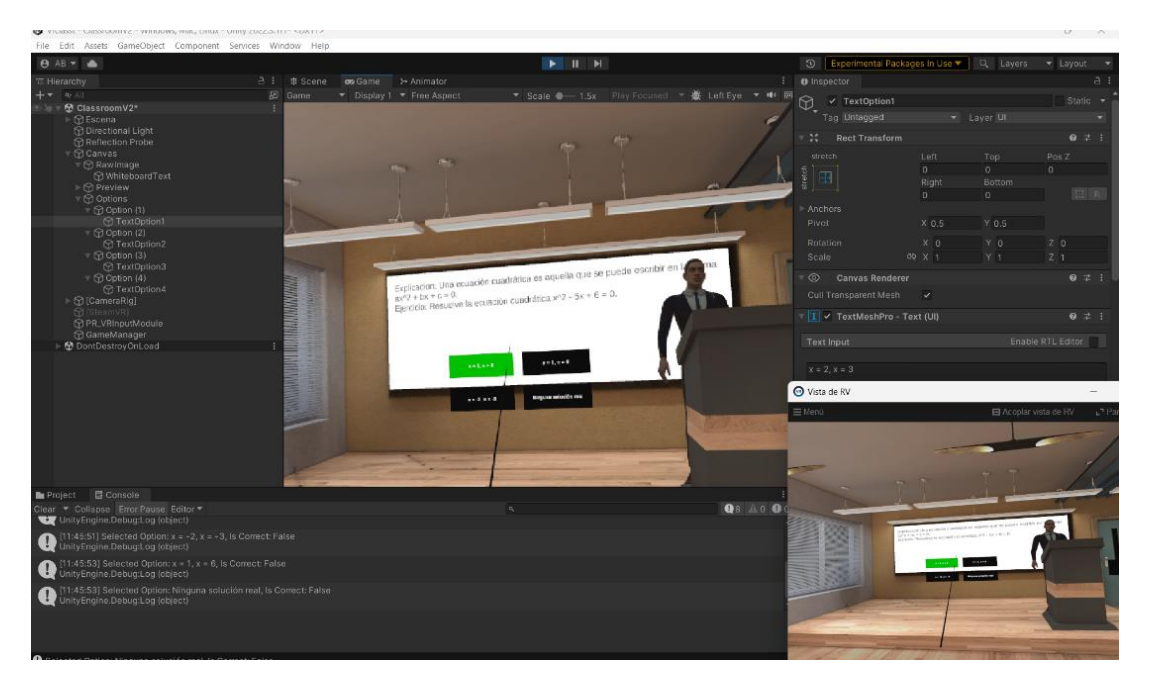

*Interfaz de la Pizarra*

*Nota.* La figura representa la interfaz de la pizarra.

Tarea 3: Programación de botones para seleccionar respuestas y avanzar de tema

Para reforzar el aprendizaje de conceptos durante la lección, esta tarea incorporará interacciones mediante botones de respuestas múltiples y opción para que el alumno avance de tema.

Se programaron los scripts necesarios para desplegar botones con diferentes opciones de respuesta ante preguntas o ejercicios que proponga el profesor en los contenidos de la lección. Los alumnos realizarán la selección correspondiente usando los controladores.

Además, se añadirá un botón flotante de "siguiente" para que el mismo estudiante pueda avanzar en el flujo de contenidos de la lección, permitiendo adaptarse a su propio ritmo de aprendizaje interactivo.

De esta forma la experiencia será más dinámica, manteniendo un compromiso por parte de los alumnos durante toda la presentación en realidad virtual.

## **Figura 31**

*Desarrollo de Script Siguiente*

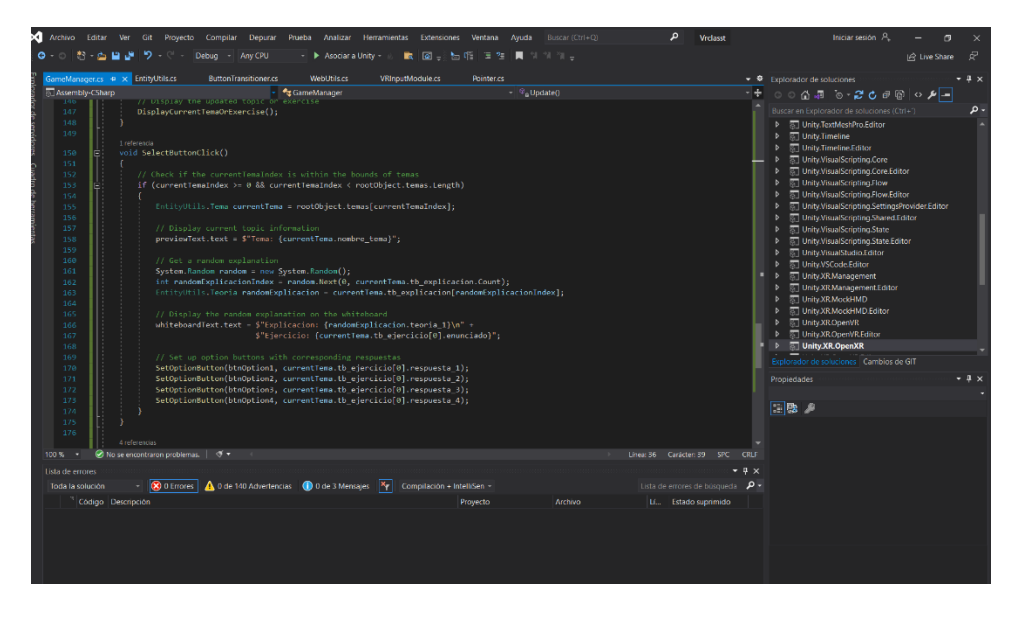

*Nota.* La figura representa los scripts de los botones de siguiente, anterior y seleccionar tema.

**Tarea 4:** Desarrollo de la interacción con los elementos de UI

Esta tarea consistirá en programar los scripts necesarios para que el usuario pueda interactuar con los elementos de la interfaz de usuario por medio de los controladores del headset de realidad virtual.

Se configurarán eventos que se activen al hacer clic sobre los botones, permitiendo al usuario navegar en los menús y opciones con interacciones naturales similares a usar las manos.

Para los botones que impliquen seleccionar entre diferentes opciones, como las preguntas de respuestas múltiples, se codificará la lógica necesaria en los scripts para identificar la opción escogida por el usuario según el botón UI específico sobre el que haga clic.

También la interfaz mostrará highlights y cambios de color cuando el usuario enfoque algún botón o menú con los controladores, dando a entender de forma intuitiva la interactividad de los elementos antes de hacer la selección con el gatillo del mando.

De esta manera se incrementa el nivel de inmersión en la experiencia de aprendizaje al permitir interacciones naturales con la interfaz de usuario en lugar de sólo observación pasiva.

#### **Figura 32**

*Script Headset*

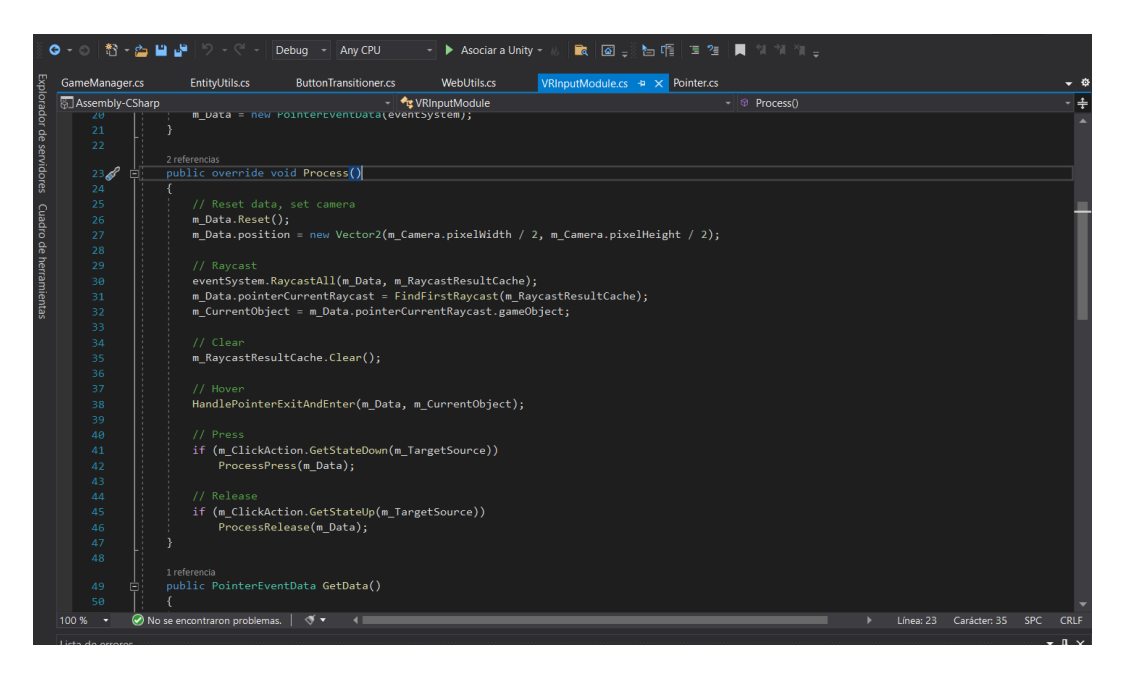

*Nota.* La figura representa los scripts para configurar los controladores de headset

## **Resultados**

Tras culminar las tareas planificadas, el sprint permite completar satisfactoriamente las historias de usuario HU004, HU005, HU006 y HU007 relacionadas con las funcionalidades de presentación de temas y visualización de contenidos por parte del profesor virtual.

Como se aprecia en las imágenes adjuntas, se desarrolló con éxito la interfaz de selección de temas a presentar, dándole control al contenido de la lección. También se completó la programación de visualización de diapositivas sobre pizarras virtuales, permitiendo avanzar fácilmente entre slides.

Con estas funcionalidades centrales implementadas, se cumplen los objetivos del sprint de habilitar las guiar presentaciones mientras los estudiantes visualizan materiales educativos directamente desde sus visores de realidad virtual.

#### **Capítulo IV**

#### **Validación del Sistema**

Este capítulo está destinado a evaluar la usabilidad, eficiencia y satisfacción de los estudiantes con el entorno de realidad virtual desarrollado para reforzar el aprendizaje de conceptos matemáticos clave del décimo año de educación básica.

## **Método de Evaluación**

Para esto, se han implementado una encuesta: enfocada en indicadores pedagógicos y de experiencia de usuario.

Las preguntas fueron diseñadas cuidadosamente para alinearse con los objetivos iniciales del proyecto en cuanto al valor educativo de la solución de realidad virtual.

## **Aplicación de las Encuestas**

Las encuestas se hicieron anónimamente a 30 estudiantes que interactuaron con el entorno de RV matemático. Esta muestra representa cerca del 25 % de 120 alumnos distribuidos en los 4 paralelos de décimo año de las instituciones educativas.

El tamaño muestral permite obtener resultados significativos en cuanto a la valoración de los estudiantes con el uso de esta tecnología inmersiva aplicada al aprendizaje de funciones, trigonometría y geometría. Sus opiniones, actitudes y sugerencias son claves para la mejora continua.

Se tomaron los siguientes datos:

Tamaño de población: 120

Nivel de confianza: 99%

Margen de error: 18%

Y se aplicó la siguiente fórmula:

Tamaño de muestra 
$$
=
$$
 
$$
\frac{\frac{z^2xp(1-p)}{e^2}}{1+\left(\frac{z^2xp(1-p)}{e^2N}\right)}
$$

Donde:

# **Tabla 15**

*Datos para el cálculo del tamaño de muestra*

| <b>Variable</b> | Significado                     | Dato |
|-----------------|---------------------------------|------|
| z               | Puntuación en base a nivel de   | 2.58 |
|                 | confianza                       |      |
| р               | Porcentaje                      | 0.5  |
| е               | Margen de error como porcentaje | 0.18 |
| N               | Tamaño de la población          | 120  |

*Nota.* Esta tabla contiene los datos correspondientes a la fórmula para calcular el tamaño de muestra de una encuesta.

$$
Tama\text{ño de la muestra} = \frac{\frac{(2.58)^2(0.5)(1-0.5)}{(0.18)^2}}{1+\left(\frac{(2.58)^2(0.5)(1-0.5)}{(0.18)^2(120)}\right)} = 35.96693 \approx 36
$$

# *Resultados de la Encuesta*

Al analizar las respuestas de las 36 encuestas se obtuvieron los siguientes resultados.

1. ¿Consideras que el entorno de Realidad Virtual te ha ayudado a comprender mejor los conceptos matemáticos?

## **Figura 33**

## *Resultados primera pregunta*

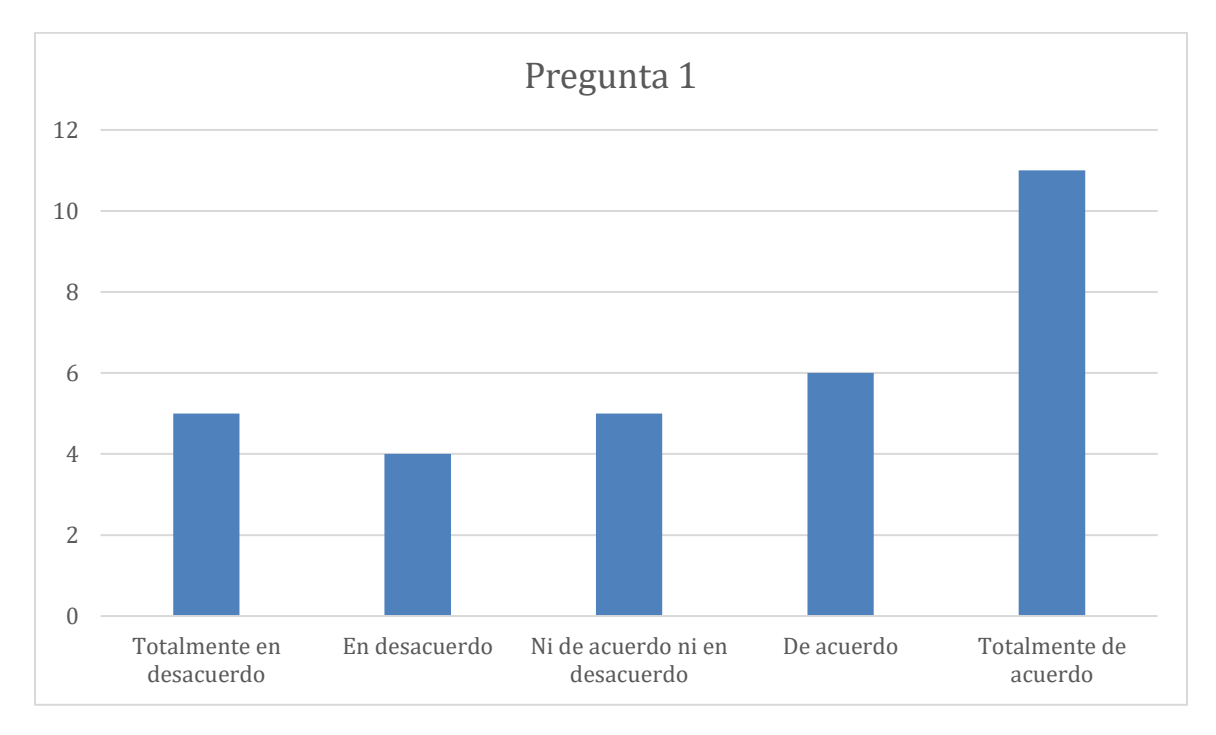

*Nota.* Esta figura representa los resultados obtenidos en la primera pregunta correspondiente a la encuesta

Como resultado de la encuesta, se tiene que aproximadamente 5 personas, correspondiente a un porcentaje no especificado, están "Totalmente en desacuerdo" con la afirmación de la Pregunta 1. Alrededor de 4 personas, también correspondiente a un porcentaje no especificado, se manifiestan "En desacuerdo" con la afirmación. Un número similar de personas, aproximadamente 5, están "Ni de acuerdo ni en desacuerdo", indicando neutralidad. Alrededor de 6 personas están "De acuerdo" con la afirmación de la Pregunta 1, y el grupo más grande, con aproximadamente 11 personas, está "Totalmente de acuerdo".

2. ¿Has encontrado útil la interactividad del sistema de Realidad Virtual en tu proceso de aprendizaje?

## **Figura 34**

#### *Resultados segunda pregunta*

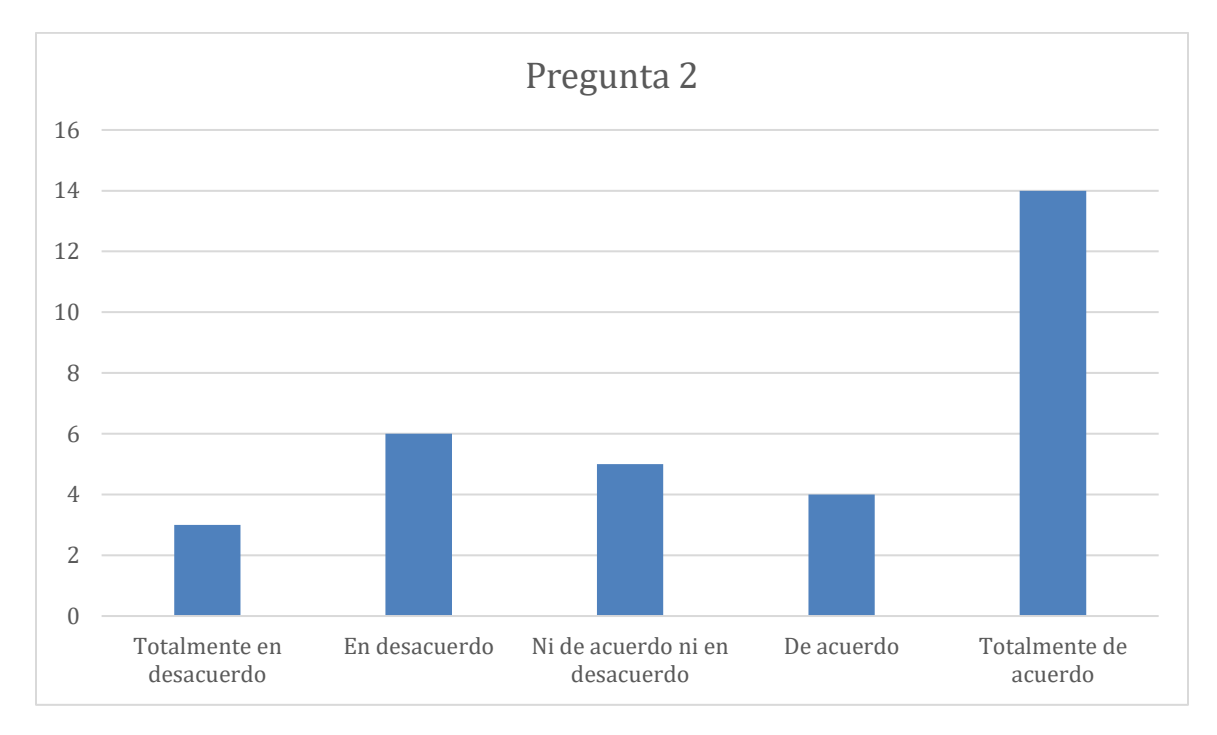

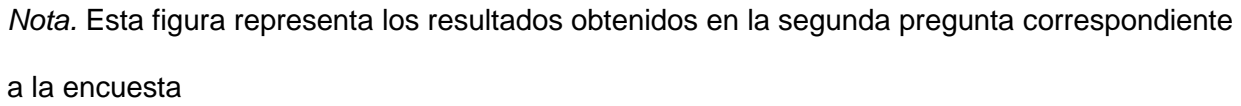

Como resultado, se observa que aproximadamente 3 personas, que representan un porcentaje no especificado del total, están "Totalmente en desacuerdo" con la afirmación de la Pregunta 2. Unas 6 personas, también representando un porcentaje no determinado, se posicionan "En desacuerdo". Alrededor de 5 personas parecen ser neutrales con respecto a la afirmación, indicando estar "Ni de acuerdo ni en desacuerdo". Aproximadamente 4 personas se muestran "De acuerdo", mientras que la mayoría, con alrededor de 14 personas, están "Totalmente de acuerdo" con la afirmación de la Pregunta 2.

3. ¿Crees que la Realidad Virtual hace que el aprendizaje de las matemáticas sea más atractivo?

## **Figura 35**

#### *Resultados tercera pregunta*

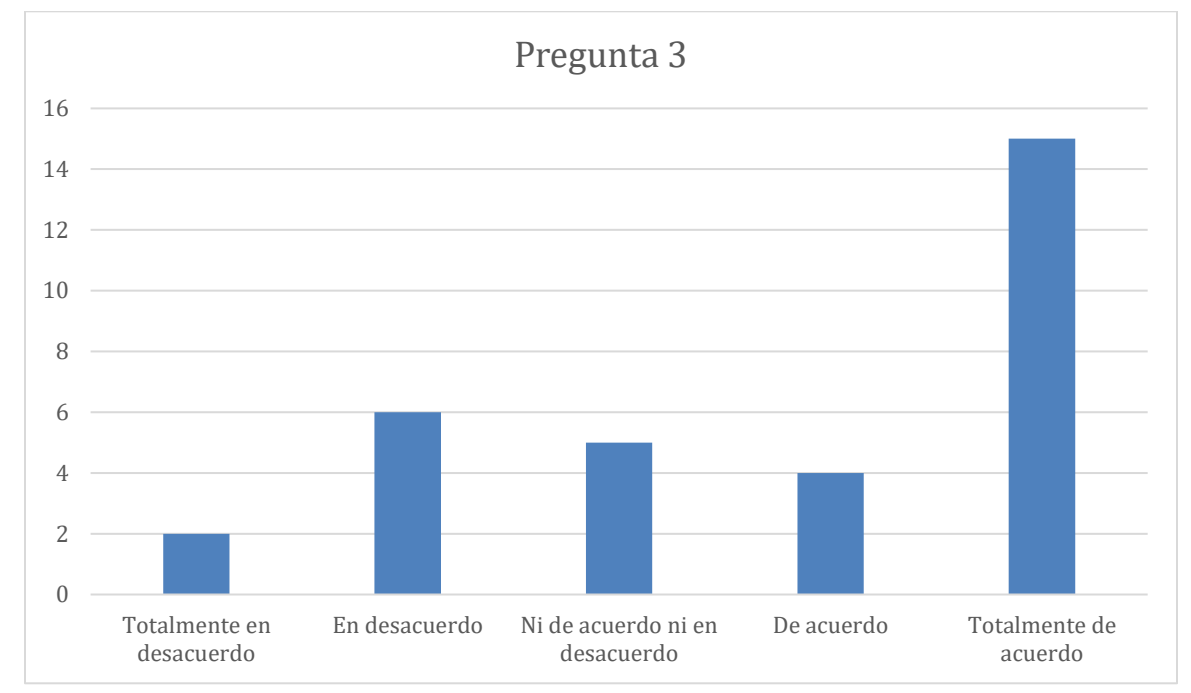

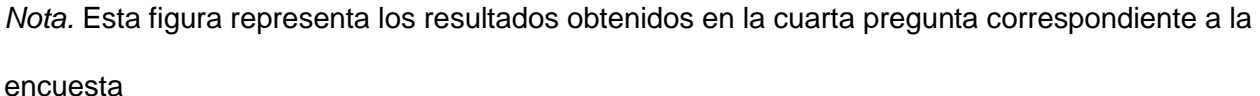

En respuesta a la Pregunta 3, se tiene que 2 personas, lo que corresponde a un porcentaje no especificado del total de participantes, están "Totalmente en desacuerdo" con la afirmación presentada. Aproximadamente 6 personas, cuyo porcentaje del total también es desconocido, se encuentran "En desacuerdo". Alrededor de 5 personas no se inclinan ni hacia el acuerdo ni hacia el desacuerdo, marcando la opción "Ni de acuerdo ni en desacuerdo". Unas 4 personas están "De acuerdo" con la afirmación. La mayor cantidad de respuestas se encuentra en la categoría "Totalmente de acuerdo", con alrededor de 15 personas.

4. ¿Has podido aplicar los conceptos matemáticos aprendidos en el entorno de Realidad Virtual a problemas fuera de este entorno?

## **Figura 36**

#### *Resultados cuarta pregunta*

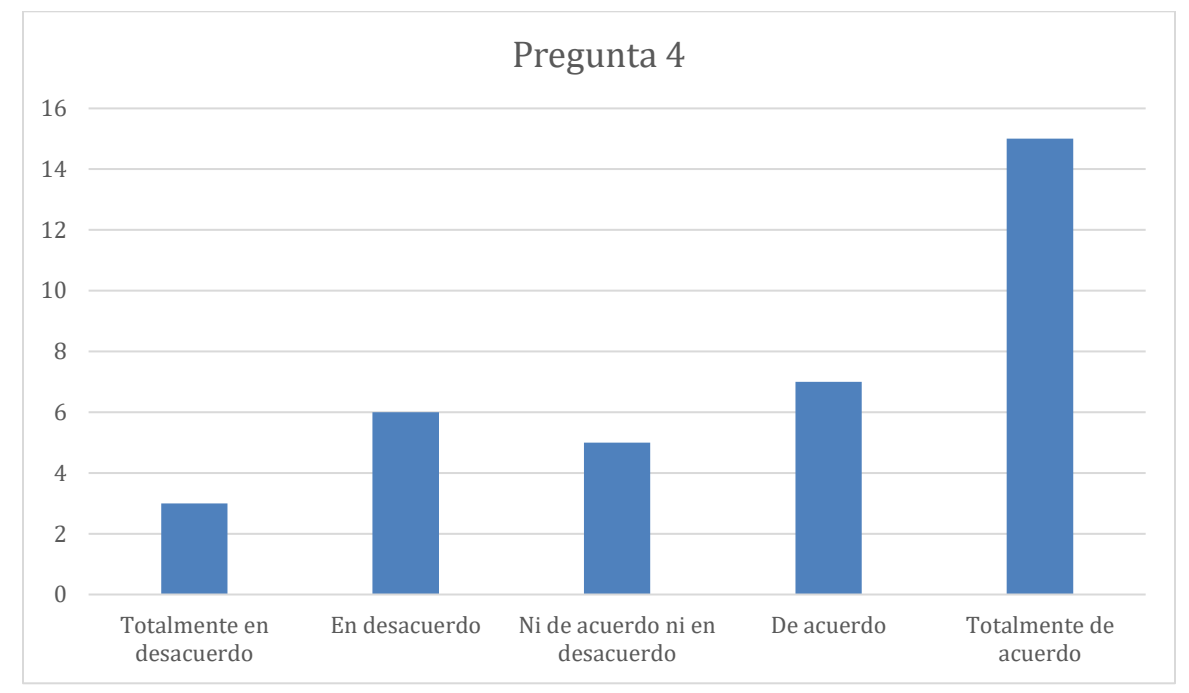

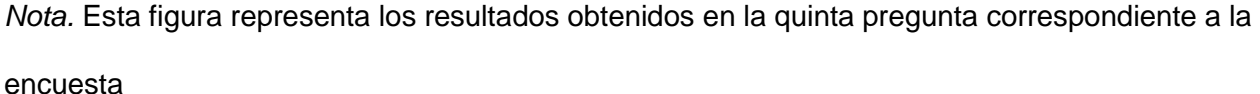

En cuanto a la Pregunta 4, el gráfico muestra que 3 personas, correspondientes a un porcentaje que no se puede determinar sin el total de encuestados, están "Totalmente en desacuerdo" con la declaración propuesta. Cerca de 6 personas se sitúan en la categoría de "En desacuerdo", mientras que aproximadamente 5 personas se han colocado en la posición neutral de "Ni de acuerdo ni en desacuerdo". Unas 7 personas están "De acuerdo" con la afirmación. La mayoría de las respuestas se inclinan hacia el "Totalmente de acuerdo", con alrededor de 14 personas escogiendo esta opción.

5. ¿Te sientes más motivado/a para estudiar matemáticas después de usar el sistema de Realidad Virtual?

# **Figura 37**

## *Resultados quinta pregunta*

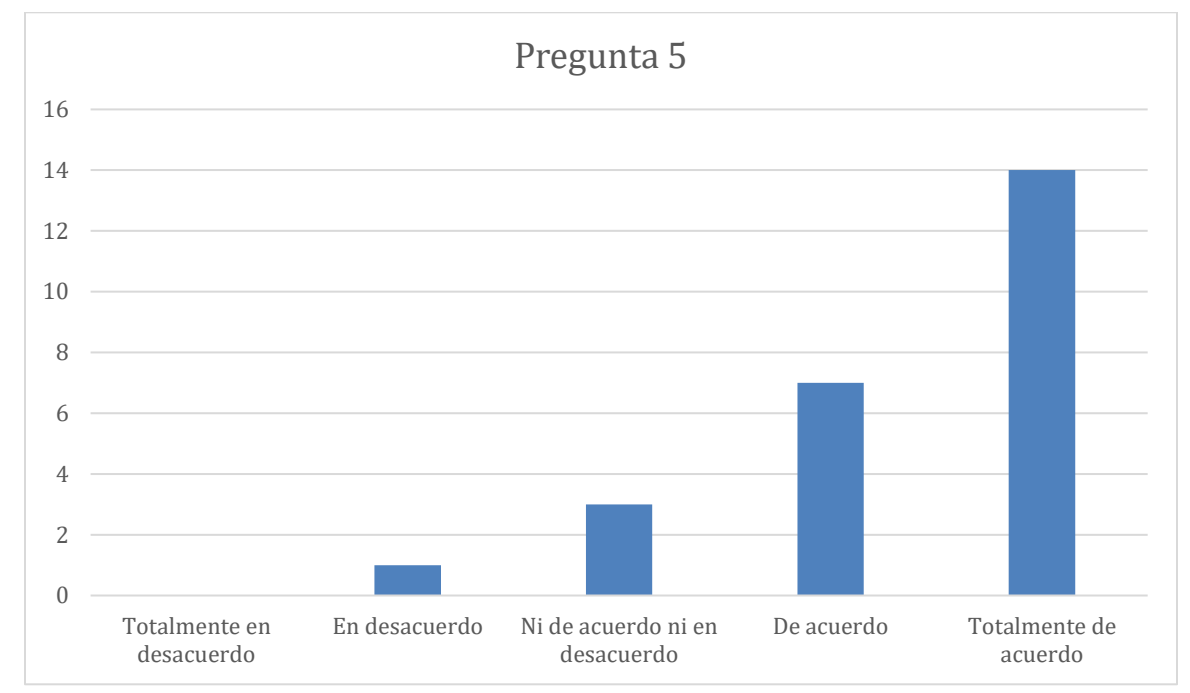

*Nota.* Esta figura representa los resultados obtenidos en la sexta pregunta correspondiente a la encuesta

Como resultado de la Pregunta 5, se tiene que 0 personas están "Totalmente en desacuerdo" con la afirmación propuesta. Una persona se encuentra "En desacuerdo". La categoría "Ni de acuerdo ni en desacuerdo" muestra alrededor de 3 respuestas. Aproximadamente 7 personas están "De acuerdo" con la afirmación. La mayoría, con alrededor de 25 personas, está "Totalmente de acuerdo" con la afirmación presentada en la Pregunta 6.

6. ¿Piensas que el tiempo dedicado en el entorno de Realidad Virtual es adecuado para el aprendizaje efectivo de las matemáticas?

# **Figura 38**

#### *Resultados sexta pregunta*

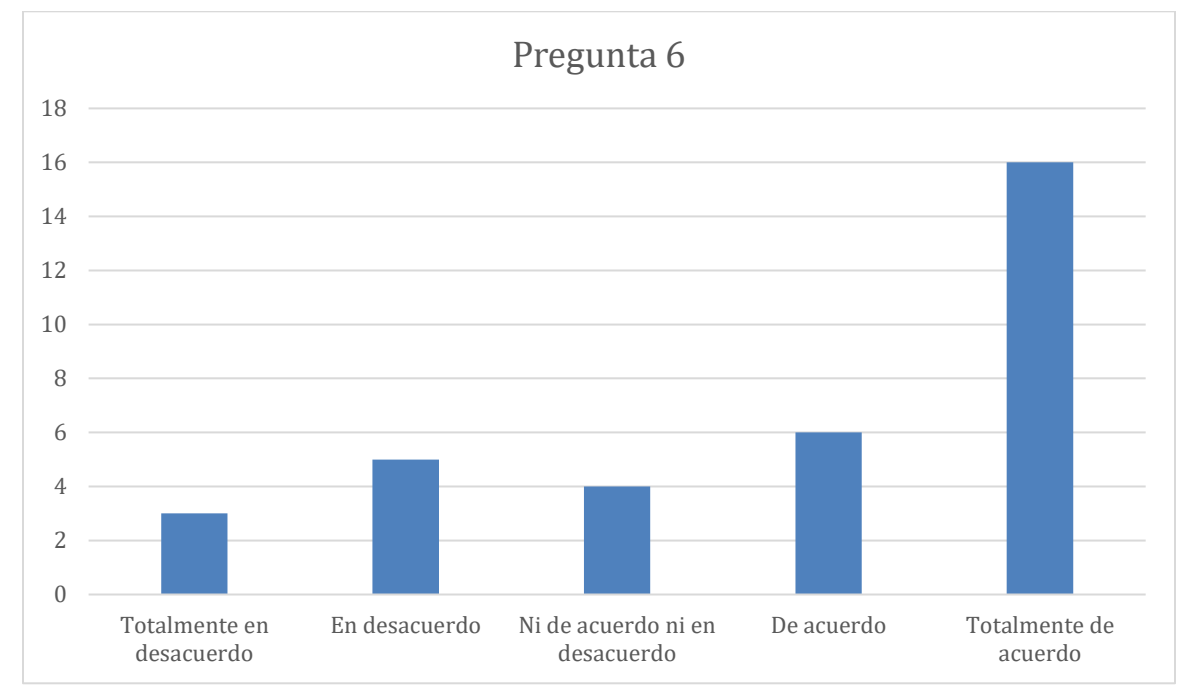

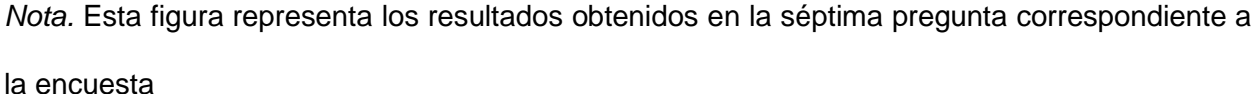

El análisis del gráfico para la Pregunta 6 indica que aproximadamente 3 personas están "Totalmente en desacuerdo" con la declaración dada. Unas 5 personas han seleccionado la opción "En desacuerdo". En la categoría de "Ni de acuerdo ni en desacuerdo", hay alrededor de 4 respuestas. Aproximadamente 6 personas se posicionan "De acuerdo" con la afirmación. La mayoría de los encuestados, con cerca de 16 personas, se expresan "Totalmente de acuerdo" con la declaración propuesta en la Pregunta 7.

## 7. ¿Has experimentado alguna dificultad en el uso del sistema de Realidad Virtual?

# **Figura 39**

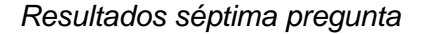

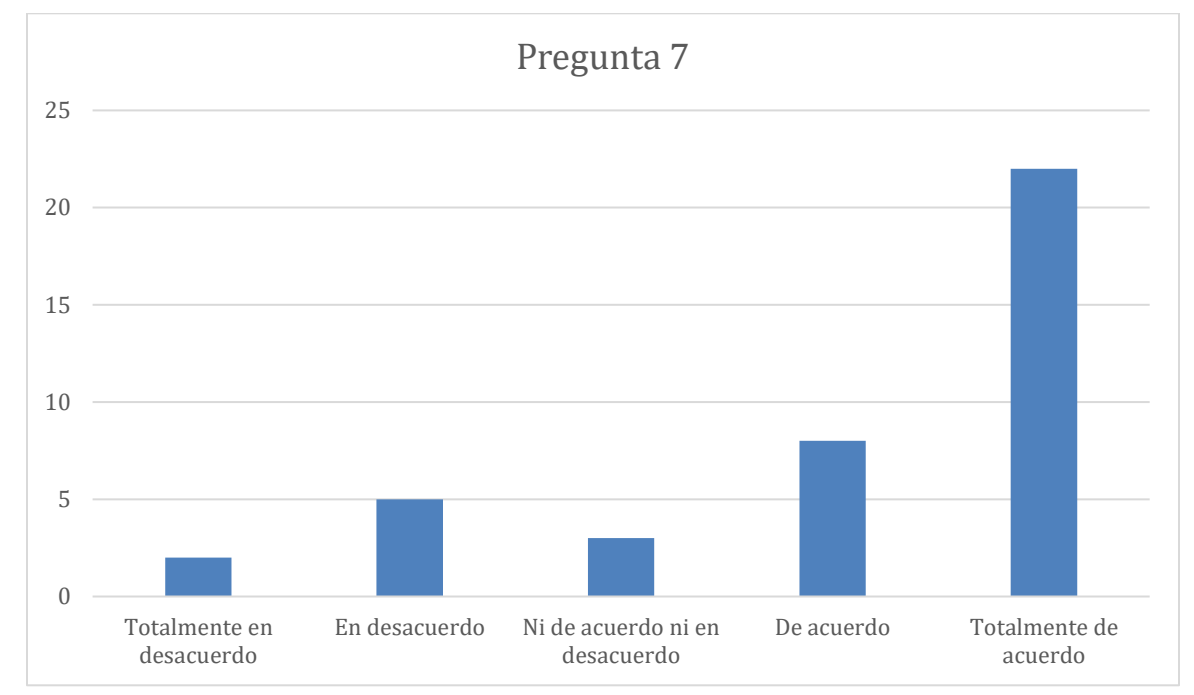

*Nota.* Esta figura representa los resultados obtenidos en la octava pregunta correspondiente a la encuesta

Para la Pregunta 7, el gráfico revela que alrededor de 2 personas se posicionan "Totalmente en desacuerdo" con la proposición planteada. Un número cercano a 5 individuos eligen la opción "En desacuerdo". La categoría de "Ni de acuerdo ni en desacuerdo" contiene aproximadamente 3 respuestas. Unos 8 participantes se muestran "De acuerdo" con la afirmación. La mayoría de las respuestas se inclinan hacia la opción "Totalmente de acuerdo", con alrededor de 22 personas seleccionando esta alternativa.

8. ¿Consideras que el sistema de Realidad Virtual te ha proporcionado una retroalimentación adecuada sobre tu desempeño en matemáticas?

## **Figura 40**

#### *Resultados octava pregunta*

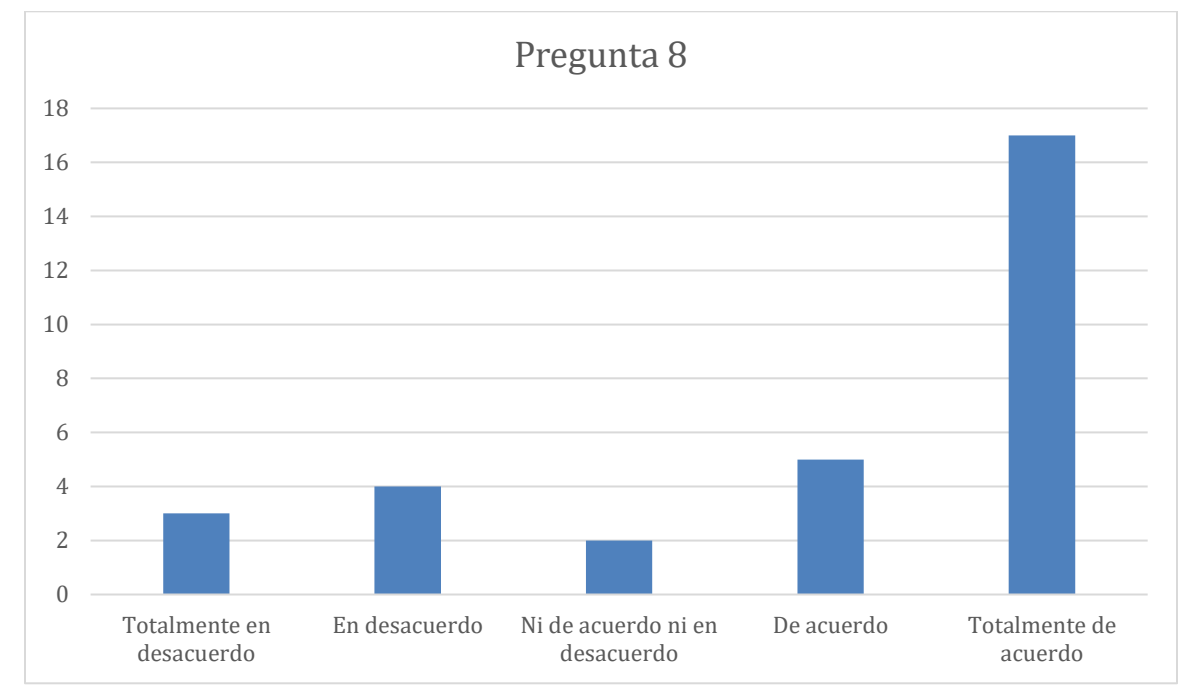

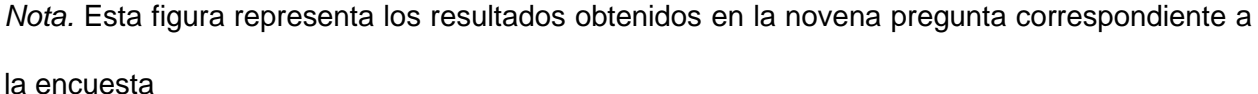

En relación con la "Pregunta 8", el gráfico indica que aproximadamente 3 personas están "Totalmente en desacuerdo" con la proposición formulada. Un número cercano a 4 individuos se sitúa en la categoría "En desacuerdo". Alrededor de 2 participantes se encuentran en la posición neutral de "Ni de acuerdo ni en desacuerdo". Unos 5 encuestados se consideran "De acuerdo" con la afirmación. La respuesta más seleccionada es "Totalmente de acuerdo", con cerca de 17 personas optando por esta elección.

9. ¿Cómo valorarías tu experiencia general con el sistema de Realidad Virtual para el aprendizaje de las matemáticas?

# **Figura 41**

#### *Resultados novena pregunta*

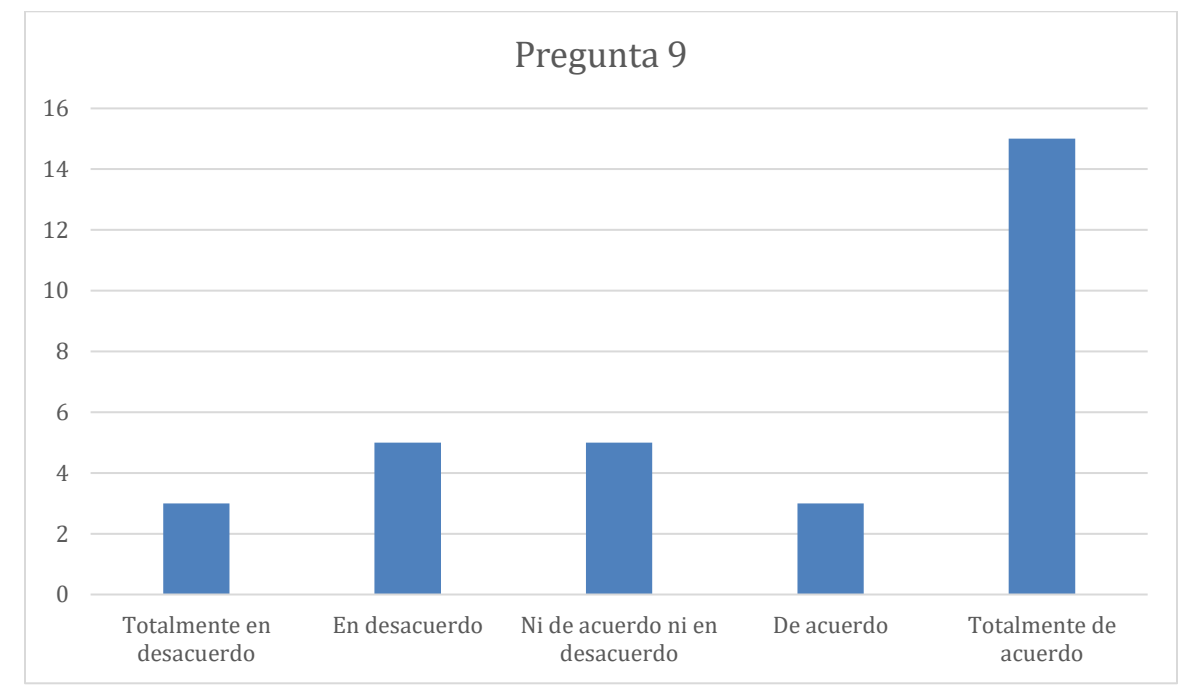

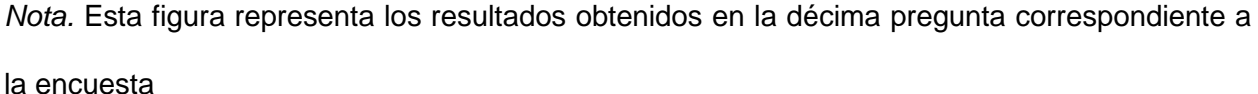

Con respecto a la "Pregunta 9", el gráfico refleja que aproximadamente 3 personas se posicionan "Totalmente en desacuerdo" con la premisa planteada. Unos 5 individuos se clasifican como "En desacuerdo". Cerca de 5 participantes han elegido la categoría neutral de "Ni de acuerdo ni en desacuerdo". Aproximadamente 3 personas se expresan "De acuerdo" con la declaración. La mayoría de las respuestas se agrupan en "Totalmente de acuerdo", con alrededor de 15 personas seleccionando esta alternativa.

10. ¿Recomendarías el uso del sistema de Realidad Virtual para el aprendizaje de las matemáticas a otros estudiantes?

## **Figura 42**

#### *Resultados decima pregunta*

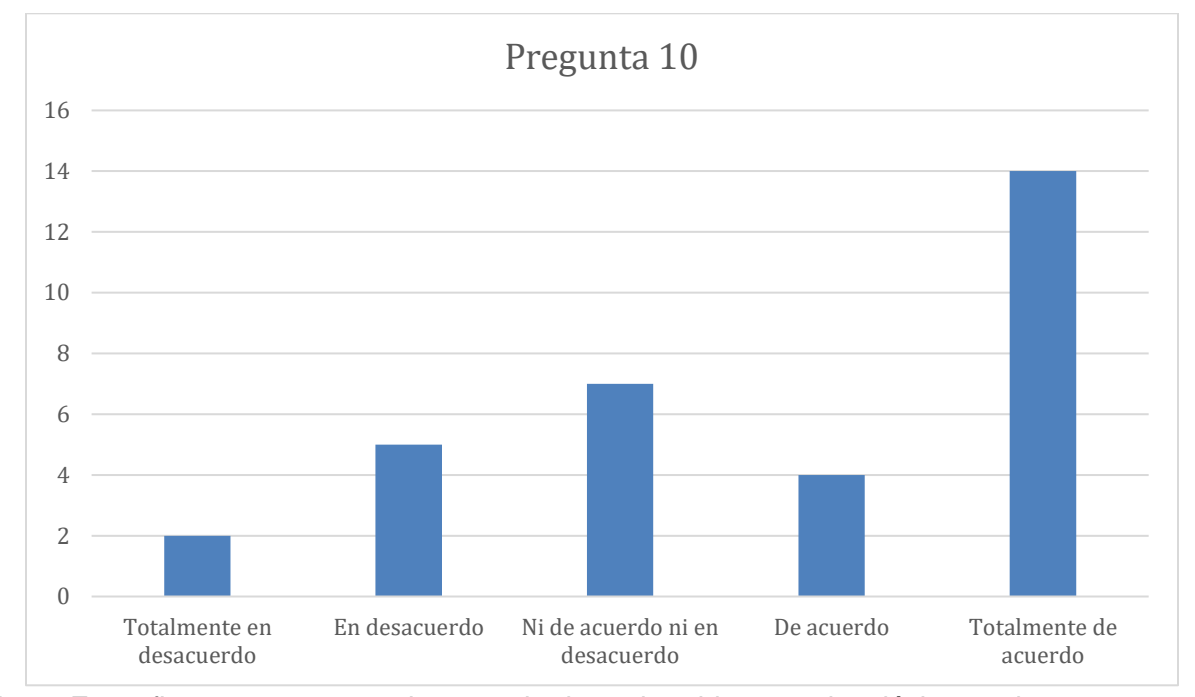

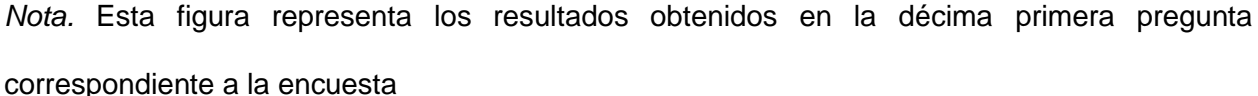

En relación con la "Pregunta 10", el gráfico ilustra que aproximadamente 2 personas están "Totalmente en desacuerdo" con la postura presentada. Alrededor de 5 individuos se categorizan como "En desacuerdo". En la opción de "Ni de acuerdo ni en desacuerdo", se sitúan cerca de 7 personas, lo que indica una postura neutral. Un número cercano a 4 participantes se consideran "De acuerdo" con la afirmación. La opción "Totalmente de acuerdo" es la más seleccionada, con alrededor de 14 personas optando por esta respuesta.

# *Conclusiones de las Encuestas*

Con base en los resultados de las 10 preguntas de la encuesta, se puede concluir que los encuestados muestran una inclinación positiva hacia el tema o producto evaluado. La

tendencia general indica que el aspecto o sistema en cuestión ha sido bien recibido, con una mayoría de respuestas que se concentran en las categorías positivas de "De acuerdo" y "Totalmente de acuerdo" a través de las diversas preguntas.

Esta respuesta positiva sugiere que el sistema, iniciativa, o concepto que fue objeto de la encuesta es valorado por los participantes, y que las características, funcionalidades o propuestas evaluadas satisfacen las expectativas o necesidades de los mismos. Asimismo, el bajo número de respuestas en las categorías de "Totalmente en desacuerdo" y "En desacuerdo" en la mayoría de las preguntas podría indicar que hay pocos aspectos negativos resaltantes o áreas de significativa insatisfacción entre los encuestados.

#### **Capitulo V**

#### **Conclusiones y Recomendaciones**

A continuación, se plantean las conclusiones y recomendaciones a las que se llegaron después del desarrollo de este proyecto:

#### **Conclusiones:**

- Los resultados indican que un 36.7% de los encuestados (aproximadamente 11 a 36) están "Totalmente de acuerdo" con que la RV les ha ayudado a comprender mejor los conceptos matemáticos, lo cual es consistente con la hipótesis de que la RV mejora significativamente la comprensión y retención de conceptos matemáticos complejos. Además, un 46.7% (aproximadamente 14 a 36) de los estudiantes reportan estar "Totalmente de acuerdo" en encontrar útil la interactividad del sistema de RV en su proceso de aprendizaje, lo que refuerza la idea de que la RV facilita una comprensión más profunda de los conceptos matemáticos.
- Respecto a la aplicación de conceptos matemáticos aprendidos en el entorno de RV a problemas fuera de este entorno, un 46.7% de los estudiantes (aproximadamente 14 a 36) también se muestran "Totalmente de acuerdo", lo que sugiere que la RV no solo mejora la comprensión inmediata, sino que también facilita la retención y aplicación de conocimientos en contextos diversos, validando así la hipótesis planteada.
- En cuanto a la motivación para el estudio de las matemáticas después del uso del sistema de realidad virtual, un 69.44% que es la representación de 25 estudiantes que se sienten Totalmente de acuerdo en que la RV hace que el aprendizaje sea mas atractivo y el 19.44% que representan 7 estudiantes están De acuerdo, dando un total de 88.88% de estudiantes que se sienten motivados lo que indica que la tecnología contribuye con el interés y la motivación hacia la materia.
- La implementación de un sistema de Realidad Virtual para el aprendizaje de matemáticas a estudiantes de décimo año de educación básica demostró ser una herramienta eficaz para fortalecer el proceso de enseñanza y aprendizaje.
- El uso de metodología Scrum facilita el desarrollo y la implementación del proyecto que permite una adaptación efectiva a los cambios y aseguran la colaboración y la entrega continua de resultados.

#### **Recomendaciones:**

- Es importante seguir desarrollando y actualizando contenidos educativos en Realidad Virtual, para asegurarse estar siguiendo los planes de estudio nacionales y que resuelvan las necesidades cambiantes de los estudiantes y profesores.
- En la mejora del rendimiento en los visores HTC Vive Cosmos Elite, es recomendable optimizar los Assets 3D, para reducir el número polgonos en los modelos cuando es posible y ajustar los niveles gráficos.
- Para poder consumir eficientemente los servicios que muestran información en pantalla, es recomendable utilizar patrones de diseo como el MVC (modelo-vista-controlador) o el MVP (modelo-vista-presentador) que facilitan la separación de la lgica de la aplicación y la lgica del usuario.
- Para usar el headset de realidad virtual HTC VIVE Cosmos Elite se recomienda como mínimo una tarjeta gráfica NVIDIA GeForce GTX 1060 o AMD Radeon RX 480 con salida DisplayPort, junto con un procesador Intel i5-4590 o AMD Ryzen 5 1500X, 8GB de memoria RAM, Windows 10 como sistema operativo, y el puerto DisplayPort 1.2 disponible para la conexión del headset. Entre mejor sea el rendimiento de estos componentes, especialmente la GPU y CPU, mejor será la experiencia en realidad virtual.

#### **Bibliografía**

Bashabsheh, A., Alzoubi, H. y Ali, M. (2019). The application of virtual reality technology in architectural pedagogy for building constructions. Alexandria Engineering Journal, 58(2), 713-

723. https://doi.org/10.1016/j.aej.2019.06.002

Kelly, K. (2017). Visionary of virtual reality. Nature, 551(7681), 298-299.

<https://doi.org/10.1038/551298a>

Papanastasiou, G., Drigas, A., Skianis, C., Lytras, M. y Papanastasiou, E. (2019). Virtual and augmented reality efects on K‑12, higher and tertiary education students' twenty‑frst century skills. Virtual Reality, 23, 425-436. https://doi.org/10.1007/s10055- 018-0363-2 Smil, V. (2018). Capitalism without capital. Nature, 555(7697), 30-31.

<https://doi.org/10.1038/555030a>

Boruchovitch, E., & Martini, M. L. (1997). As atribuições de causalidade para o sucesso e o fracasso escolar e a motivação para a aprendizagem de crianças brasileiras. Arquivos Brasileiros de Psicologia, 49(3), 59-71.

Pereira, A. R., & Peruzza, A. P. (2002). Tecnologia de realidade virtual aplicada à educação pré escolar. En XIIISimpósio Brasileiro de Informática na Educação (pp. 385-391). Unisinos. <https://bit.ly/38Oze7n>

Campos, N., Navas, M., & Moreno, A. (2019). Realidad virtual y motivación en el contexto educativo: Estudio bibliométrico de los últimos veinte años de Scopus. Alteridad, 15(1), 47-60. https://doi.org/10.17163/alt.v15n1.2020.04

Soto, N. C., Navas-Parejo, M. R., & Guerrero, A. J. M. (2020). Realidad virtual y motivación en el contexto educativo: Estudio bibliométrico de los últimos veinte años de Scopus. Alteridad, 15(1), Article 1.<https://doi.org/10.17163/alt.v15n1.2020.04>

# **Anexos**